# **Rapporto di Valutazione del Danno Sanitario nell'area di Taranto**

# **Stabilimenti**

# **ILVA – ENI – CISA – APPIA ENERGY**

**ai sensi della LR 21/2012** 

**Scenario emissivo 2016** 

A cura di:

#### ARPA PUGLIA

APRILE 2015

#### **INDICE**

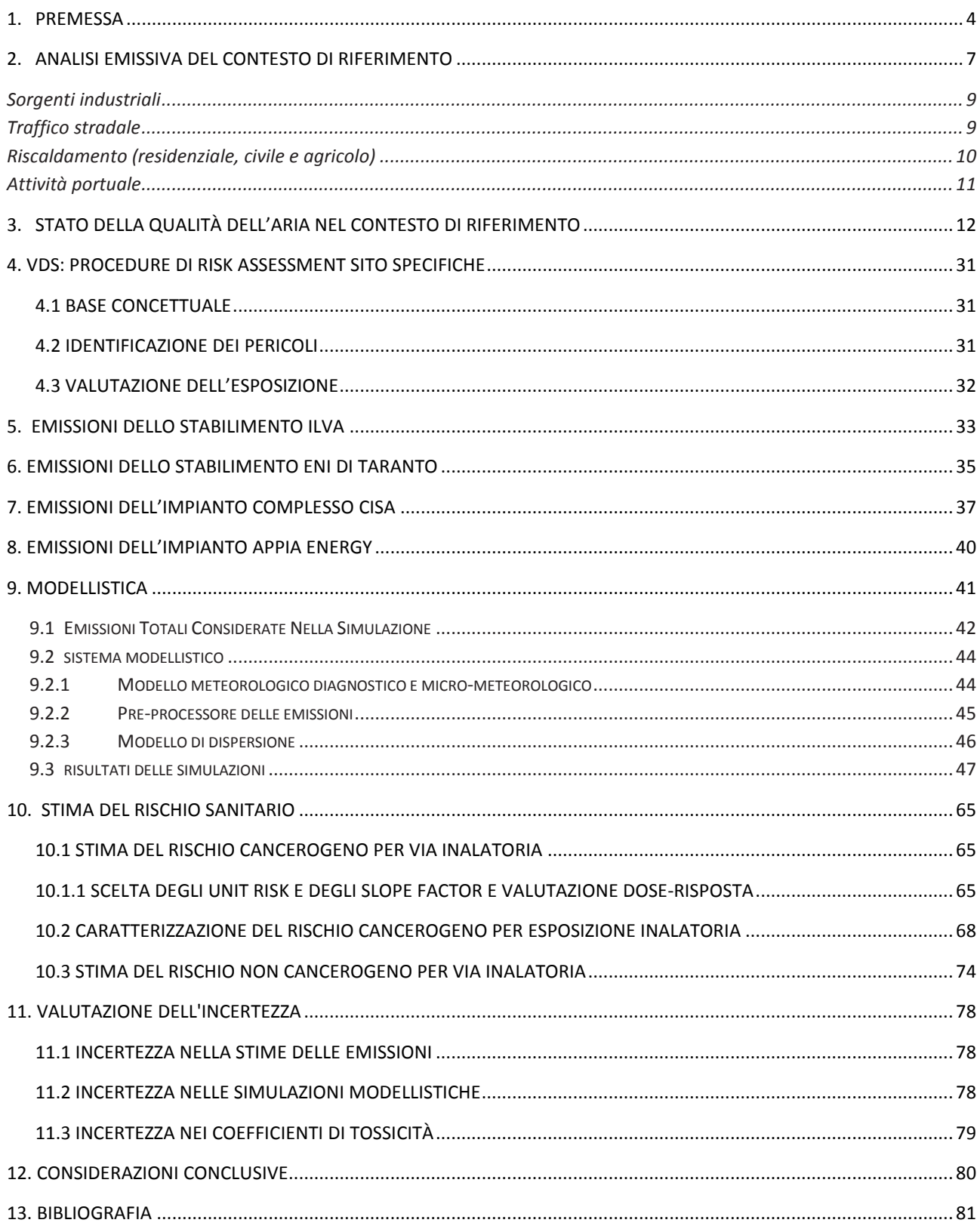

#### **1. Premessa**

La Legge regionale 24 luglio 2012, N. 21 "*Norme a tutela della salute, dell'ambiente e del territorio sulle emissioni industriali inquinanti per le aree pugliesi già dichiarate a elevato rischio ambientale*", che ha la finalità di prevenire ed evitare un pericolo grave, immediato o differito, per la salute degli esseri viventi per il territorio regionale, prevede l'effettuazione di una valutazione del danno sanitario (VDS) per stabilimenti industriali insistenti su aree ad elevato rischio di crisi ambientale e/o SIN della Regione Puglia soggetti ad AIA e che presentino il requisito aggiuntivo di essere fonti di idrocarburi policiclici aromatici, di produrre polveri o di scaricare reflui nei corpi idrici. Il campo di applicazione delle suddetta legge si estende quindi alle aree di Brindisi e Taranto, già dichiarate "aree a elevato rischio di crisi ambientale" e oggetto dei piani di risanamento.

L'effettuazione della VDS dei suddetti impianti è posta in carico all'ARPA Puglia, alle ASL delle aree a rischio ambientale e all'AReS con il coordinamento di ARPA Puglia. I criteri metodologici sono stati stabiliti dal Regolamento attuativo, pubblicato sul Bollettino Ufficiale della Regione Puglia n. 145 del 05‐10‐2012.

Come schematizzato nel diagramma di flusso in Fig. 1, la VDS consta di due componenti:

- 1) una valutazione epidemiologica di area, rivolta in particolare alle patologie a breve latenza potenzialmente attribuibili ad esposizioni ambientali (es. malattie cardiovascolari, malattie respiratorie acute e croniche, neoplasie infantili);
- 2) una valutazione di impatto sanitario che si avvale delle procedure di *risk assessment,* con particolare attenzione agli effetti cancerogeni delle sostanze.

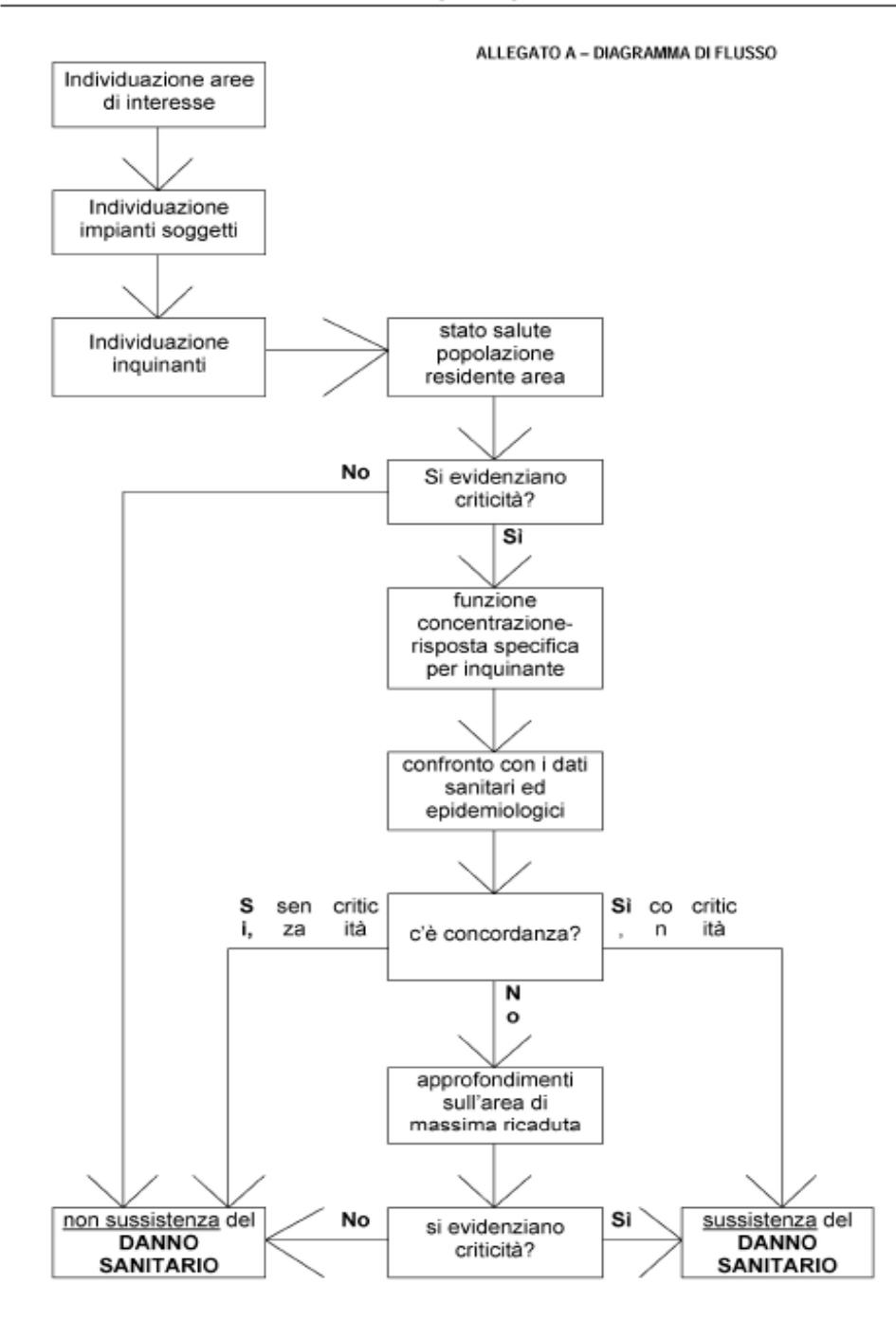

**Fig.1.1. Diagramma di flusso della VDS (allegato A del Regolamento attuativo della LR 21/2012)** 

Nel maggio 2013 veniva prodotto dal Gruppo di Lavoro ARPA‐ARES‐ASL il rapporto riportante i risultati della valutazione del danno sanitario per lo stabilimento ILVA di Taranto, quale azienda inclusa nell'elenco di cui all'Allegato C del Regolamento Regionale n. 24 del 3/10/2012, avente il maggiore impatto emissivo per quanto riguarda l'area tarantina.

Nella presente relazione sono riportati i risultati della valutazione d'area di Taranto, per lo scenario 2016, inserendo rispetto alla prima VDS sito‐specifica ILVA, il contributo delle emissioni navali ILVA,

il contributo emissivo di ENI raffineria di Taranto ed ancora il contributo dell'impianto complesso CISA e di Appia Energy.

#### **2. Analisi emissiva del contesto di riferimento**

In questo paragrafo si riportano i dati aggiornati al 2010 dell'Inventario Regionale delle Emissioni in Atmosfera, sviluppato sulla base della metodologia EMEP-CORINAIR<sup>1</sup> attraverso il software IN.EM.AR., in conformità a quanto previsto dalla normativa tecnica di settore<sup>2</sup>. Si specifica che le Regioni devono predisporre l'inventario regionale delle emissioni in atmosfera, divenuto un obbligo di legge ai sensi dell'art. 22 del D.lgs. 155/2010, con cadenza almeno triennale ed in corrispondenza della disaggregazione (ogni 5 anni), a livello provinciale, dell'inventario nazionale condotta dall'ISPRA<sup>3</sup>, attualmente in versione 2010. Pertanto, la versione più aggiornata delle stime emissive, in linea con il Sistema Agenziale Nazionale, è l'IN.EM.AR. Puglia 2010<sup>4</sup> (versione rev.1), in questo caso specifico elaborate per l'area che interessa i comuni di Taranto, Statte e Massafra.

L'area industriale di Taranto risulta essere caratterizzata, a livello nazionale, da elevate emissioni in atmosfera generate da attività di tipo industriale, con particolare riguardo alle seguenti sostanze: idrocarburi policiclici aromatici, benzo(a)pirene e diossine, come riportato dalle banche dati emissive nazionali (ISPRA) e internazionali (E‐PRTR).

L'inventario è stato opportunamente dettagliato ed integrato da dati specifici derivanti da diverse fonti e database emissivi locali e nazionali (dati S.M.E., misure e controlli, E‐PRTR, E.T., C.E.T., ecc.) e da una serie di informazioni necessarie alla caratterizzazione spaziale e temporale relativa al focus sul territorio di interesse. Le attività responsabili della formazione di emissioni possono avere natura antropogenica (legate cioè a processi industriali, ai trasporti, ai rifiuti, ecc.) o biogenica (legate all'erosione del suolo, all'attività della flora e della fauna, alle eruzioni vulcaniche, ecc.).

La varietà e la numerosità di tali attività emissive hanno portato alla necessità di elaborare delle codifiche che ne permettessero una classificazione univoca nell'ambito della predisposizione degli inventari. La nomenclatura utilizzata a livello europeo è quella EMEP‐CORINAIR che classifica le

 $\overline{\phantom{0}}$ 

<sup>1</sup> Il D.lgs. n. 155/2010 individua nel manuale EMEP‐CORINAIR, pubblicato sul sito dell'Agenzia Europea dell'Ambiente (nella versione più aggiornata), e nei documenti elaborati dall'ISPRA, il riferimento per la realizzazione di un inventario delle emissioni.

<sup>2</sup> Convenzione Quadro sui Cambiamenti Climatici (UNFCCC) e Protocollo di Kyoto; Convenzione di Ginevra sull'inquinamento transfrontaliero (UNECE‐CLRTAP); Direttiva europea 96/62; DM 261/2002 ‐ ALLEGATO 2 (art. 4, comma 1, lettera b) ‐ Criteri per la redazione di inventari delle emissioni; Art. 22 del D.lgs. 155/2010 e Appendice V (articolo 22, comma 3) ‐ Criteri per l'elaborazione degli inventari delle emissioni; Legge Regionale 30 novembre 2000, n. 17 ‐ Titolo IV ‐ Inquinamento Atmosferico ‐ Art. 15 comma g); DGR 30 06 2009 n. 1111 ‐ Approvazione schema di convenzione con Arpa Puglia in materia di gestione, implementazione e aggiornamento delle banche dati sulle emissioni in atmosfera e dei relativi strumenti (IN.EM.AR., C.E.T., INES)

<sup>3</sup> Disaggregazione dell'inventario nazionale 2010 (http://www.sinanet.isprambiente.it/it/sia‐ispra/inventaria)

<sup>4</sup> http://www.inemar.arpa.puglia.it/ (software IN.EM.AR. realizzato da Regione /ARPA Lombardia )

attività secondo la SNAP (Selected Nomenclature for Air Pollution). Seguendo la metodologia internazionalmente accettata, quindi, anche in questo caso, le emissioni sono state raggruppate e sono stati riportati i dati per fornire un quadro emissivo per alcuni inquinanti selezionati.

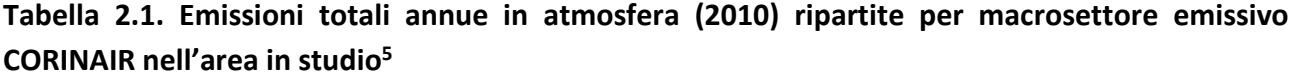

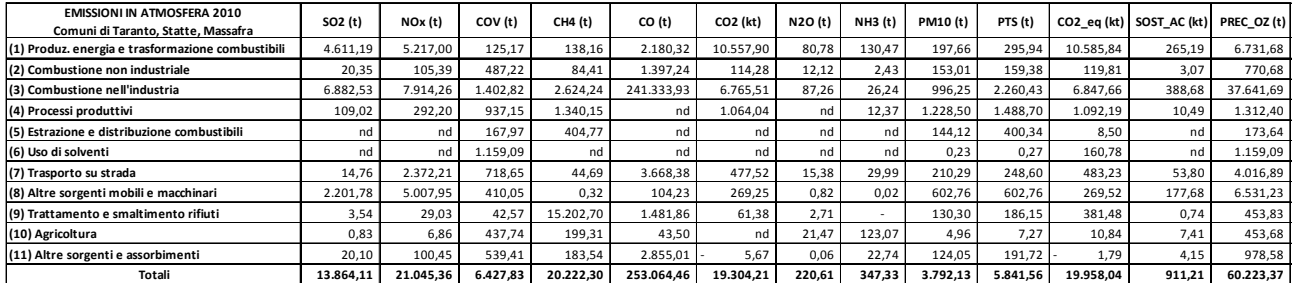

Fonte: Regione Puglia/ ARPA Puglia ‐ Centro Regionale Aria ‐ INEMAR Puglia 2010 (Inventario Regionale Emissioni in Atmosfera) ‐ rev.01

ı

A titolo esemplificativo si riportano, per il PM10, le quote emissive relative ai diversi macrosettori, considerati nel 2010, rispetto al totale delle emissioni di area (Fig. 2.1).

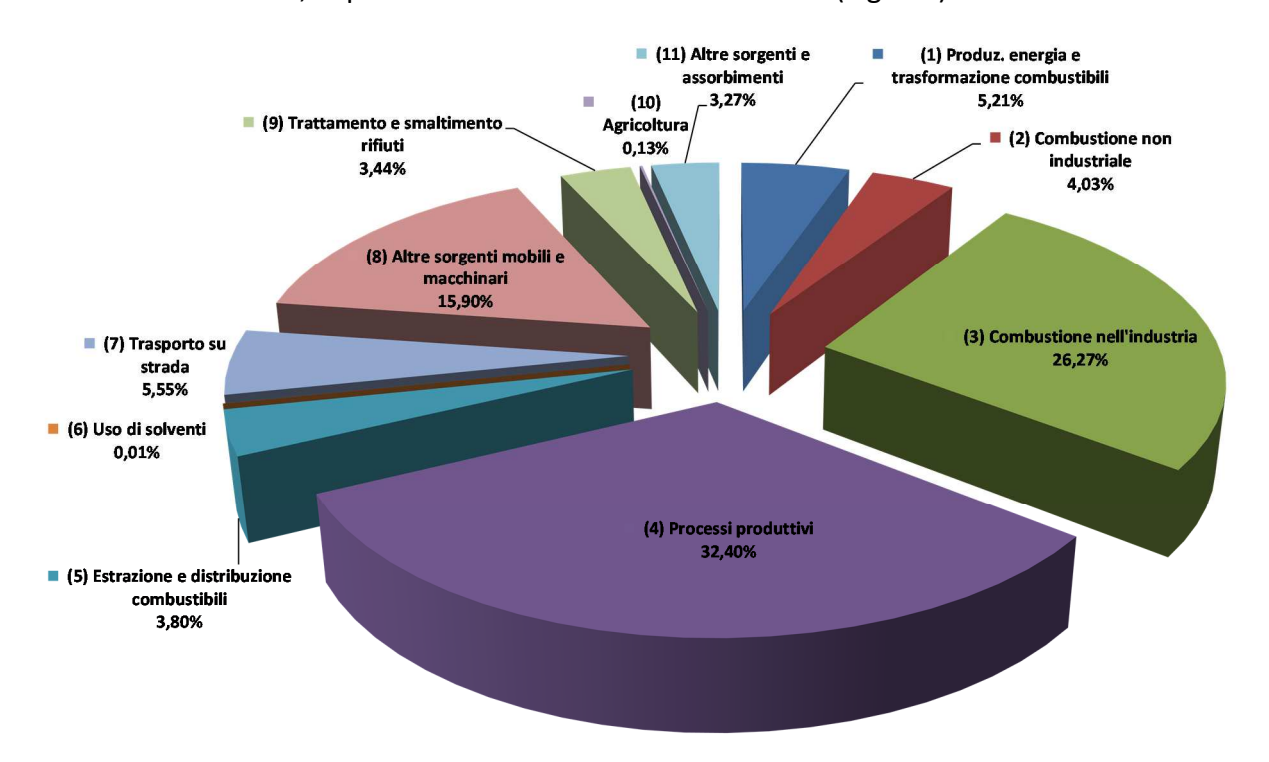

### **Figura 2.1. Contributo percentuale dei vari macrosettori alle emissioni di PM10 per i comuni di Taranto, Massafra e Statte**

<sup>5</sup> I dati rappresentano le emissioni massiche annue e non i dati di monitoraggio di qualità dell'aria (immissioni). L'area di studio è costituita dai comuni di Taranto, Statte e Massafra.

Dalla Tabella 2.1. e dalla Figura 2.1. si nota come, per quanto riguarda le polveri, la distribuzione di emissione tra i vari comparti segue essenzialmente quest'ordine: processi produttivi  $\rightarrow$ combustione industriale  $\rightarrow$  altre sorgenti mobili (prevalentemente emissioni navali)  $\rightarrow$  trasporti stradali → energia e così via.

Scendendo nel dettaglio, si analizzano nel seguito le principali fonti costituenti lo scenario emissivo presentato per l'area di interesse (industria, emissioni navali, traffico, riscaldamento).

#### *Sorgenti industriali*

Per quanto concerne le emissioni derivanti dalle sorgenti industriali sono state prese in considerazione le principali aziende presenti nel 2010 nell'area di studio (APPIA Energy, CEMENTIR, ENI, ENIPOWER, Heineken, ILVA, Taranto Energia, ecc.).

Dall'analisi dei dati emissivi si evince come il 66% ca. del PM10 emesso nell'area in esame ha origine collegata al complesso siderurgico ILVA, che da solo rappresenta inoltre circa il 98% dell'intero comparto industriale. Per quel che riguarda alcuni microinquinanti organici come il benzo(a)pirene e i PCDD/F al comparto industriale e, nello specifico ad ILVA, è attribuibile una quota parte di circa il 99 % di dette emissioni.

#### *Traffico stradale*

Le emissioni dovute al traffico sono state stimate con l'applicazione del modello COPERT IV (COmputer Programme to calculate Emissions from Road Transport), indicato dalla metodologia CORINAIR (EEA). La metodologia prevede il calcolo delle emissioni a partire da fattori di emissione per categorie di veicoli, in determinate condizioni di traffico, in funzione del combustibile, della classe di emissione, tipologia di strada, marcia, ecc. In tabella sono stati separati i contributi alle emissioni del traffico diffuso (inteso come urbano, basato sul parco auto e i consumi di combustibile) e del traffico lineare (extraurbano, basato sui flussi rilevati). Di seguito un esempio di mappa di emissione di NOx relativo al traffico lineare applicato sul grafo stradale regionale, con focus sull'area in esame.

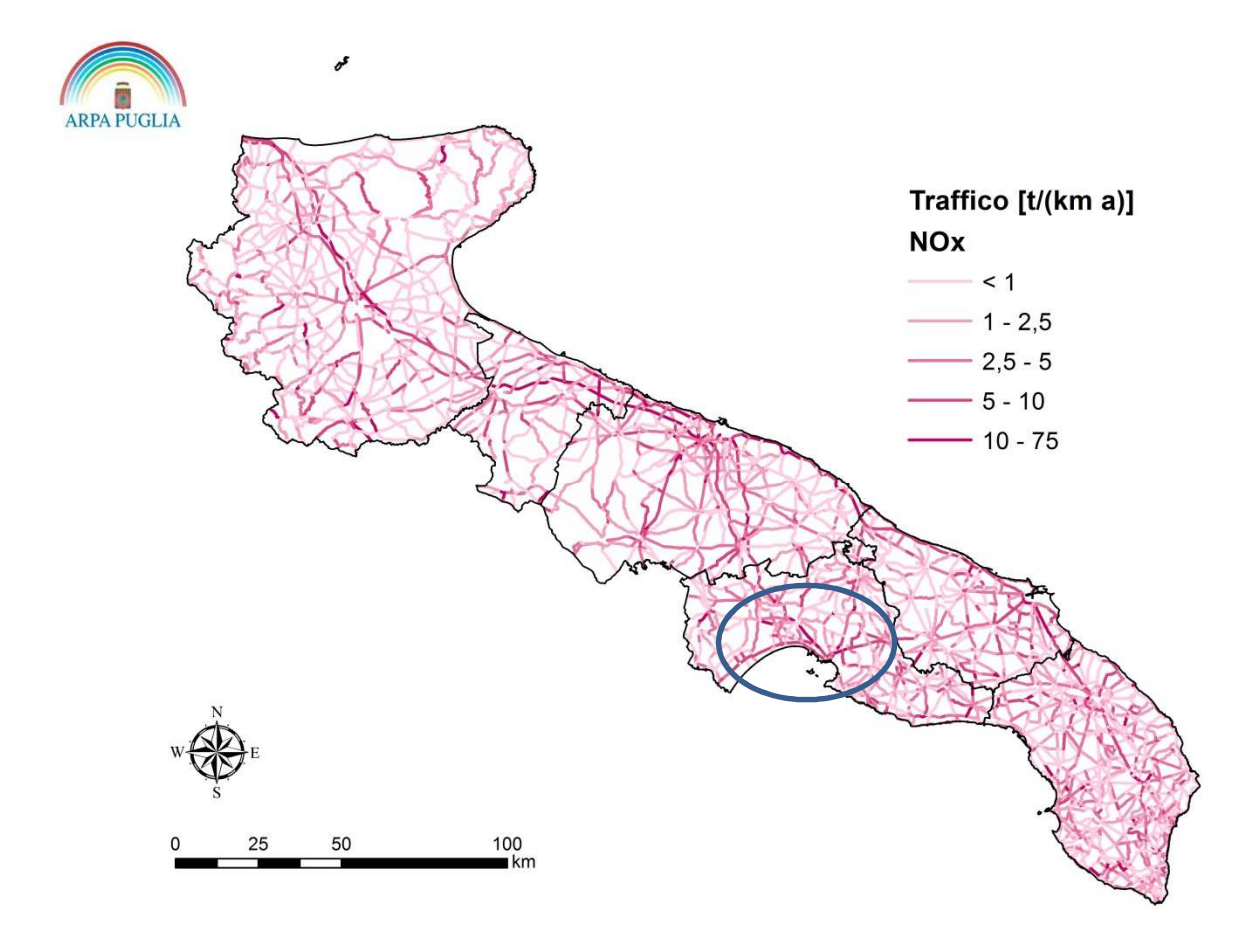

**Figura 2.2. Emissioni di NOx da trasporto stradale (traffico lineare) riportate su grafo regionale con focus sull'area in studio** 

Le principali infrastrutture di trasporto considerate per il calcolo delle emissioni nell'area in oggetto sono state la strada statale Jonica SS106, che collega le città di Taranto e Reggio Calabria, la strada statale 100 Bari –Taranto e la strada statale SS7, oltre al resto della rete stradale locale.

L'elaborazione dei dati mostra come ca. l'11% delle emissioni di COV sono attribuibili al traffico (urbano ed extraurbano) rispetto alla totalità delle emissioni di area, a seguire l'NH<sub>3</sub> (10,2%), NO<sub>x</sub> (9,4%), N<sub>2</sub>O (6,2%), PM<sub>10</sub> (4,7%), CO<sub>2</sub> (2%) e quote minori per gli altri inquinanti.

#### *Riscaldamento (residenziale, civile e agricolo)*

Per quanto riguarda le emissioni diffuse (areali) dovute al comparto riscaldamento (combustione non industriale, codice SNAP 02). Le emissioni relative sono state calcolate a livello comunale e per tipo di combustibile utilizzato, come prodotto dell'energia consumata per tipo di combustibile ed i relativi FE riferiti alle caldaie con potenza termica inferiore a 50 MW. In questo caso l'elaborazione dei dati mostra come l'influenza di questo comparto per l'area considerata interessi essenzialmente il riscaldamento domestico, con le emissioni specifiche, sul totale d'area, di N2O (4,9%), COV (5,8%), PM10 (2,7%) mentre rappresenti valori inferiori al 1% per gli altri contaminanti.

#### *Attività portuale*

Le emissioni originate dai porti riguardano le emissioni navali dovute essenzialmente alle fasi di manovra e di stazionamento delle imbarcazioni (quest'ultima la fase con maggiori emissioni). La stima delle emissioni è stata effettuata da Arpa Puglia sulla base della metodologia internazionale "Methodology for Estimate air pollutant Emission from Transport" (MEET). L'approccio di stima utilizzato per i principali porti pugliesi, compreso quello di Taranto, è stato di tipo bottom‐up a partire da una base informativa di dati opportunamente predisposta e richiesta agli enti locali interessati (Capitaneria di Porto, Autorità Portuale), stimando il relativo contributo emissivo. L'indicatore considerato è stato il consumo di combustibile delle varie tipologie di imbarcazioni (classificate per tipologia, motore e stazza lorda) nelle diverse fasi operative.

L'elaborazione dei dati specifici relativi al porto di Taranto ha messo in evidenza un contributo di questo tipo di sorgente emissiva non trascurabile in termini di NOx (24,1%), PM10 (16,5%), SO2 (15,9%) e COV (7,2%), rispetto al totale di area.

#### **3. Stato della qualità dell'aria nel contesto di riferimento**

Con Deliberazione n. 2979 del 29/12/2012 pubblicata sul Bollettino Ufficiale della Regione Puglia n. 9 del 18‐01‐2012, la Giunta Regionale ha adottato il progetto di adeguamento della zonizzazione del territorio regionale e la relativa classificazione ai sensi del D.Lgs 155/2010, "*Attuazione della direttiva 2008/50/CE relativa alla qualità dell'aria ambiente e per un'aria più pulita in Europa*", entrato in vigore il 13 agosto 2010 e modificato dal D. Lgs. 250 del 24 dicembre 2012.

Nella nuova zonizzazione del territorio regionale sono state individuate le zone sulla base delle quali suddividere il territorio regionale; il comune di Taranto ricade nella zona classificata come "*industriale, IT 1613, comprendente le aree dei Comuni di Brindisi, Taranto e dei Comuni di Statte, Massafra, Cellino S. Marco, S. Pietro Vernotico, Torchiarolo*". La porzione di territorio regionale delimitata dai confini amministrativi dei suddetti Comuni è caratterizzata dal carico emissivo di tipo industriale, quale fattore prevalente nella formazione dei livelli di inquinamento e i comuni di Taranto, Statte e Massafra rientrano nell'area di massima ricaduta delle sorgenti industriali tarantine, e sono tra i comuni menzionati che rientravano nell'area già classificata come area a rischio di crisi ambientale.

I dati di qualità dell'aria provengono dalle reti di monitoraggio pubbliche e private gestite da ARPA Puglia. La rete di monitoraggio della qualità dell'aria nell'area oggetto di questo report (Fig. 3.1) comprende le stazioni di monitoraggio elencate in tabella 3.1.

I dati rilevati dalle reti di monitoraggio della qualità dell'aria, sottoposti a procedura di validazione quotidiana tutti i giorni feriali, sono disponibili sul sito web di ARPA Puglia (https://www.arpa.puglia.it/web/guest/qaria).

Di seguito sono prese in considerazione le stazioni di monitoraggio rappresentative del comune di Taranto, la cui collocazione è confacente ai criteri di normativa. Si riportano anche alcune serie storiche degli anni precedenti per l'analisi dell'andamento delle concentrazioni nei siti fissi di monitoraggio della qualità dell'aria, ricadenti nei comuni dell'area a rischio della provincia di Taranto.

Gli andamenti delle concentrazioni negli anni degli inquinanti nei siti di monitoraggio della qualità dell'aria, posti nell'area di Taranto, sono ampiamente rappresentati e valutati nei report annuali

12

della qualità dell'aria che ogni anno vengono predisposti da Arpa e pubblicati sul sito (http://www.arpa.puglia.it/web/guest/rapporti\_annuali\_qa).

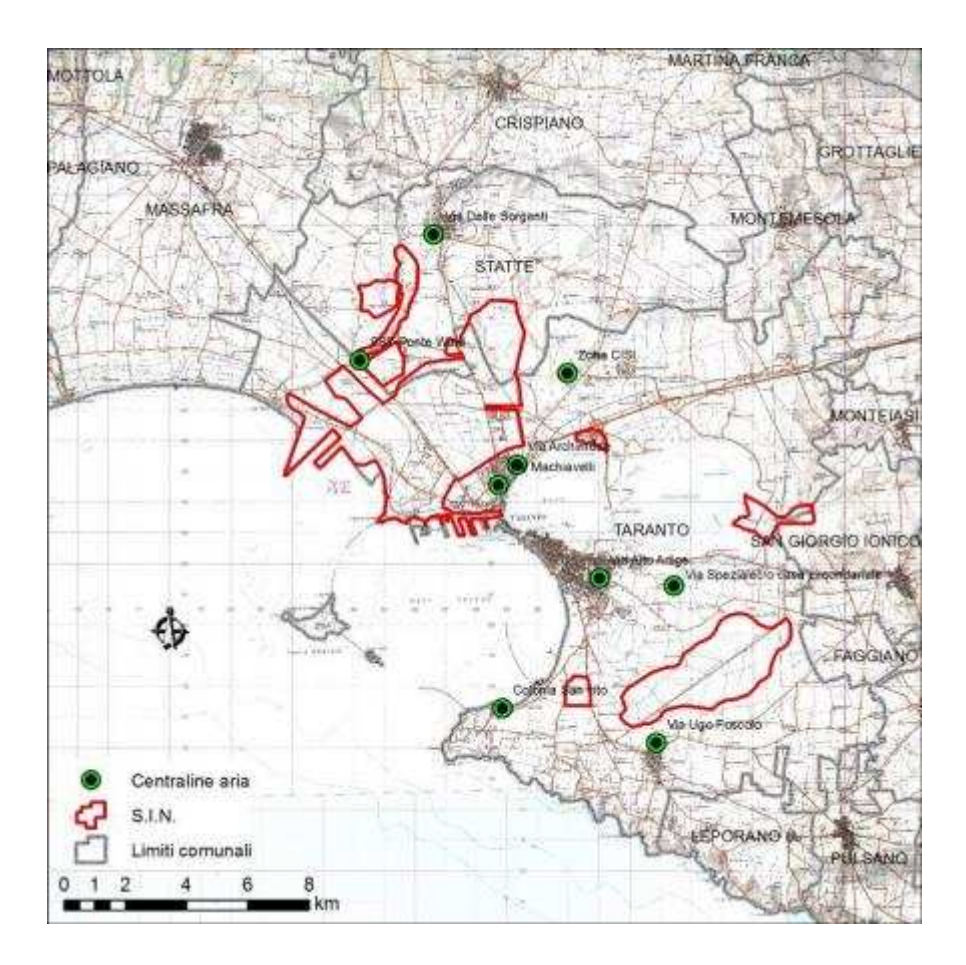

**Figura 3.1 Localizzazione delle centraline di qualità dell'aria site a Taranto e gestite da Arpa** 

**Puglia** 

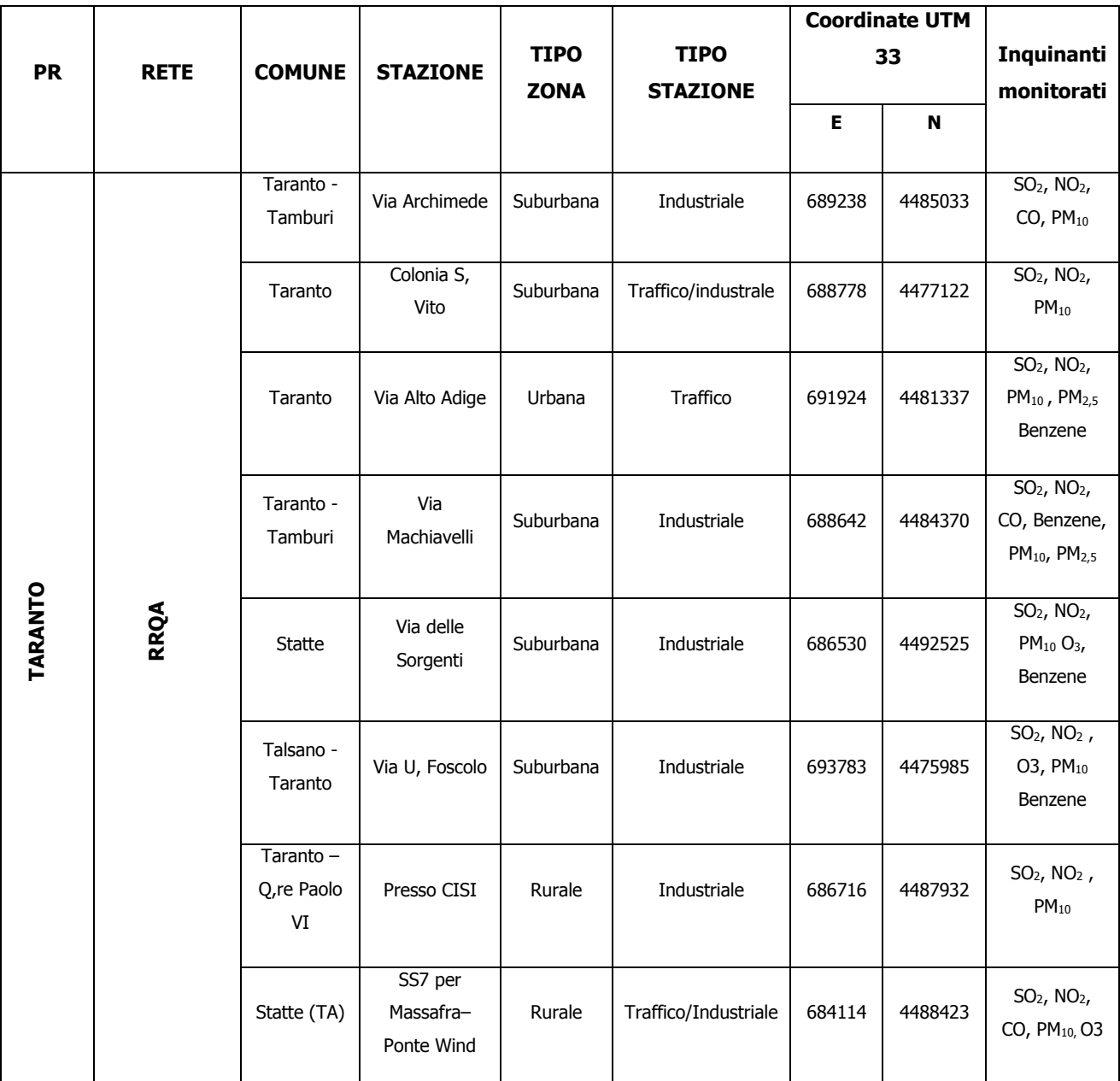

#### **Tabella 3.1 Stazioni di monitoraggio della qualità dell'aria a Taranto**

#### **PM10**

Il particolato PM<sub>10</sub> comprende la frazione di materiale particellare aerodisperso avente diametro aerodinamico equivalente inferiore a 10 µm. La normativa vigente stabilisce due valori limite, calcolati su due differenti tempi di mediazione: 40  $\mu$ g/m<sup>3</sup> su media annuale e 50  $\mu$ g/m<sup>3</sup> su media giornaliera da non superare più di 35 volte all'anno.

Nella tabella 3.2 si riportano le concentrazioni medie annuali per il PM10 rilevate negli anni dal 2009 al 2013 (con dettaglio sulle medie mensili), nelle centraline di Taranto‐via Machiavelli, Taranto‐via Archimede e via Ugo Foscolo a Talsano, quest'ultima rappresentativa di una situazione di fondo.

I dati di PM<sub>10</sub> del 2012 hanno mostrato una situazione in miglioramento rispetto al 2011, maggiormente accentuata nel 2013. Il limite sulla media annua è stato rispettato in tutti i siti di monitoraggio.

## **Tabella 3.2 Media annuale di PM10 (µg/m<sup>3</sup> ) nei siti di Taranto Via Machiavelli, Via Archimede e Via Foscolo (Talsano) Periodo 2009-2013**

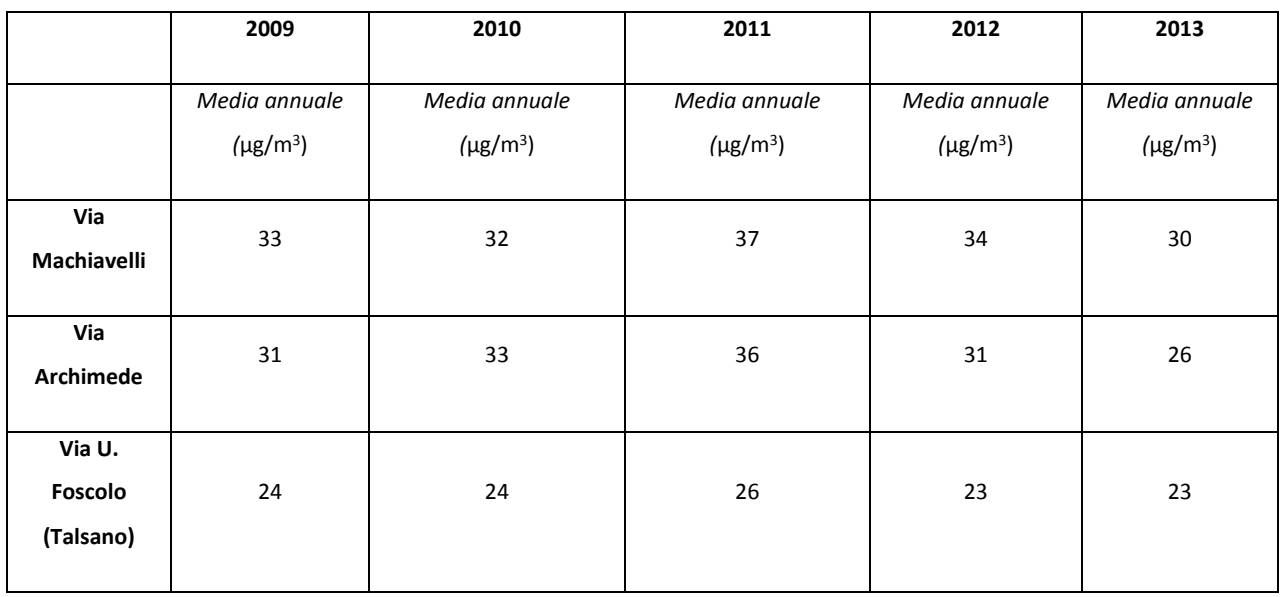

In figura 3.2 sono mostrati gli andamenti delle concentrazioni medie annuali di PM10 dal 2010 al 2013 a Taranto in Via Machiavelli, Via Archimede e Via Alto Adige. E' evidente come le concentrazioni annuali di PM10 rimangano pressoché costanti durante tutto il periodo, con un decremento a partire dal 2012 nelle stazioni del quartiere Tamburi. È, inoltre, importante sottolineare come la differenza delle concentrazioni tra Via Machiavelli e Via Alto Adige diminuisca nel 2013 rispetto agli anni precedenti. Tale diminuzione è sicuramente dovuta, oltre alla riduzione della produzione industriale degli ultimi anni, a una serie di misure di risanamento messe in atto a partire da settembre 2012 e volte a limitare il carico emissivo industriale nei cosiddetti *wind days*, giorni di elevata ventosità, in cui l'agglomerato urbano si trova sottovento al polo industriale. Nei

*wind days* gli stabilimenti industriali dell'aria industriale soggetti ad AIA devono adottare accorgimenti tali da ridurre del 10% le proprie emissioni diffuse e convogliate di PM10 e B(a)P in atmosfera rispetto ai valori medi giornalieri.

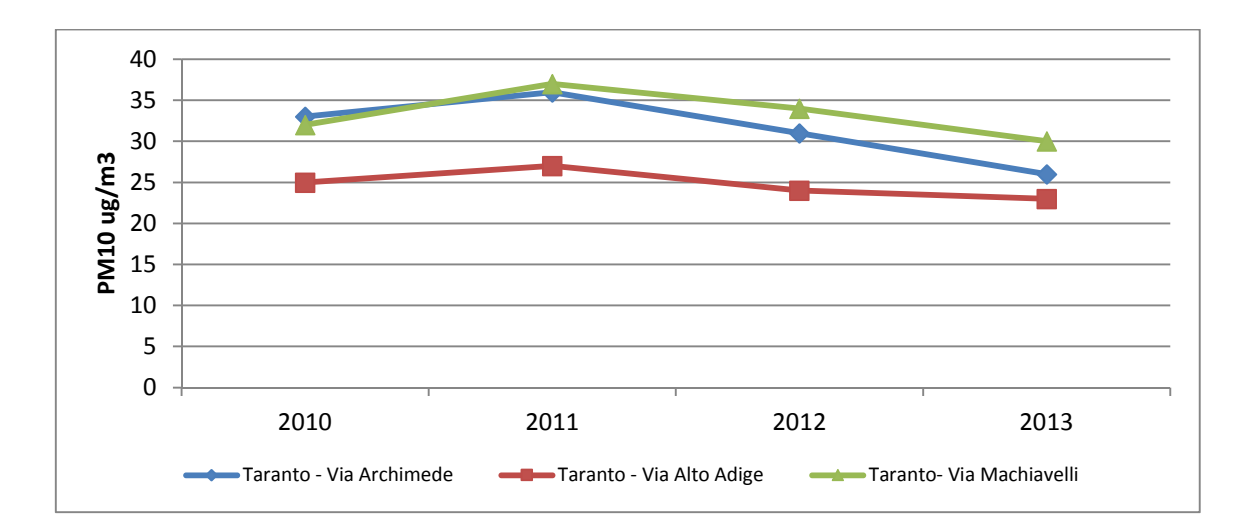

**Figura 3.2 - Trend delle concentrazioni di PM10 dal 2010 al 2013** 

In tabella 3.3 sono riportate le medie mensili e la media annuale di PM10 nel 2013 per alcune centraline di Taranto e di Statte. Il limite di legge sulla media annuale di 40 ug/m<sup>3</sup> per il PM<sub>10</sub> non è stato superato neanche nel 2013, in nessun sito di monitoraggio della qualità dell'aria. Si osserva come le concentrazioni di PM10 tendano ad aumentare nel periodo estivo. Tale situazione si verifica in quanto la nostra Regione, soprattutto in quei mesi, è stata soggetta a fenomeni di avvezione di polveri sahariane, che hanno portato a un incremento generalizzato delle concentrazioni.

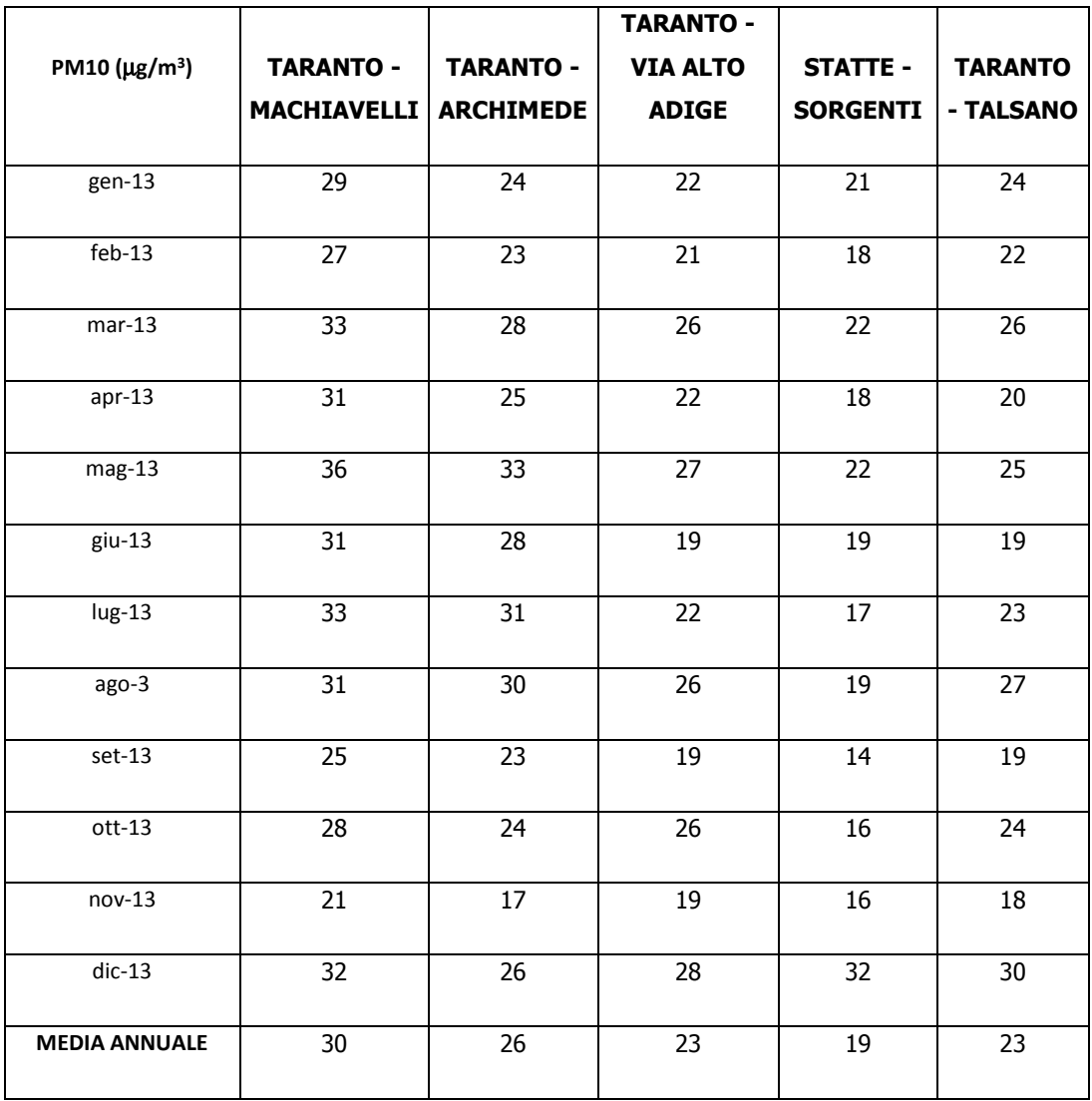

#### **Tabella 3.3 - Medie mensili di PM10 anno 2013**

Il miglioramento dei livelli di PM10 trova riscontro anche considerando il numero di superamenti dei valori normativi, al netto di quelli derivanti dai fenomeni di avvezione sahariana. Infatti, la Direttiva sulla qualità dell'aria 2008/50/CE permette agli Stati membri di sottrarre il contributo delle fonti naturali dai livelli di PM<sub>10</sub>, prima di confrontare questi ultimi ai limiti di legge. Le fonti naturali prese in considerazione sono: il trasporto di particolato da regioni aride, lo spray marino, le eruzioni vulcaniche e attività sismiche, gli incendi naturali.

Arpa, per ciascuna stazione di monitoraggio interessata dal fenomeno avvettivo, individua il solo contributo di tipo antropogenico alla concentrazione misurata di PM10.

Si riporta, per le stazioni *Machiavelli*, *Archimede* e *Talsano*, in tabella 3.4, il numero di superamenti di PM10 totali di ogni anno dal 2009 al 2013 e il numero al netto degli eventi di sahariane.

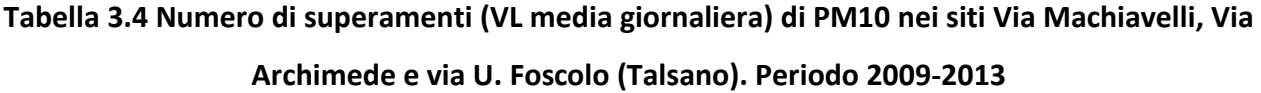

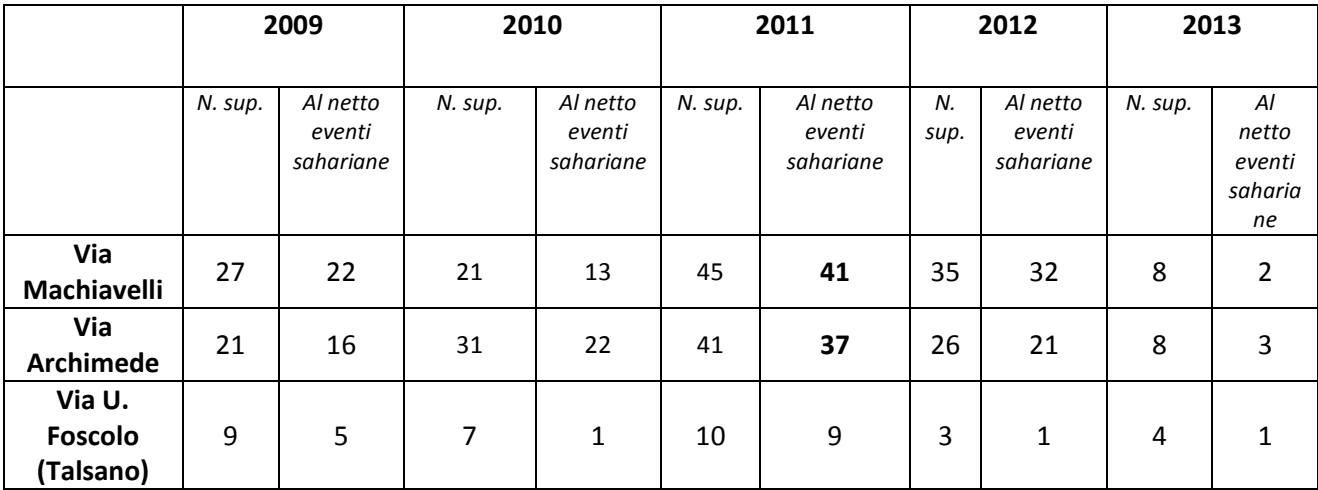

Si riporta in figura 3.3 per le stazioni *Machiavelli*, *Archimede* e *Talsano*, il trend del numero di superamenti di PM10 totali dal 2011 al 2013 e il numero al netto degli eventi di sahariane.

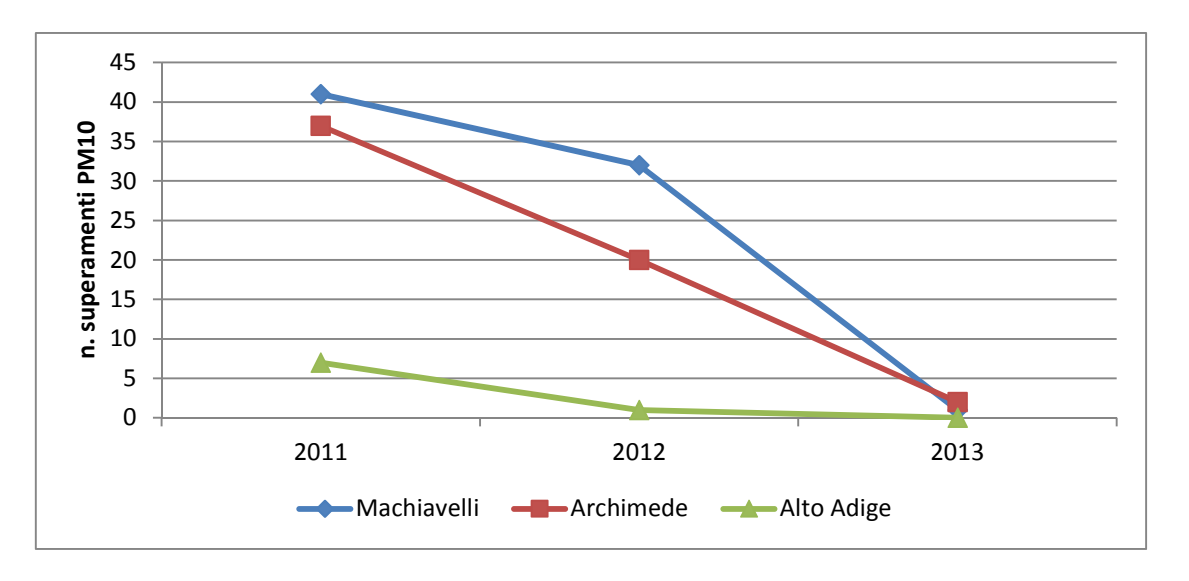

**Figura 3.3 Numero di superamenti di PM10 dal 2011 al 2013** 

Nella tabella 3.5, si indica il numero di superamenti per centralina al netto delle *saharan dust* per ogni mese dell'anno 2013.

| n. superamenti al netto |                |                                  | TARANTO -      |                |                |  |
|-------------------------|----------------|----------------------------------|----------------|----------------|----------------|--|
|                         | TARANTO -      | <b>TARANTO -</b>                 |                | STATTE -       | TARANTO -      |  |
| delle saharan dust      | MACHIAVELLI    | ARCHIMEDE                        | ALTO ADIGE     | SORGENTI       | <b>TALSANO</b> |  |
|                         |                |                                  |                |                |                |  |
| gen-13                  | $\overline{0}$ | $\overline{0}$                   | $\overline{0}$ | $\overline{0}$ | $\overline{0}$ |  |
|                         |                |                                  |                |                |                |  |
| $feb-13$                | $\overline{0}$ | $\overline{0}$                   | $\overline{0}$ | $\overline{0}$ | $\overline{0}$ |  |
|                         |                |                                  |                |                |                |  |
| $mar-13$                | $\overline{1}$ | $\overline{0}$                   | $\overline{0}$ | $\overline{1}$ | $\overline{0}$ |  |
|                         |                |                                  |                |                |                |  |
| $apr-13$                | $\overline{0}$ | $\overline{0}$<br>$\overline{0}$ |                | $\overline{0}$ | $\overline{0}$ |  |
| mag-13                  | $\overline{0}$ | $\overline{0}$                   | $\overline{0}$ | $\pmb{0}$      | $\overline{0}$ |  |
|                         |                |                                  |                |                |                |  |
| $g$ iu-13               | $\overline{1}$ | $\overline{1}$                   | $\overline{0}$ | $\overline{0}$ | $\overline{0}$ |  |
|                         |                |                                  |                |                |                |  |
| $lug-13$                | $\overline{0}$ | $\overline{1}$                   | $\overline{0}$ | $\pmb{0}$      | $\overline{0}$ |  |
|                         |                |                                  |                |                |                |  |
| $ago-13$                | $\overline{0}$ | $\overline{0}$                   | $\overline{0}$ | $\overline{0}$ | $\overline{0}$ |  |
|                         |                |                                  |                |                |                |  |
| $set-13$                | $\mathbf 0$    | $\overline{0}$                   | $\overline{0}$ | $\mathbf 0$    | $\overline{0}$ |  |
|                         |                |                                  |                |                |                |  |
| $ott-13$                | $\overline{0}$ | $\overline{0}$                   | $\overline{0}$ | $\overline{0}$ | $\overline{0}$ |  |
| $nov-13$                | $\mathbf 0$    | $\overline{0}$                   | $\mathbf 0$    | $\mathbf 0$    | $\overline{0}$ |  |
|                         |                |                                  |                |                |                |  |
| $dic-13$                | $\overline{0}$ | $\overline{0}$                   | $\overline{0}$ | $\mathbf 0$    | $\overline{0}$ |  |
|                         |                |                                  |                |                |                |  |
| <b>TOTALE</b>           | $\overline{2}$ | $\overline{2}$                   | $\pmb{0}$      | $\mathbf 1$    | $\pmb{0}$      |  |
|                         |                |                                  |                |                |                |  |

**Tabella 3.5 Numero di superamenti del limite giornaliero di 50 ug/m<sup>3</sup> per il PM10**

Di seguito si riporta il grafico (fig. 3.4) relativo al numero di superamenti mensili di PM10 per il sito di *Machiavelli* dal 2010 al 2013, esplicativo del miglioramento della qualità dell'aria nel quartiere Tamburi.

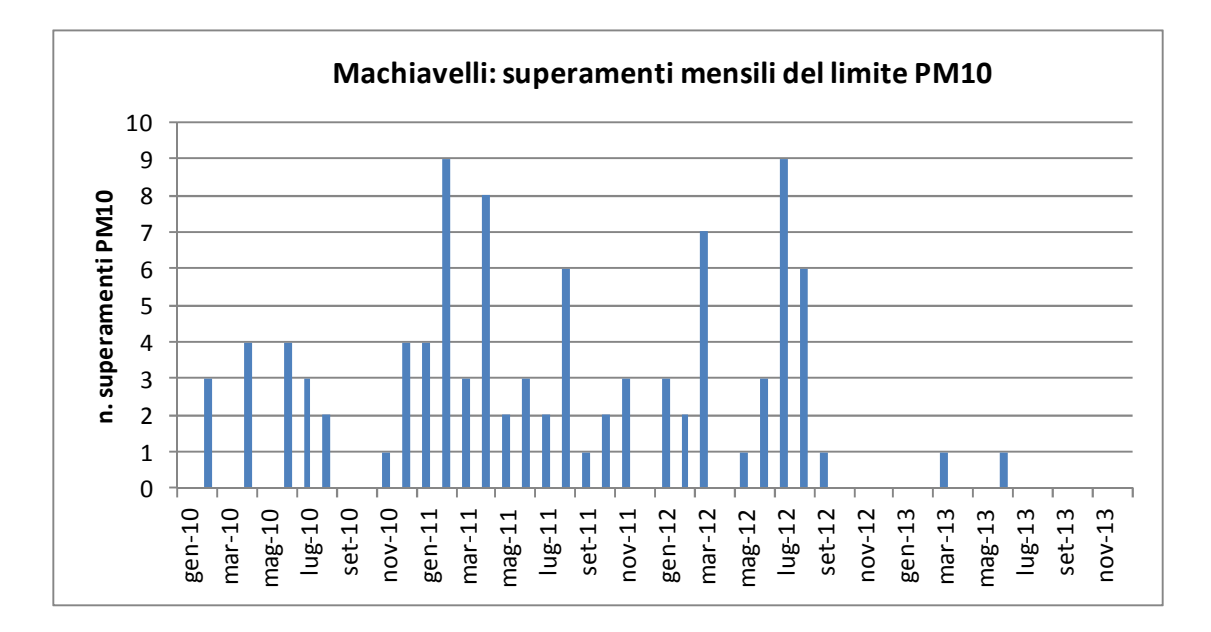

**Figura 3.4 Numero di superamenti limite medio giornaliero per il PM10 – Machiavelli** 

#### **PM2.5**

Il D. Lgs. 155/10, allegato XIV, fissava per il PM2.5 un valore obiettivo, pari a 25 µg/m<sup>3</sup>, da raggiungere entro il I gennaio 2010 ed un obbligo di concentrazione dell'esposizione di 20 µg/m<sup>3</sup>, da rispettare entro il primo gennaio 2013. Come si evince dal grafico sottostante (fig. 3.5), negli anni dal 2010 al 2013 i limiti su indicati non sono stati superati nelle stazioni di monitoraggio dove viene misurato il PM2.5, denominate *Taranto-Adige* e *Taranto-Machiavelli.* Il sito di Via Machiavelli registra concentrazioni costantemente più alte rispetto al sito di Alto Adige. Contrariamente al PM10, la differenza tra *Machiavelli* ed *Alto Adige* rimane costante dal 2010.

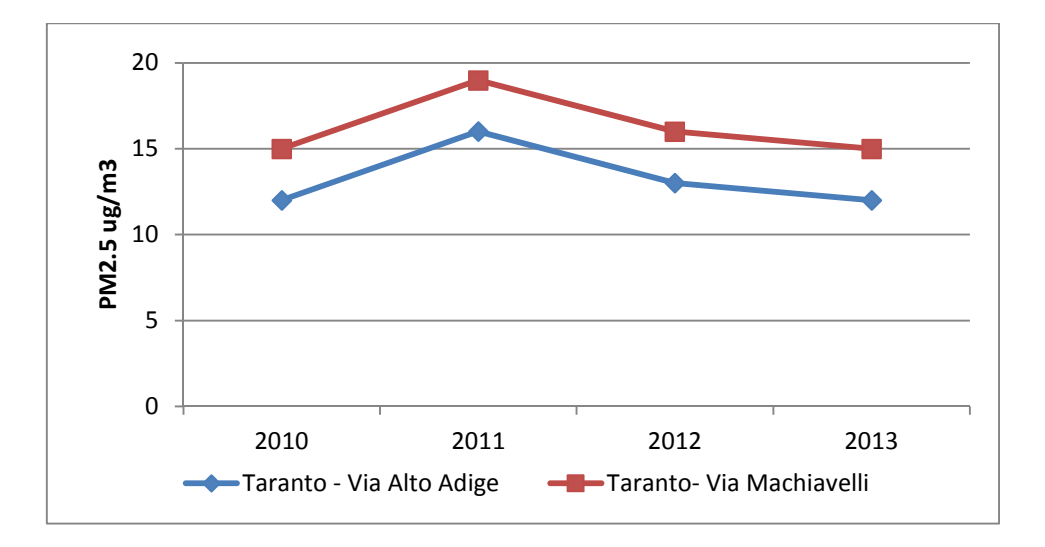

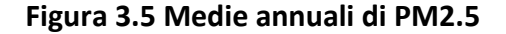

Nella tabella 3.6 sono mostrate le medie mensili e annuale di PM2.5 nel 2013 nelle stazioni di Taranto denominate *Machiavelli* e *Adige*.

| PM2.5 ( $\mu$ g/m <sup>3</sup> ) | TARANTO - MACHIAVELLI | <b>TARANTO - ALTO ADIGE</b> |  |  |  |  |  |
|----------------------------------|-----------------------|-----------------------------|--|--|--|--|--|
| gen-13                           | 14                    | 12                          |  |  |  |  |  |
| $feb-13$                         | 13                    | 12                          |  |  |  |  |  |
| $mar-13$                         | 13                    | 11                          |  |  |  |  |  |
| $apr-13$                         | 15                    | 13                          |  |  |  |  |  |
| mag-13                           | 14                    | 9                           |  |  |  |  |  |
| giu-13                           | 15                    | 10                          |  |  |  |  |  |
| $lug-13$                         | 20                    | 15                          |  |  |  |  |  |
| ago-13                           | 18                    | 17                          |  |  |  |  |  |
| $set-13$                         | $\overline{13}$       | $\overline{10}$             |  |  |  |  |  |
| $ott-13$                         | 14                    | 13                          |  |  |  |  |  |
| $nov-13$                         | 10                    | 10                          |  |  |  |  |  |
| $dic-13$                         | 20                    | 18                          |  |  |  |  |  |
| Media annuale                    | 15                    | 12                          |  |  |  |  |  |

**Tabella 3.6 medie mensili e annuale di PM2.5**

Per il PM2.5, come negli anni precedenti, anche nel 2013 si è rispettato l'obiettivo di qualità, pari a 25  $\mu$ g/m<sup>3</sup>.

Come per il PM10, si riporta di seguito il trend di concentrazione mensile dal 2010 al 2013 per i siti di monitoraggio *Machiavelli* e *Adige*.

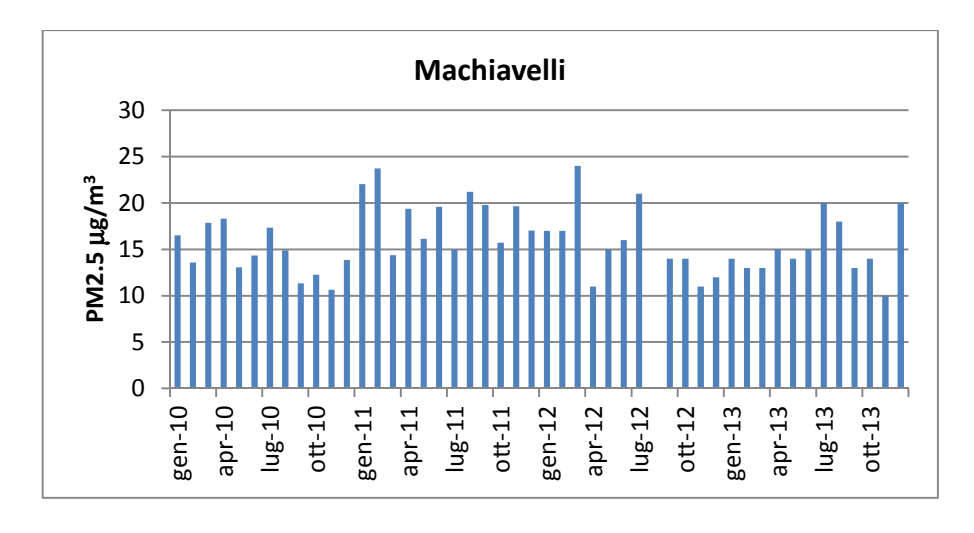

**Figura 3.6 Medie mensili di PM2.5 – Via Machiavelli**

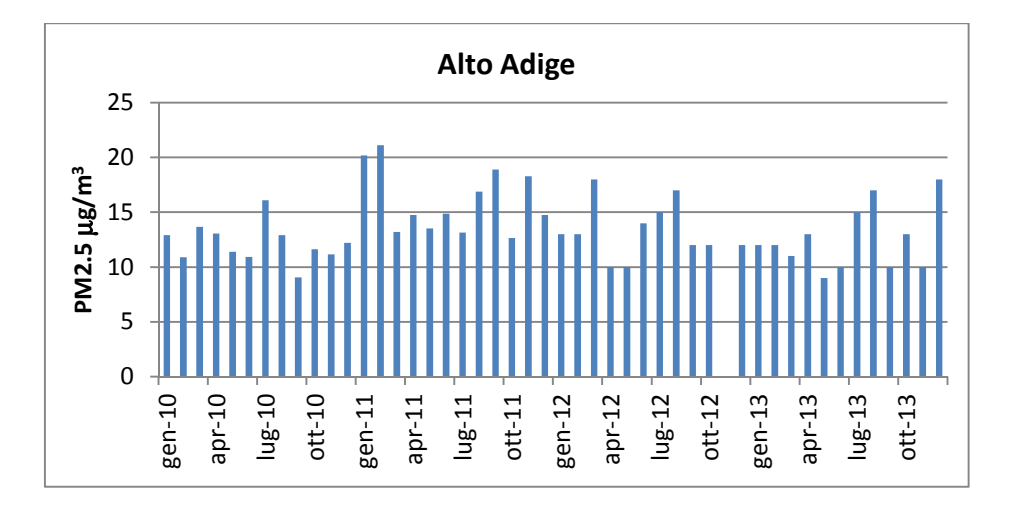

**Figura 3.7 Medie mensili di PM2.5 – Via Alto Adige** 

#### **Benzo (a) Pirene**

Il benzo(a)pirene (di seguito BaP) è determinato sui filtri di PM10 campionati giornalmente (tempo di campionamento pari a 24 ore) nelle stazioni site a Taranto nelle Vie Machiavelli, Alto Adige e nella frazione di Talsano. Dal mese di aprile 2013 sono stati prelevati e analizzati filtri di PM10 anche presso la Scuola Deledda (Q.re Tamburi). In tabella 3.8 si riportano le medie mensili di BaP nel PM10 campionato nel 2013; i valori medi annuali risultano confrontabili tra di loro.

Per il BaP, il D. Lgs 155/10 fissa un valore obiettivo annuo di 1 ng/m<sup>3</sup>. Nella successiva tabella, il BaP medio annuale viene posto a confronto col valore obiettivo, che non è stato superato in nessuno dei 4 siti di monitoraggio.

Le maggiori criticità riscontrate in passato sono legate ai superamenti dei valori obiettivo del BaP nella stazione di via Machiavelli e del PM10 nelle stazioni di Via Archimede e Via Machiavelli nel quartiere Tamburi del Comune di Taranto.

In particolare negli anni 2009, 2010 e 2011 (Tabella 3.7) il valore obiettivo annuale pari a 1,0 ng/m<sup>3</sup> , è stato superato nella stazione sita in *via Machiavelli* (quartiere Tamburi). Nella tabella seguente si confrontano le concentrazioni medie annuali di B(a)P di *Via Machiavelli* per il periodo 2009‐2013, con quelle misurate presso altri due siti nell'area in esame (*Via Alto Adige* a Taranto e Via Ugo Foscolo a *Talsano*).

|                                                | Machiavelli | <b>Adige</b> | <b>Talsano</b> | <b>Deledda</b> | Valore<br>obiettivo |  |  |
|------------------------------------------------|-------------|--------------|----------------|----------------|---------------------|--|--|
|                                                |             |              |                |                |                     |  |  |
| 2009                                           | 1,4         | 0,4          | 0,4            |                |                     |  |  |
| 2010                                           | 1,8         | 0,3          | 0,3            |                |                     |  |  |
| 2011                                           | 1,1         | 0,3          | 0,3            |                | $\mathbf{1}$        |  |  |
| 2012                                           | 0,8         | 0,2          | 0,2            |                |                     |  |  |
| 2013                                           | 0,2         | 0,2          | 0,2            | $0,2*$         |                     |  |  |
| *periodo di campionamento da aprile a dicembre |             |              |                |                |                     |  |  |

**Tabella 3.7 Concentrazioni medie annuali di B(a)P dal 2009 al 2013 nelle centraline di monitoraggio a Taranto in Via Machiavelli, Via Adige e a Talsano** 

In figura 3.8 è mostrata la media annuale, a partire dal 2009, per i quattro siti tarantini considerati. È evidente la diminuzione della concentrazione del BaP a *Machiavelli*, mentre per *Alto Adige* e *Talsano* i livelli rimangono abbastanza omogenei.

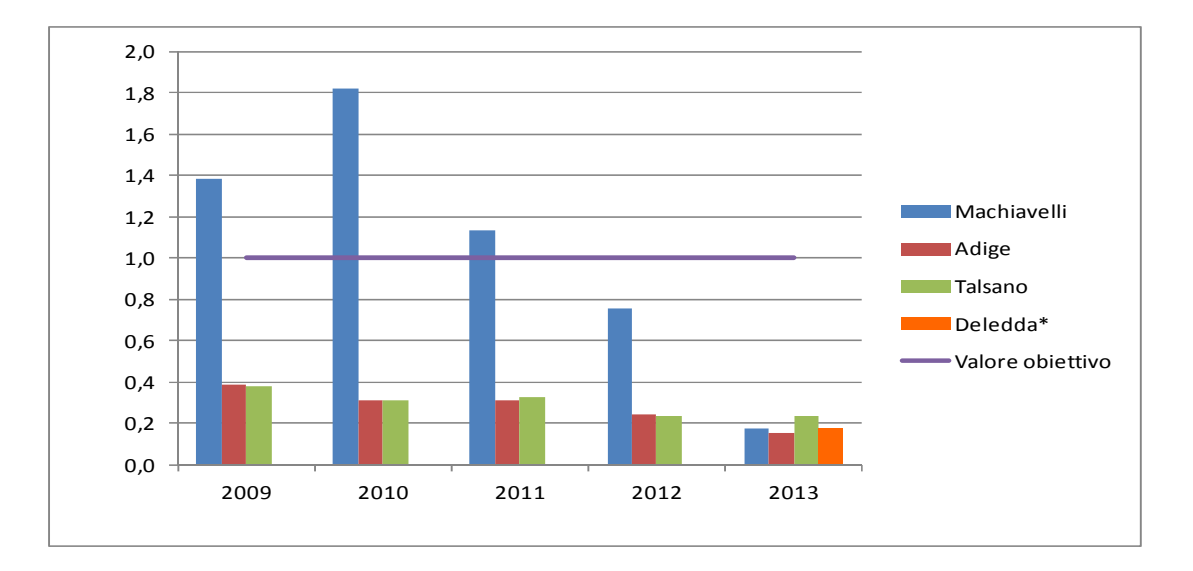

**Figura 3.8 Medie annuali BaP (ng/m<sup>3</sup> ) in tutti i siti** 

In tabella 3.8 e in figura 3.9 si riporta il dettaglio con le medie mensili rilevate da gennaio a dicembre 2013 per i quattro siti considerati.

# **Tabella 3.8 Medie mensili di BaP nel PM10 nelle centraline di monitoraggio site a Taranto in Via Machiavelli, Via Adige e a Talsano - anno 2013**

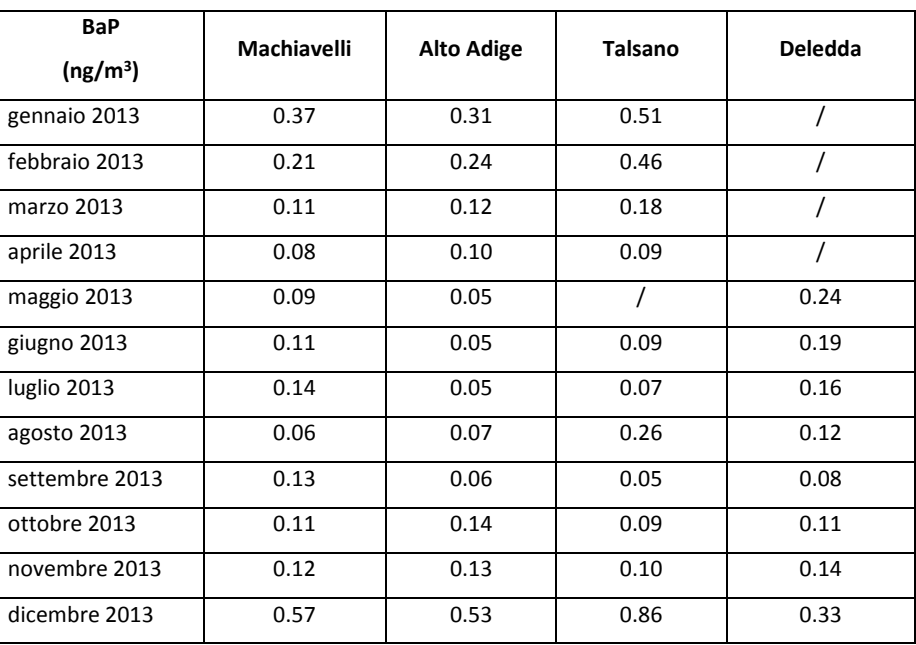

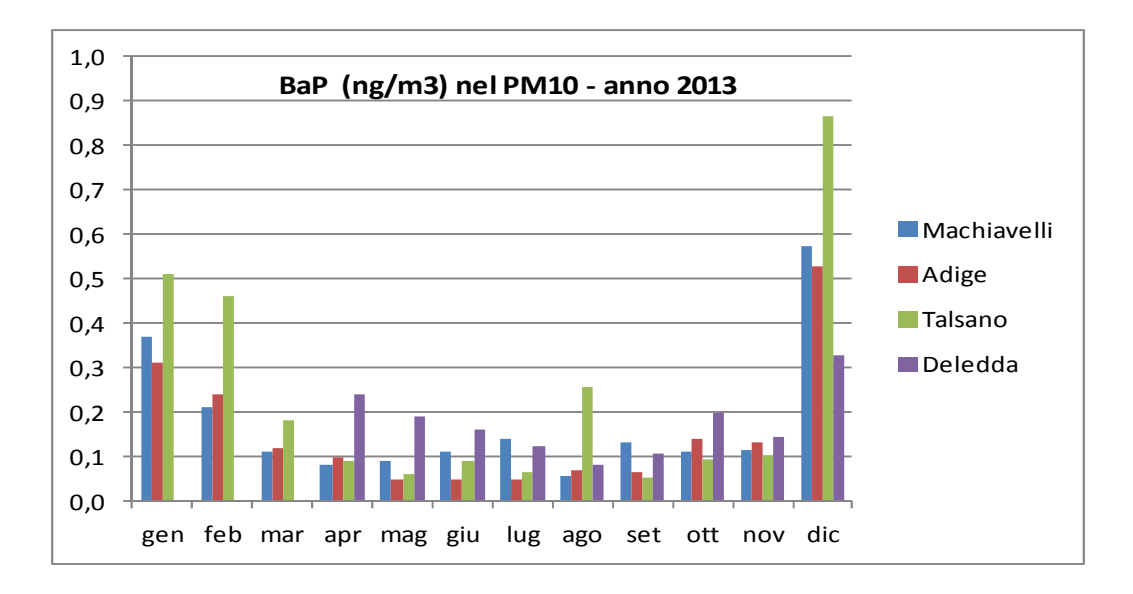

**Figura 3.9 Medie mensili BaP (ng/m<sup>3</sup> ) Taranto anno 2013**

In figura 3.10 sono invece mostrate le medie mensili, da gennaio a dicembre, relativamente gli anni dal 2009 al 2013, rilevate nel solo sito di *Via Machiavelli* (Tamburi).

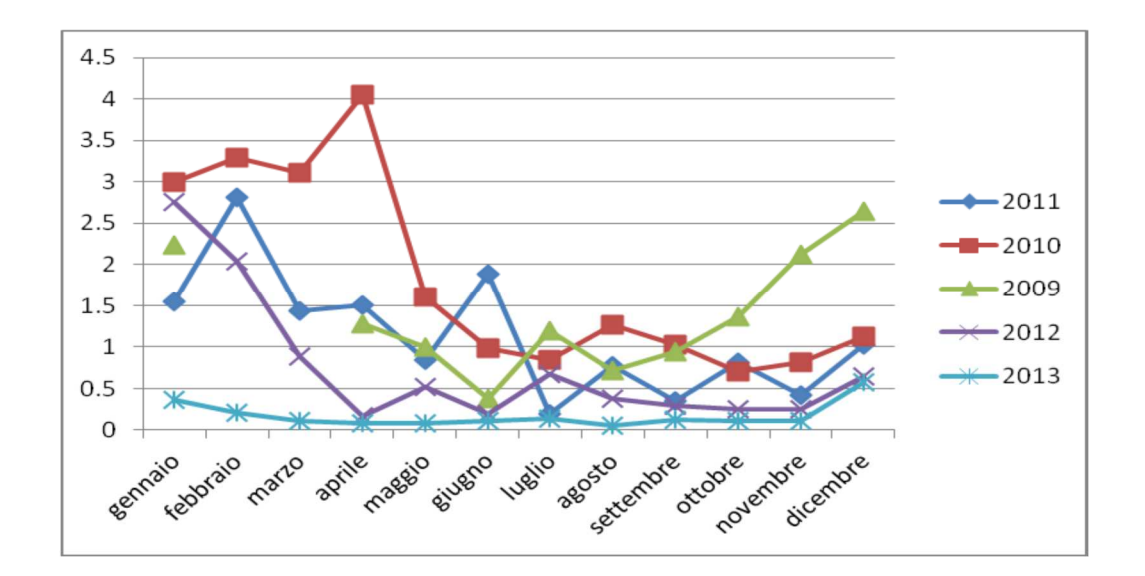

**Figura 3.10 Medie mensili BaP (ng/m<sup>3</sup> ) in Via Machiavelli** 

In figura 3.11 si mostrano le medie mobili dal 2009 al 2013 per i tre siti considerati. È evidente la diminuzione delle concentrazioni nella stazione di *Machiavelli*, mentre per *Alto Adige* e *Talsano* i livelli permangono abbastanza omogenei.

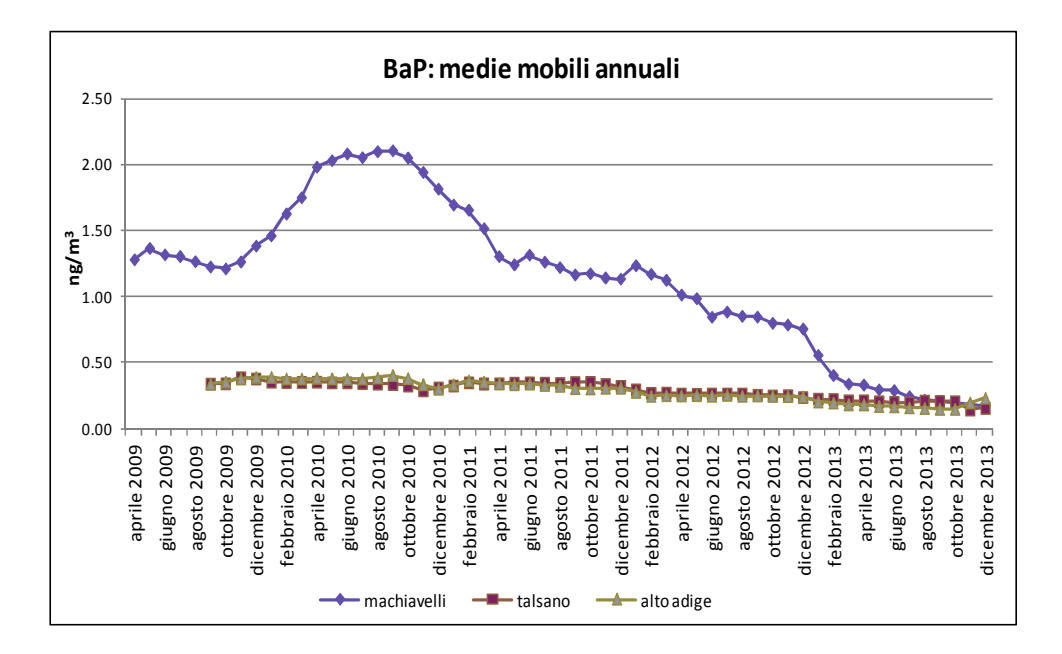

**Figura 3.11 Medie mobili BaP Machiavelli, Adige, Talsano** 

#### **Benzene**

Il D. Lgs 155/10 fissa un valore limite di concentrazione annuo di 5  $\mu$ g/m<sup>3</sup>. Nella tabella seguente sono mostrate le medie mensili da gennaio a dicembre 2013 nelle stazioni di *Machiavelli* ed *Alto Adige*. Anche in questo caso, le medie annuali sono al di sotto del limite consentito. In tabella 3.9 sono riportate le medie mensili del benzene a *Machiavelli* e *Adige* nel 2013.

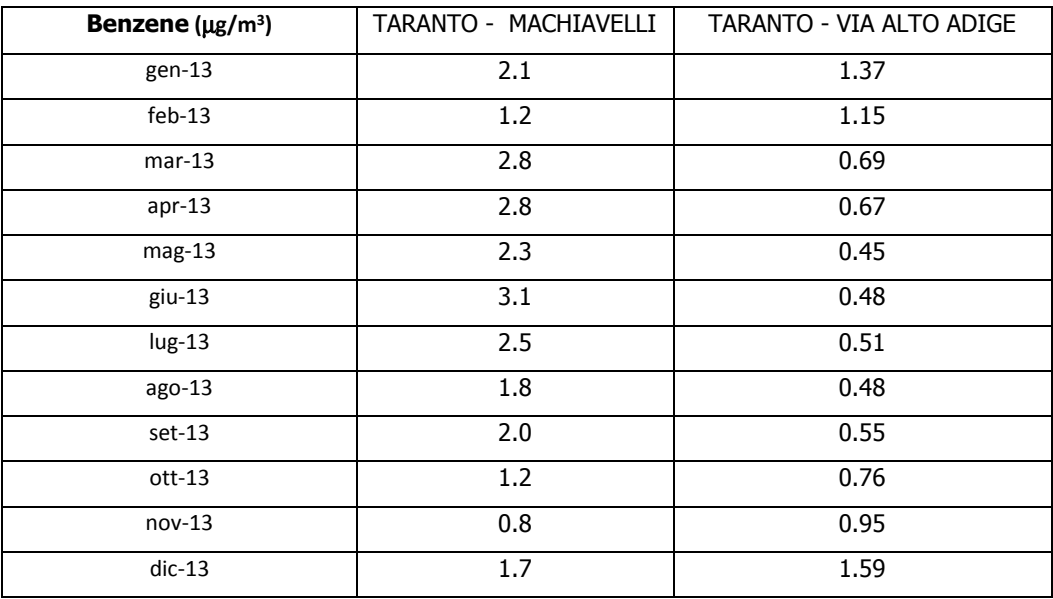

#### **Tabella 3.9 Medie mensili di Benzene**

In tabella 3.10 sono riassunti i valori medi annuali di benzene a *Machiavelli* e *Adige* rilevati nel 2013.

| Benzene ( $\mu$ g/m <sup>3</sup> ) | TARANTO - MACHIAVELLI | TARANTO - VIA ALTO ADIGE |  |  |  |  |
|------------------------------------|-----------------------|--------------------------|--|--|--|--|
| 2013                               | 2.1                   | 0.8                      |  |  |  |  |
| <b>VL ANNUALE</b>                  |                       |                          |  |  |  |  |

**Tabella. 3.10 Medie annuali di Benzene** 

In figura 3.12 vengono riportati gli andamenti delle medie annuali di benzene a partire dal 2010 nei siti *Adige* e *Machiavelli*; i livelli mostrano una differenza non significativa negli anni, con un lieve aumento di Benzene in *Via Machiavelli* dal 2012 al 2013.

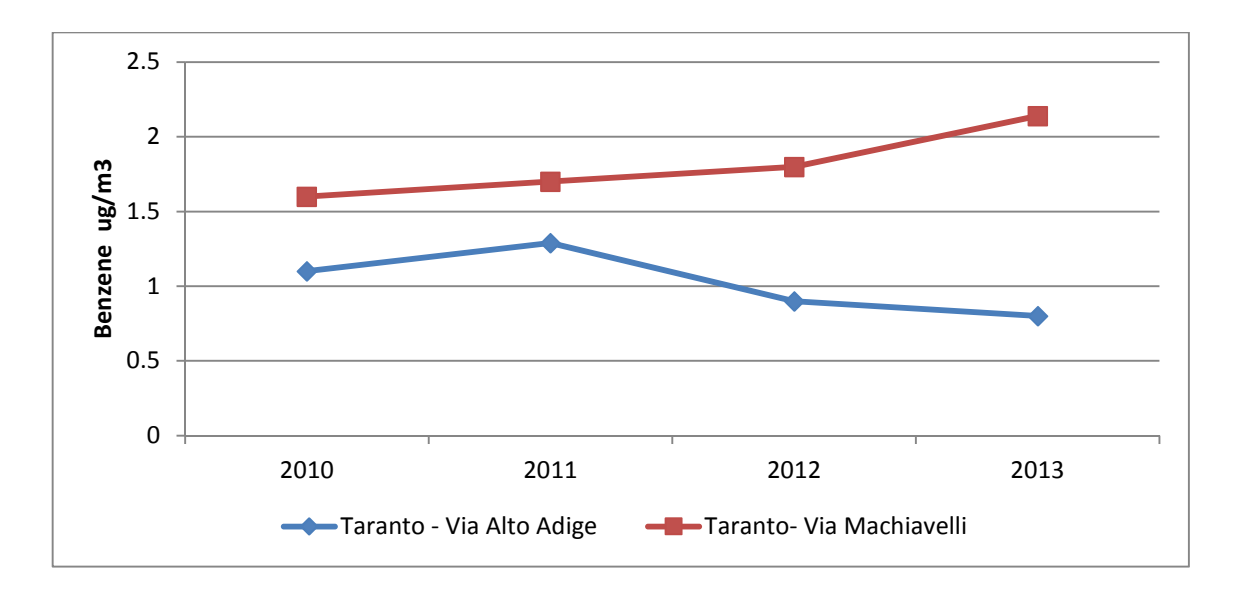

**Figura 3.12 Medie annuali di benzene** 

#### **Metalli (As, Ni, Cd, Pb) nel PM10**

I metalli pesanti (arsenico, cadmio, nickel, piombo), analizzati nel PM10 ai sensi del D.lgs. 155/2010, non hanno mostrato livelli critici dall'inizio delle attività di speciazione del PM10. Non sono state rilevate criticità rispetto ai limiti di legge neanche negli anni precedenti. Si riportano di seguito i valori medi annuali relativi all'anno 2013.

*Arsenico*  **Taranto-Via Machiavelli (ng/m<sup>3</sup> ) Taranto-Via Adige (ng/m<sup>3</sup> ) Taranto-Talsano (ng/m<sup>3</sup> )**  2013 | <LOD | <LOD | <LOD VL  $\begin{array}{|c|c|c|c|c|}\n\hline\n\text{V} & \text{O} & \text{O} & \text{O} & \text{O} \\
\hline\n\text{V} & \text{O} & \text{O} & \text{O} & \text{O} & \text{O} & \text{O} \\
\hline\n\text{V} & \text{O} & \text{O} & \text{O} & \text{O} & \text{O} & \text{O} & \text{O} \\
\hline\n\text{V} & \text{O} & \text{O} & \text{O} & \text{O} & \text{O} & \text{O} & \text{O} & \text{O} & \text{O} & \text{$ 

**Tabella 3.11 Concentrazioni medie di ARSENICO – anno 2013 Centraline di monitoraggio Taranto-Machiavelli, Adige e Talsano.** 

**Tabella 3.12 Concentrazioni medie annuali di NICHEL - anno 2013** 

 **Centraline di monitoraggio Taranto-Machiavelli, Adige e Talsano.** 

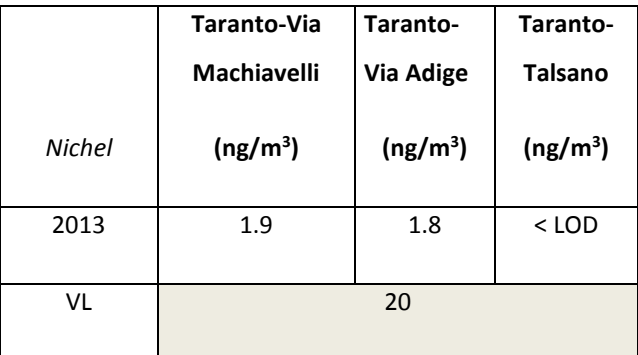

# **Tabella 3.13 Concentrazioni medie annuali di CADMIO - anno 2013. Centraline di monitoraggio**

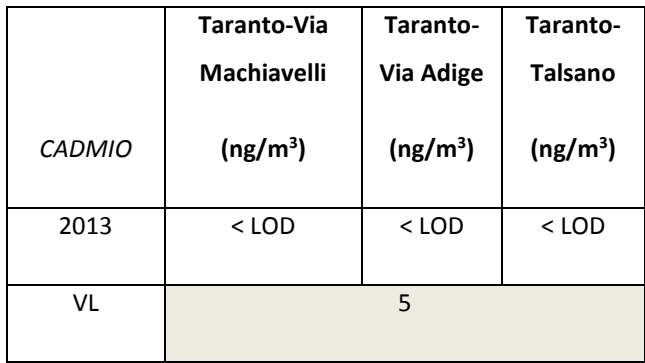

**Taranto-Machiavelli, Adige e Talsano.** 

## **Tabella 3.14 Concentrazioni medie annuali di PIOMBO anno 2013. Centraline di monitoraggio Taranto-Machiavelli, Adige e Talsano.**

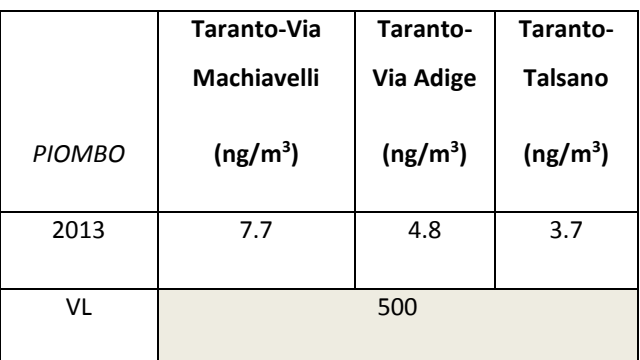

#### **Ossidi di azoto**

I limiti previsti per il Biossido di Azoto dal D. Lgs. 155/2010 (media oraria di 200 µg/m<sup>3</sup>, da non superare più di 18 volte nel corso dell'anno, e media annua di 40 µg/m<sup>3</sup>) non sono stati superati in nessun sito di monitoraggio situato nelle città di Taranto e Statte.

Nella tabella 3.15 sono mostrate le medie mensili misurate nel 2013 a Taranto e Statte; i valori medi annuali risultano al di sotto del limite consentito sia nel quartiere Tamburi sia nelle altre centraline considerate. Il limite dei 18 superamenti annui del limite orario per l'NO<sub>2</sub> di 200 µg/m<sup>3</sup> non è stato raggiunto in nessuna stazione di monitoraggio. L'analisi degli andamenti temporali delle medie annue nel 2012 ha indicato un decremento rispetto al 2011 (come riportato nei report annuali della qualità dell'aria in Puglia pubblicati sul sito di Arpa Puglia).

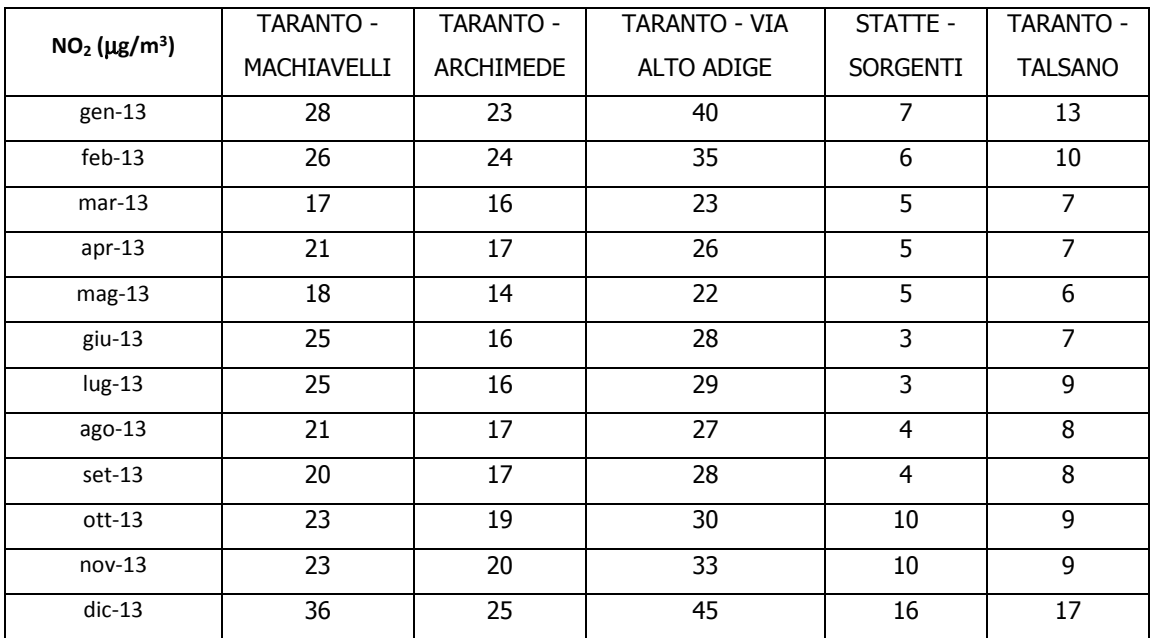

### **Tabella 3.15 Medie mensili di NO2**

#### **4. VDS: procedure di risk assessment sito specifiche**

#### **4.1 Base concettuale**

Il risk assessment, effettuato in riferimento alle Aziende di cui all'Allegato C del Regolamento Regionale n. 24 del 3/10/2012, si basa sulle procedure proposte dall'Agenzia per la Protezione Ambientale degli Stati Uniti (US‐EPA), che comprende le fasi di (1) identificazione dei pericoli, (2) valutazione dell'esposizione, (3) valutazione dose‐risposta, (4) caratterizzazione del rischio. Visto in un'ottica più dinamica, le fasi possono essere anche schematizzate come segue:

Emissioni inquinanti in atmosfera  $\rightarrow$  dispersione attraverso modelli diffusionali  $\rightarrow$ 

 $\rightarrow$  esposizione della popolazione  $\rightarrow$  impatto sulla salute (esposizione per rischio unitario) Il risk assessment è un processo per la stima dell'impatto sanitario che serve, in primis, ai policy makers per prendere decisioni in merito alla predisposizione di opportune misure atte a limitare il suddetto impatto. Si precisa, comunque, che tale processo, sebbene basato sulle informazioni scientifiche disponibili più aggiornate ed estese, sia intrinsecamente connotato in tutte le sue fasi da un certo grado di incertezza non facilmente quantificabile e non del tutto eliminabile.

#### **4.2 Identificazione dei pericoli**

 $\overline{\phantom{0}}$ 

Il primo step della procedura di risk assessment, l'identificazione dei pericoli, ha l'obiettivo di identificare le specifiche sostanze chimiche da includere nella valutazione per i loro potenziali effetti avversi sulla salute umana. A partire dai dati di emissione degli stabilimenti, sono stati considerati gli inquinanti, per i quali sono noti effetti cancerogeni e/o non cancerogeni per esposizione per via inalatoria, di seguito riportati:

- IPA: Benzo[a]pirene e Naftalene;
- Organici: Diossine, PCB, Etilbenzene;
- Metalli: Arsenico, Berillio, Cadmio, Cobalto, Cromo, Cromo VI<sup>6</sup>, Manganese, Mercurio, Nichel, Piombo, Selenio, Vanadio;

Inquinanti gassosi: Acido cloridrico (HCl), Acido solfidrico (H<sub>2</sub>S), Acido fluoridrico (HF), Ammoniaca (NH<sub>3</sub>), Benzene ( $C_6H_6$ ), Xilene.

<sup>&</sup>lt;sup>6</sup> A partire dalle emissioni di Cr totale, sono state stimate quelle di CrVI, vista la relativa valenza cancerogena e tossicologica, per specifici settori dello stabilimento ILVA (la quota parte del Cr totale è stata valutata nel 1,6 % secondo Cross et al., 1999 e Koponen et al., 1981)

#### **4.3 Valutazione dell'esposizione**

Il secondo step della procedura di risk assessment è la valutazione dell'esposizione, che determina il livello di esposizione dei recettori umani alle sostanze chimiche individuate.

Si rammenta che nel caso in esame è stata considerata la sola via inalatoria di esposizione.

In generale per le sostanze aerodisperse è possibile utilizzare le concentrazioni direttamente misurate nell'ambiente oppure le concentrazioni stimate attraverso modelli di dispersione a partire dalle emissioni.

In questo caso è stata utilizzata la modellistica, sia perché era necessario avere una mappa di concentrazioni continua su tutto il territorio di interesse sia per la necessità di attribuire l'esposizione alle sorgenti di interesse.

Basandosi sulle concentrazioni stimate, è stato possibile calcolare la dose inalatoria della popolazione potenzialmente esposta secondo la formula [1] (fonte: The Air Toxics Hot Spots Program Guidance Manual for Preparation of Health Risk Assessments August 2003. Office of Environmental Health Hazard Assessment California Environmental Protection Agency).

Inhalation Does 
$$
= \frac{(CAIR)(DBR)(A)(EF)(ED) (1 \times 10^{-6})}{AT}
$$
 [1]

dove:

Inhalation Dose = Dose through inhalation (mg/kg‐day)

 $10^{-6}$  = micrograms to milligrams conversion, liters to cubic meters conversion ( $10^{-3}$  m<sup>3</sup>/l)

CAIR = Concentration in air  $(\mu g/m^3)$ 

DBR = Daily breathing rate (L/kg body weight‐day or L/kg‐day)

A = Inhalation absorption factor

EF = Exposure frequency (days/year)

ED = Exposure duration (years)

AT = Averaging time period over which exposure is averaged, in days (e.g. 25.550 days for 70 years for cancer risk)

Per il calcolo della dose inalatoria, sono stati utilizzati i seguenti valori di default:

DBR : 393 L/Kg body weight-day (95° percentile)

 $A: 1$ 

- EF: 350 days/year
- ED: 70 years
- AT: 25.550 days

#### **5. Emissioni dello stabilimento ILVA**

Per quanto riguarda le emissioni considerate per lo stabilimento ILVA per lo scenario 2016 si rimanda a quanto presentato nel rapporto VDS sito‐specifico. Alle attività emissive riproposte in Tabella 5.1 si è aggiunta la valutazione delle emissioni navali di pertinenza ILVA, pertanto tale stima è stata integrata in questa valutazione d'area.

| Descrizione attività emissive prese in considerazione                          | <b>Codifica SNAP 97</b> |  |  |  |  |
|--------------------------------------------------------------------------------|-------------------------|--|--|--|--|
| Acciaio (forno basico ad ossigeno)                                             | 040206                  |  |  |  |  |
| Altro                                                                          | 040210                  |  |  |  |  |
| Calce (decarbonatazione)                                                       | 040614                  |  |  |  |  |
| Calce (incluse le industrie del ferro dell'acciaio e di paste per<br>la carta) | 030312                  |  |  |  |  |
| Cowpers di altoforni                                                           | 030203                  |  |  |  |  |
| Fonderie di ghisa e acciaio                                                    | 030303                  |  |  |  |  |
| Forni di cokeria                                                               | 010406                  |  |  |  |  |
| Forni siderurgici per riscaldamento successivo                                 | 030302                  |  |  |  |  |
| Impianti di sinterizzazione e pellettizzazione                                 | 030301                  |  |  |  |  |
| Laminatoi                                                                      | 040208                  |  |  |  |  |
| Operazioni di carico degli altiforni                                           | 040202                  |  |  |  |  |
| Spillatura della ghisa di prima fusione                                        | 040203                  |  |  |  |  |
| Emissioni diffuse da area parchi                                               | 050103                  |  |  |  |  |
| Emissioni diffuse movimentazione stradale e trasporto<br>materiale             |                         |  |  |  |  |
| Forni da coke (perdite, sfornamento e spegnimento)                             | 040201                  |  |  |  |  |
| Emissioni diffuse impianti sinterizzazione e pellettizzazione                  | 040209                  |  |  |  |  |
| Emissioni diffuse acciaio                                                      | 040206                  |  |  |  |  |
| Emissioni navali (da stazionamento, connesse al siderurgico)                   | 080402                  |  |  |  |  |

**Tab.5.1. Attività emissive ILVA trattate e relativi codici SNAP**

In particolare, rispetto alla VDS ILVA sito‐specifica, in questo documento è stata integrata la stima delle emissioni dovuta alla fase di stazionamento delle navi, collegate al sito produttivo siderurgico, effettuata da Arpa Puglia sulla base della metodologia internazionale "Methodology for Estimate air pollutant Emission from Transport" (MEET) integrata negli algoritmi di stima propri di Inemar. L'approccio di stima utilizzato è stato di tipo bottom‐up, a partire da una base informativa di dati opportunamente predisposta e richiesta agli enti locali interessati (Capitaneria di Porto, Autorità Portuale), stimando il relativo contributo emissivo. L'indicatore considerato è il consumo di combustibile delle varie imbarcazioni (classificate per tipologia, motore e stazza lorda) nella fase di stazionamento, mentre i fattori di emissione sono presenti in INEMAR e derivati dalla letteratura internazionale di settore. Per quanto attiene lo scenario 2016, le relative emissioni sono state calcolate a partire dalle emissioni al 2010 (Inemar Puglia, 2010), scalate sulla produzione autorizzata massima dal riesame AIA.

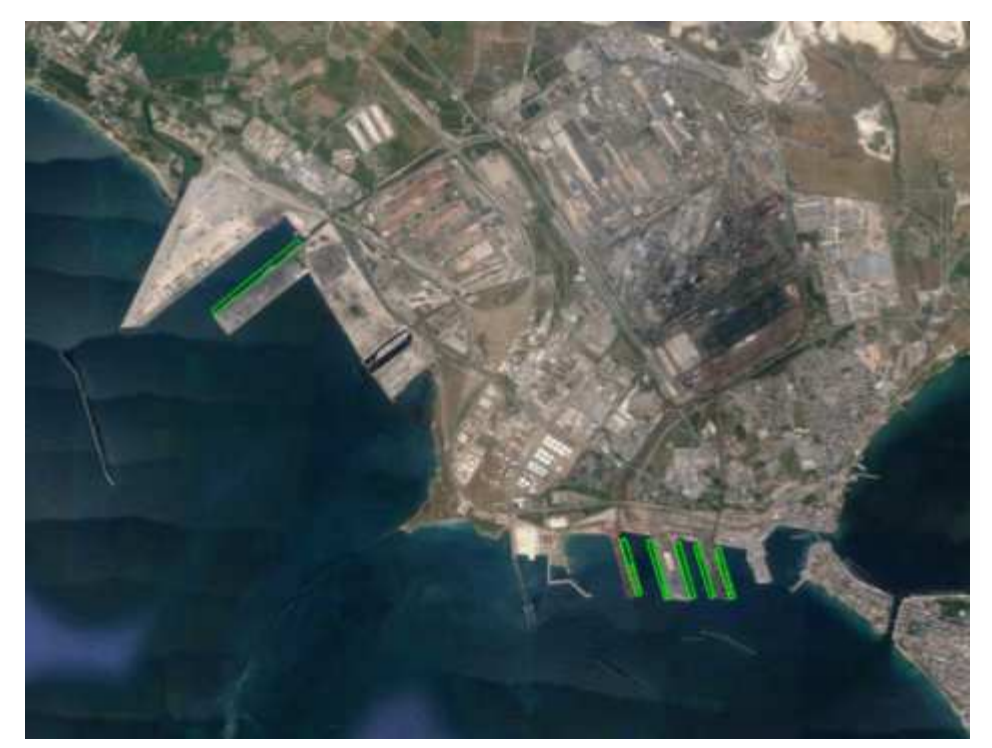

**Figura 5.1. Immagine satellitare delle aree portuali interessate dalla valutazione delle emissioni navali ILVA (fonte: Google Earth)** 

In particolare le aree (accosti), in concessione ILVA, considerate sono state: 2° sporgente (levante, testata, ponente); 3° sporgente (levante, testata, ponente); 4° sporgente (levante, testata); 5° sporgente (molo ovest).

La stima delle emissioni era disponibile per gli inquinanti: SO2, NOx, VOC, CO2, PTS, PM10, PM2.5, Benzene, As, Cd, Cr, Cu, Hg, Ni, Pb, Se, Zn. I dati di emissione relativi allo scenario 2016 con gli inquinanti valutati in questa VDS sono sintetizzati, in una tabella generale, nel prosieguo della relazione.

#### **6. Emissioni dello stabilimento ENI di Taranto**

Per lo sviluppo della stima delle emissioni dello stabilimento ENI (Raffineria di Taranto e stabilimento GPL), come base, sono stati presi in considerazione i dati emissivi dell'impianto in assetto 2010, anno per il quale sono disponibili riferimenti completi (inventario INEMAR Puglia 2010), opportunamente dettagliati e integrati ove necessario, per una valutazione approfondita delle emissioni ed è stato quindi estrapolato lo scenario 2016 sulla base della capacità produttiva autorizzata in AIA.

Dal punto di vista metodologico le emissioni sono state stimate consultando fonti bibliografiche quali EEA‐CORINAIR Guidebook, ultima versione disponibile 2013, (correntemente integrata in Inemar), EPA AP‐42, CONCAWE 2009.

Sulla scorta dei dati presenti nell'inventario INEMAR Puglia, quindi, sono state approfondite e dettagliate le emissioni in aria, convogliate e diffuse dello stabilimento, analizzando i dati di controllo ARPA (es. campagne con mezzi mobili), autocontrolli dichiarati nel C.E.T., relazioni annuali AIA e tutte le fonti valide, utilizzando quanto più possibile un approccio conservativo, in base alle migliori fonti e metodologie di stima disponibili.

Nella successiva Figura 6.1 (foto da satellite) l'area di interesse ENI (impianti, serbatoi, pipeline, pontile) è ripresa dall'alto, mentre avanti nel testo saranno descritte più dettagliatamente le emissioni considerate.

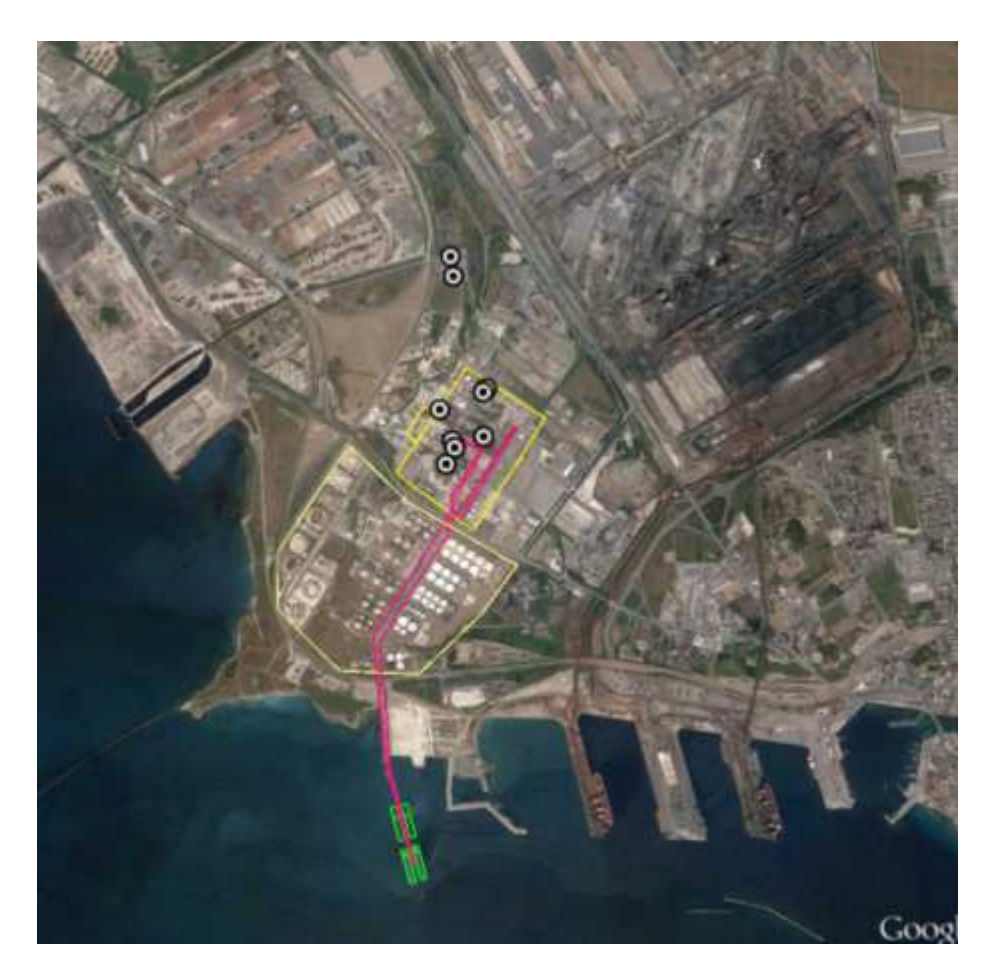

**Figura 6.1. Immagine satellitare dell'area interessata dagli impianti ENI (fonte: Google Earth)** 

L'impianto ENI è stato analizzato per le sorgenti puntuali (*convogliate*), per le sorgenti areali (*serbatoi, lavorazioni, trattamento acque*) e per le sorgenti lineari (*pipeline*).

In Tabella 6.1 sono riepilogate le caratteristiche tecniche (geometriche, fisiche e il codice emissivo SNAP) dei punti di emissione considerati, derivate dai dati presenti nel Catasto delle Emissioni Territoriali.

|  | Impianto                                                                         | Camino | Attività                                                  |  |        |         |                  |      | Macrosettore   Settore   Attività   Coordinate PosX   Coordinate PosY   Altezza (m)   Diametro (m)   Temperatura (°k)   Velocità (m/s) |       |
|--|----------------------------------------------------------------------------------|--------|-----------------------------------------------------------|--|--------|---------|------------------|------|----------------------------------------------------------------------------------------------------|-------|
|  | ENI S.p.A. Divisione Refining &<br>Marketing - RAFFINERIA DI TARANTO             |        | Forni di raffineria                                       |  | 685990 | 4484599 | 100 <sub>l</sub> | 3,83 | 465                                                                                                    | 4,82  |
|  |                                                                                  |        | Forni di raffineria                                       |  | 686181 | 4484767 | 120              | 5,00 | 473                                                                                                    | 10,00 |
|  |                                                                                  | E4     | Forni di raffineria                                       |  | 686028 | 4484693 | 54,7             | 1,59 | 459                                                                                                    | 9,23  |
|  |                                                                                  |        | Forni di raffineria                                       |  | 686013 | 4484729 | 20,1             | 0,37 | 522                                                                                                    | 5,51  |
|  |                                                                                  |        | Forni di raffineria                                       |  | 685927 | 4484896 | 95               | 1,60 | 492                                                                                                    | 3,62  |
|  |                                                                                  |        | Forni di raffineria                                       |  | 686174 | 4485033 | 40               | 2,00 | 453                                                                                                    | 5,70  |
|  |                                                                                  | E10    | Forni di raffineria                                       |  | 686157 | 4485012 | 80               | 2,00 | 525                                                                                                    | 0,90  |
|  | <b>ENI SpA Divisione Refining &amp; Marketing E1</b><br>STABILIMENTO GPL TARANTO |        | Immagazzinamento e trasporto di prodotti nelle raffinerie |  | 685906 | 4485762 | 7,5              | 0,56 | 282                                                                                                    | 7,95  |
|  |                                                                                  | E1.2   | Immagazzinamento e trasporto di prodotti nelle raffinerie |  | 685932 | 4485651 | 7,5              | 0,34 | 303                                                                                                    | 1,50  |

**Tabella 6.1. Caratteristiche tecniche e attività emissiva SNAP dei punti di emissione considerati** 

Nel seguito vengono specificate le emissioni diffuse suddivise per SNAP.
| <b>MACROSETTORE</b> | <b>SETTORE</b> | <b>ATTIVITA</b> | <b>SUB ATTIVITA</b> | Tipologia emissioni                                          |         |  |
|---------------------|----------------|-----------------|---------------------|--------------------------------------------------------------|---------|--|
| 4                   |                |                 |                     | Lavorazione di prodotti petroliferi                          | Areale  |  |
| q                   | 10             |                 |                     | Trattamento acque reflue industriali                         | Areale  |  |
| 4                   |                | 4               |                     | Immagazzinamento e trasporto di prodotti nelle<br>raffinerie |         |  |
|                     |                | 4               |                     | Trasporto (pipeline)                                         | Lineare |  |
|                     |                | 4               |                     | Stoccaggio (serbatoi)                                        | Areale  |  |
| 8                   | 4              | 2               |                     | Emissioni navali (da stazionamento, di pertinenza<br>ENI)    | Areale  |  |

**Tabella 6.2. Tipologia delle emissioni diffuse considerate e relativo SNAP** 

Si precisa che rispetto alle valutazioni emissive presenti nei database ARPA è stata implementata la stima di H2S, di tipo diffuso, a partire dalla valutazione delle campagne mobili effettuate dall'Agenzia negli anni scorsi, ricostruendo con opportuni indicatori un rateo emissivo specifico relativamente alle sezioni impiantistiche, serbatoi di stoccaggio (in particolare dello zolfo prodotto), acque reflue. Il rateo emissivo ricostruito è stato estrapolato alla capacità massima autorizzata per la previsione di scenario 2016.

Anche per ENI è stata effettuata la stima delle emissioni dovuta alla fase di stazionamento delle navi collegate all'attività di raffineria (informazioni specifiche tratte dalla nota RAFTA DIR 217 del 15 novembre 2014), prendendo in considerazione le aree (accosti) in concessione ed utilizzando l'approccio già descritto per ILVA.

I dati emissivi relativi allo scenario 2016 sono sintetizzati, in una tabella generale, nel prosieguo del testo.

## **7. Emissioni dell'impianto complesso CISA**

Gli impianti di CISA sono ubicati dei Comuni di Massafra e Statte in prossimità della statale S.S.7 e sono inquadrati geograficamente nella foto satellitare seguente.

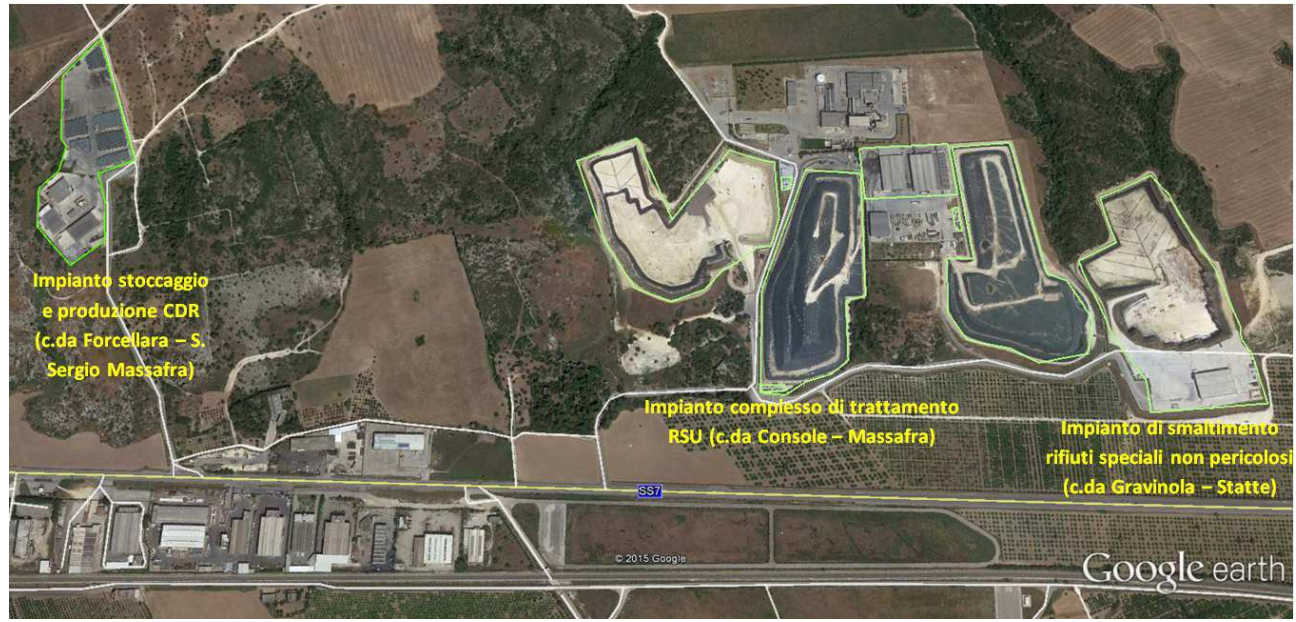

**Figura 7.1. Vista satellitare delle aree (in verde) degli impianti CISA (fonte: Google Earth)** 

In contrada Forcellara ‐ S. Sergio, Massafra ‐ vi sono gli impianti di stoccaggio provvisorio e di trattamento di CDR.

In contrada Console – Massafra ‐ vi è un impianto complesso di trattamento, mediante impianto di preselezione, biostabilizzazione e produzione di CDR, con annessa discarica di servizio/soccorso degli RSU prodotti dal Bacino di TA/1. Nello stesso sito vi è la copresenza di impianti di discarica in post‐gestione, di impianti di produzione di energia elettrica da biogas e impianti di trattamento reflui. Le fasi produttive che interessano le emissioni in atmosfera possono essere sintetizzate in "Trattamento RSU", da cui si produce CDR, e "Produzione di energia elettrica da biogas di discarica" da cui si produce energia elettrica.

In contrada Gravinola ‐ agro di Statte ‐ vi è una discarica per rifiuti speciali non pericolosi con annesso impianto di trattamento (stabilizzazione/solidificazione).

L'impianto complesso CISA è stato, quindi, analizzato per le sorgenti puntuali (*convogliate*) e per le sorgenti areali (*aree discariche, area produzione e stoccaggio CDR, biofiltro*). In base ai dati presenti nell'inventario INEMAR Puglia sono state approfondite le emissioni in aria rispetto allo scenario autorizzativo AIA impiegando i dati di controllo ARPA, gli autocontrolli dichiarati nel C.E.T., le relazioni annuali AIA ed adoperando, quanto più possibile, un approccio conservativo in base alle migliori fonti e metodologie di stima disponibili.

In Tabella 7.1 sono riepilogate le caratteristiche tecniche (geometriche, fisiche e il relativo codice SNAP) delle sorgenti puntuali di emissione considerate, derivate dai dati presenti nel Catasto delle Emissioni Territoriali.

**Tabella 7.1. Caratteristiche tecniche e attività emissiva SNAP dei punti di emissione considerati** 

| Impanto                     | Camino | Attività emissiva                                                            |    |        |         |      |      |        | Macrosettore Settore Attività Coordinate POSX Coordinate POSY Altezza (m) Diametro (m) Temperatura (K) Velocità fumi (m/s) |
|-----------------------------|--------|------------------------------------------------------------------------------|----|--------|---------|------|------|--------|----------------------------------------------------------------------------------------------------|
| Cisa 2 San Seraio E1        |        | Altra produzione di combustibile (RDF),                                      | ۱Λ | 680749 | 4492721 |      | ا ه. | 303.15 | 7,3                                                                                                    |
| Cisa Loc. Console E2 Bioaas |        | <sup>I</sup> Gruppi elettrogeni di discariche RSU                            |    | 681546 | 4491814 | 6.63 | 0.35 | 813.15 | 28,3                                                                                                    |
|                             |        | Cisa Loc. Console LE5 filtro maniche LAltra produzione di combustibile (RDF) | 10 | 681732 | 4491674 |      | .10  | 295    | 19                                                                                                    |

Nella successiva tabella sono rappresentate le emissioni diffuse/areali considerate per CISA e la relativa attività emissiva SNAP.

**Tabella 7.2. Tipologia delle emissioni diffuse considerate e relativo SNAP** 

| <b>DENOMINAZIONE AREA</b>       | <b>MACROSETTORE SETTORE ATTIVITA I</b> |                 | <b>ATTIVITA' EMISSIVA</b>                |     | H SLM (m)   RANGE-ALTEZZA EMISSIONE (m) |
|---------------------------------|----------------------------------------|-----------------|------------------------------------------|-----|-----------------------------------------|
| Cisa 2 San Sergio               |                                        | 10 <sup>1</sup> | 8 Altra produzione di combustibile (RDF) |     | 0-5                                     |
| Cisa Loc. Console ED2           |                                        | 10 <sup>1</sup> | 8 Altra produzione di combustibile (RDF) | 561 | $0 - 5$                                 |
| Cisa Loc. Console ED3 biofiltro |                                        | 10 <sup>1</sup> | 8 Altra produzione di combustibile (RDF) | 561 | $0 - 5$                                 |
| Cisa Loc. Gravinola             |                                        |                 | l IDiscarica controllata di rifiuti      | 45  | 0-5                                     |

Per quel che riguarda le emissioni diffuse, sono stati valutati in particolare gli inquinanti H<sub>2</sub>S e NH<sub>3</sub> di stretto interesse per la VDS. Sono stati presi in considerazione i dati di monitoraggio al perimetro impianti (in particolare in località Console e Gravinola, per i due inquinati valutati) riportati nelle relazioni annuali AIA.

Per quanto attiene ai valori delle emissioni stimate, si rimanda al paragrafo relativo alla modellistica nel quale sono presentati i dati di input alla simulazione in una tabella dedicata.

# **8. Emissioni dell'impianto APPIA ENERGY**

L'impianto Appia Energy è una centrale per la produzione di energia elettrica alimentato da combustibili quali CDR e/o biomasse. Realizzato in contrada Console nel Comune di Massafra, a circa 4 km dal centro urbano (Figura 8.1) in direzione sud‐est e a circa 5 km a ovest dal Comune di Statte, si estende su un'area di circa 90.635 m<sup>2</sup> comprendente la preparazione e lo stoccaggio del CDR, l'isola produttiva, la zona di ingresso ‐ deposito e l'officina.

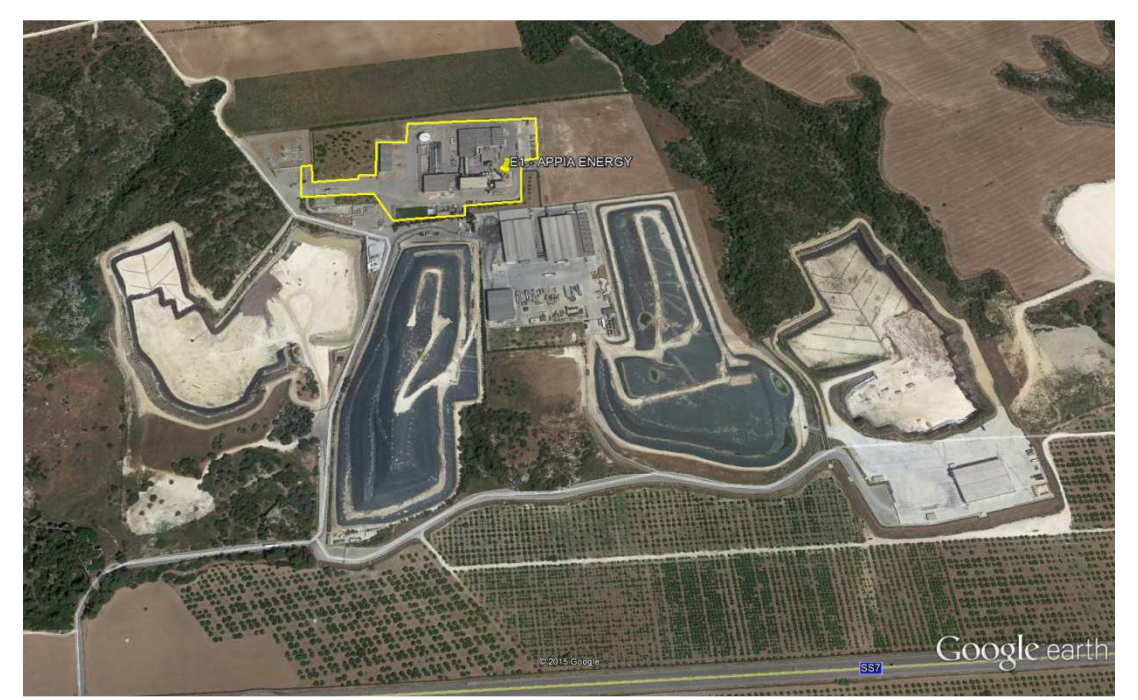

**Figura 8.1. Vista satellitare dell'area (in giallo) dell'impianto APPIA ENERGY (fonte: Google Earth)** 

In Tabella 8.1 sono riepilogate le caratteristiche tecniche (geometriche, fisiche e il relativo codice SNAP) della sorgente puntuale considerata, desunte dai dati medi presenti nel Catasto delle Emissioni Territoriali.

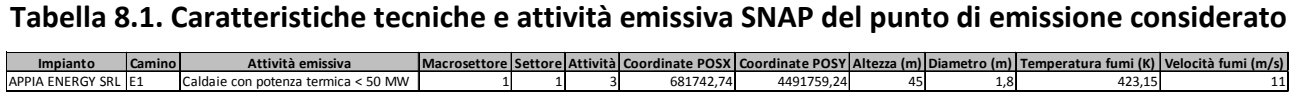

Non sono state considerate emissioni diffuse in quanto, per i parametri di stretto interesse VDS, le relative emissioni sono state valutate trascurabili.

Per quanto attiene alle emissioni stimate, si rimanda al paragrafo relativo della modellistica nel quale sono presentati i dati di input alla simulazione in una tabella dedicata.

### **9. Modellistica**

Per la valutazione del danno sanitario attribuibile agli impianti ILVA, Eni, CISA e Appia Energy di Taranto occorre definire su base geografica l'esposizione ambientale della popolazione alle relative emissioni inquinanti. Occorre quindi determinare le mappe di distribuzione al suolo delle concentrazioni degli inquinanti trattati dalla VDS relativamente a tutte le tipologie di emissioni prodotte dagli impianti in esame. Tali mappe vengono ricostruite con l'ausilio della modellistica diffusionale che, ponendo in relazione deterministica emissioni e concentrazioni, consente di ottenere campi di concentrazione in aree di territorio dove non esistono punti di misura e di individuare le porzioni di territorio più critiche da un punto di vista delle ricadute di contaminanti. L'uso delle tecniche modellistiche consente, inoltre, di separare e valutare quantitativamente il contributo delle varie sorgenti emissive alla qualità dell'aria ambiente, consentendo così sia di interpretare i dati "integrati" delle centraline di monitoraggio che di individuare più efficacemente le strategie di mitigazione e di risanamento da intraprendere. In particolare le mappe di concentrazione sono il risultato finale di una catena modellistica che prevede una ricostruzione meteorologica, una ricostruzione dei parametri legati alla turbolenza ed una ricostruzione della diffusione degli inquinanti in atmosfera e al suolo.

Come codice tridimensionale di simulazione è stato scelto un modello di tipo lagrangiano a particelle perché particolarmente adatto a fornire una ricostruzione accurata della distribuzione spaziale locale degli inquinanti primari.

A partire dal dataset meteorologico MINNI (Zanini, 2009), descritto nel seguito e prodotto dal modello prognostico a mesoscala RAMs (Walko and Tremback, 2005), il sistema utilizzato in questo studio è la cascata di modelli costituita dal sistema Minerve/Swift‐ SurfPro‐SPRAY, di cui si darà una descrizione più dettagliata nei paragrafi successivi. Gli inquinanti simulati e per cui si sono stimate le concentrazioni al suolo sono le polveri come frazione PM10, il benzene, lo xilene, l'acido cloridrico, fluoridrico e solfidrico e l'ammoniaca, i microinquinanti organici (diossine, PCB, IPA ed Etilbenzene) ed inorganici (metalli). La simulazione è stata condotta considerando l'anno meteorologico 2007 e lo scenario emissivo degli impianti al 2016.

Per l'analisi meteo‐climatica dell'area di studio si rimanda a quanto presentato nel rapporto VDS sito‐specifico di ILVA.

41

# *9.1 EMISSIONI TOTALI CONSIDERATE NELLA SIMULAZIONE*

Nella Tabella 9.1 si riportano, per ogni inquinante considerato, ai fini della valutazione del danno sanitario per rischio cancerogeno inalatorio,

- le emissioni dell'impianto ILVA relativamente alle sorgenti convogliate, diffuse calde, altre diffuse (nastri, movimentazione e parchi) e porto;
- le emissioni dell'impianto ENI relativamente alle sorgenti convogliate, diffuse (stoccaggio e pipeline) e porto;
- le emissioni dell'impianto complesso CISA relativamente alle sorgenti convogliate e diffuse;
- le emissioni dell'impianto Appia Energy relativamente alle sorgenti convogliate;

riferite alla scenario emissivo relativo all'anno 2016.

Tranne che per i parchi minerari, per le restanti sorgenti le emissioni sono considerate stazionarie o costanti durante l'intero anno di simulazione.

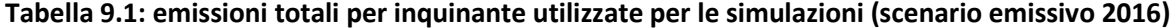

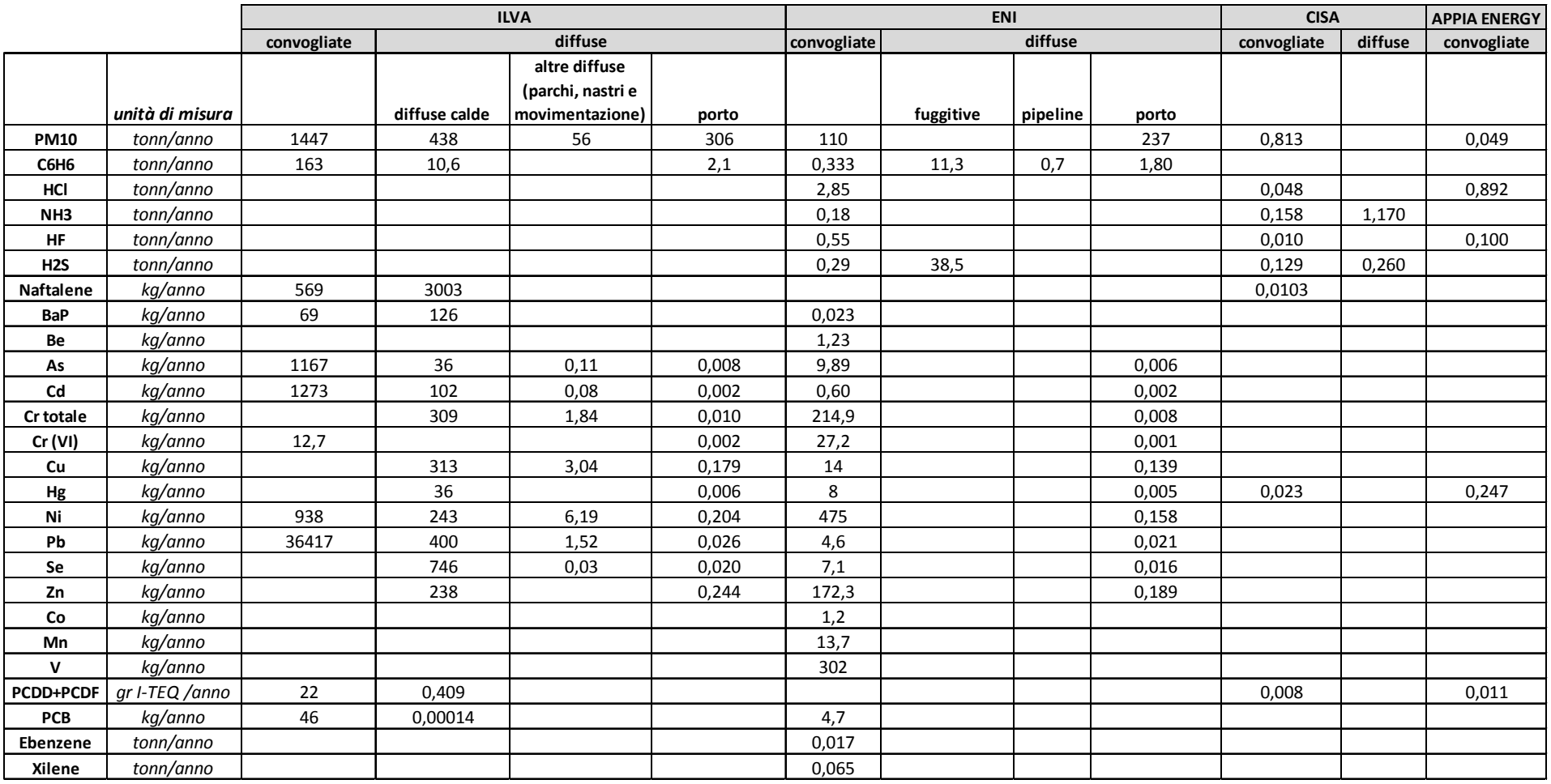

## **9.2SISTEMA MODELLISTICO**

Per le simulazioni annuali ed il calcolo dei valori di concentrazione e deposizione al suolo è stata utilizzata la suite di programmi contenuta nel pacchetto ARIA/Industry, costituita dal codice Minerve/Swift per la ricostruzione diagnostica dei campi di vento su terreno complesso, dal codice SurfPro 3.0 per la ricostruzione dei campi di turbolenza e dal modello di dispersione lagrangiano a particelle SPRAY 3.1 (Fig. 9.1). L'insieme dei programmi citati consente di tenere conto in maniera diretta sia dell'orografia che di eventuali disomogeneità del terreno (come ad esempio la presenza di interfaccia terra‐mare), simulando condizioni meteo‐dispersive che presentano variazioni nelle tre dimensioni e nel tempo. Nei prossimi paragrafi è contenuta una descrizione più dettagliata di ognuno dei codici e delle loro principali funzionalità.

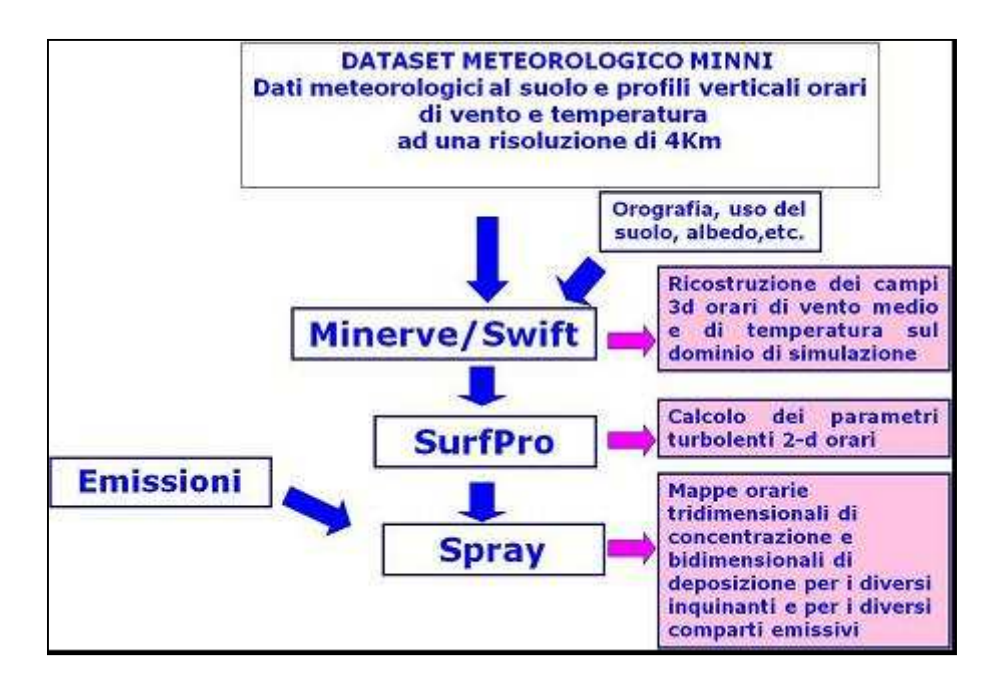

**Figura 9.1: schema del sistema modellistico utilizzato** 

## **9.2.1 MODELLO METEOROLOGICO DIAGNOSTICO E MICRO**‐**METEOROLOGICO**

Il modello Minerve/Swift, sviluppato da EDF e ARIA Technologies S.A. (Aria Technologies, 2001, Finardi et al. 1998), è un codice "mass‐consistent" di tipo diagnostico in grado di ricostruire i campi tridimensionali di vento e temperatura. Per la ricostruzione del campo di vento il modello opera essenzialmente in due fasi: nella prima effettua l'interpolazione sul dominio di calcolo tridimensionale dei dati di vento forniti in input; nella seconda, detta di analisi oggettiva, applica il principio fluidodinamico di conservazione della massa ad ogni cella del dominio e produce un campo di vento definito aggiustato. La ricostruzione del campo di temperatura viene effettuata mediante una interpolazione tridimensionale di Cressman.

Il codice SurfPro, sviluppato da ARIANET S.r.l. (Silibello, 2006), è un preprocessore micrometeorologico in grado di ricostruire le principali variabili che descrivono la turbolenza atmosferica su terreno complesso, necessarie in input ai modelli di dispersione.

Il codice riceve in input i campi tridimensionali di vento e temperatura, generati dal codice MINERVE/Swift 7.1, eventuali variabili meteorologiche disponibili sul territorio in esame (quali ad esempio la nuvolosità ora per ora, disponibile dai campi provenienti da un modello prognostico) e la matrice di dati di uso del suolo su un grigliato orizzontale, corrispondente a quello dei dati di vento. In questo modo si riesce a tener conto della non omogeneità orizzontale del terreno nella risposta alla forzante radiativa solare e la conseguente disomogeneità nei campi di turbolenza che si vengono a determinare.

Utilizzando diversi schemi di parametrizzazione della turbolenza consolidati in letteratura, il codice ricostruisce i campi bidimensionali delle seguenti variabili:

‐ altezza di rugosità z0;

‐ altezza dello strato limite notturno o dello strato limite convettivo diurno Hmix;

‐ velocità di frizione u\*;

‐ altezza di Monin‐Obukhov L;

‐ velocità convettiva di scala w\*

‐ velocità di deposizione secca per specie chimiche gassose e particolato.

Lo schema utilizzato nelle simulazioni per la stima dell'altezza dello strato limite si basa sull'algoritmo di Maul e Carson in condizioni diurne e di Niewstadt in condizioni notturne.

SURFPro stima la velocità di deposizione secca mediante un modello resistivo che considera l'inverso della somma delle diverse resistenze.

Il programma tiene inoltre conto sia dell'inclinazione dei pendii rispetto a quella dei raggi solari che degli effetti d'ombra presenti a causa dell'eventuale mascheramento provocato dall'orografia.

#### **9.2.2 PRE**‐**PROCESSORE DELLE EMISSIONI**

L'input emissivo al modello di simulazione SPRAY è stato messo a punto a partire dai dati illustrati ai paragrafi precedenti, che provengono dall'inventario regionale INEMAR. Il codice utilizzato per le simulazioni necessita di un input su base oraria per tutto il periodo di simulazione (8760 ore). I dati emissivi, espressi in t/anno per ogni inquinante di interesse, sono stati disaggregati nello spazio e nel tempo, utilizzando i moduli di calcolo di Emission Manager (ARIA Technologies, 2008), gestiti attraverso la shell EMMA (Calori, 2006).

#### **9.2.3 MODELLO DI DISPERSIONE**

SPRAY 3.1, sviluppato da ARIANET S.r.l. e ARIA Technologies S.A. (Tinarelli et al., 1994, 1999, 2007), è un modello tridimensionale lagrangiano per la simulazione della dispersione di inquinanti in atmosfera, in grado di tenere conto delle variazioni del flusso e della turbolenza atmosferica sia nello spazio (condizioni disomogenee) che nel tempo (condizioni non stazionarie). È in grado di ricostruire campi di concentrazione determinati da sorgenti puntiformi, lineari, areali o volumetriche.

L'inquinante è simulato da "particelle virtuali", il cui movimento è definito sia dal vento medio locale che da velocità casuali che riproducono le caratteristiche statistiche della turbolenza atmosferica. In questo modo, differenti parti del pennacchio emesso possono "vedere" differenti condizioni atmosferiche, permettendo simulazioni più realistiche in condizioni difficili da riprodurre con modelli tradizionali (calma di vento, inversione di temperatura con la quota, impatto con orografia complessa, dispersione in siti con forti discontinuità spaziali tipo terra‐mare o città‐campagna). SPRAY è in grado di simulare il sovrainnalzamento termico di effluenti caldi mediante opportune formule dinamiche (Anfossi, 1993), in grado di tenere conto delle variazioni verticali e orizzontali di vento e stabilità atmosferica.

SPRAY 3.1 è in grado di simulare i fenomeni di deposizione secca ed umida. La deposizione secca viene simulata mediante un metodo di rimozione probabilistico, orientato alla particella, derivato dalla soluzione dell'equazione di Fokker‐Planck (Boughton et al., 1987), che impone una condizione al contorno al suolo tale da garantire, in ogni intervallo di tempo Δt, che il flusso di deposizione sia proporzionale alla concentrazione al suolo, secondo un coefficiente rappresentato dalla velocità di deposizione. La massa rimossa dalla particella viene accumulata nella cella sottostante, consentendo il calcolo dei flussi di deposizione per ogni specie considerata. La deposizione umida viene calcolata in presenza di precipitazione, ipotizzando che, in ogni intervallo di tempo Δt, vi sia un decadimento o rimozione della massa di una specie, associata alla particella, secondo la legge esponenziale:

$$
m(t + \Delta t) = m(t)e^{-S\Delta t}
$$

dove - S è definito come coefficiente di washout, proporzionale alla precipitazione S =  $S_1$  R; R rappresenta il rateo di precipitazione in mm/ora;  $S_1$  è il coefficiente standardizzato di washout, dipendente dalla specie o dalla granulometria di particolato e riferito alla precipitazione standard di 1 mm/ora. In presenza di specie di particolato di granulometria elevata (tipicamente superiore a 10μm) il codice è in grado di tenere conto del settling gravitazionale delle particelle, mediante velocità verticali di equilibrio sulle particelle calcolate mediante la formulazione seguente:

$$
w_s = \frac{g\rho d^2 C_c}{18\mu}
$$

dove g è l'accelerazione di gravità, ρ la densità delle particelle espresso in kg/m<sup>3</sup> (supposta >> ρ<sub>air</sub>), d il diametro delle particelle, μ viscosità dinamica dell'aria (18.10<sup>-6</sup> kg/(m s)), C<sub>c</sub> Cunningham slipflow correction factor.

## **9.3 RISULTATI DELLE SIMULAZIONI**

Il sistema di modelli descritto è stato utilizzato per simulare il trasporto e la dispersione degli inquinanti atmosferici, emessi dagli impianti ILVA, ENI, CISA e Appia Energy di Taranto, ai fini della valutazione del danno sanitario relativamente alla scenario emissivo riferito all'anno 2016. Preliminarmente all'esecuzione delle simulazioni è stato effettuato un tuning del sistema, che ha portato alla definizione del set‐up modellistico da utilizzare nelle simulazioni annuali.

Le simulazioni hanno prodotto mappe di concentrazione al suolo delle polveri nella frazione PM10, di alcuni macroinquinanti gassosi (benzene, HF, HCl, NH3, H2S e Xilene) e dei microinquinanti organici (diossine, PCB, IPA ed Etilbenzene) ed inorganici (metalli). In particolare di seguito (dalla figura 9.2 alla 9.25) si mostreranno le mappe di concentrazioni media annuale relative ai contributi dei singoli impianti CISA e Appia Energy, al contributo totale dovuto a ILVA ed ENI e al contributo totale dovuto a ILVA, ENI, CISA e Appia Energy, per il PM10 e per gli inquinanti considerati nella stima del danno sanitario. Per alcuni inquinanti le scale, utilizzate per rappresentare le isolinee di concentrazione per singolo impianto, sono differenti a causa delle differenze negli ordini di grandezza degli impatti al suolo. Si precisa infine che per i microinquinanti la stima delle concentrazioni al suolo tiene conto degli effetti di rimozione, dovuti ai processi di deposizione umida e secca: le mappe di deposizione, prodotte per tali specie, non vengono qui mostrate in quanto non utili ai fine della valutazione del danno sanitario per via inalatoria.

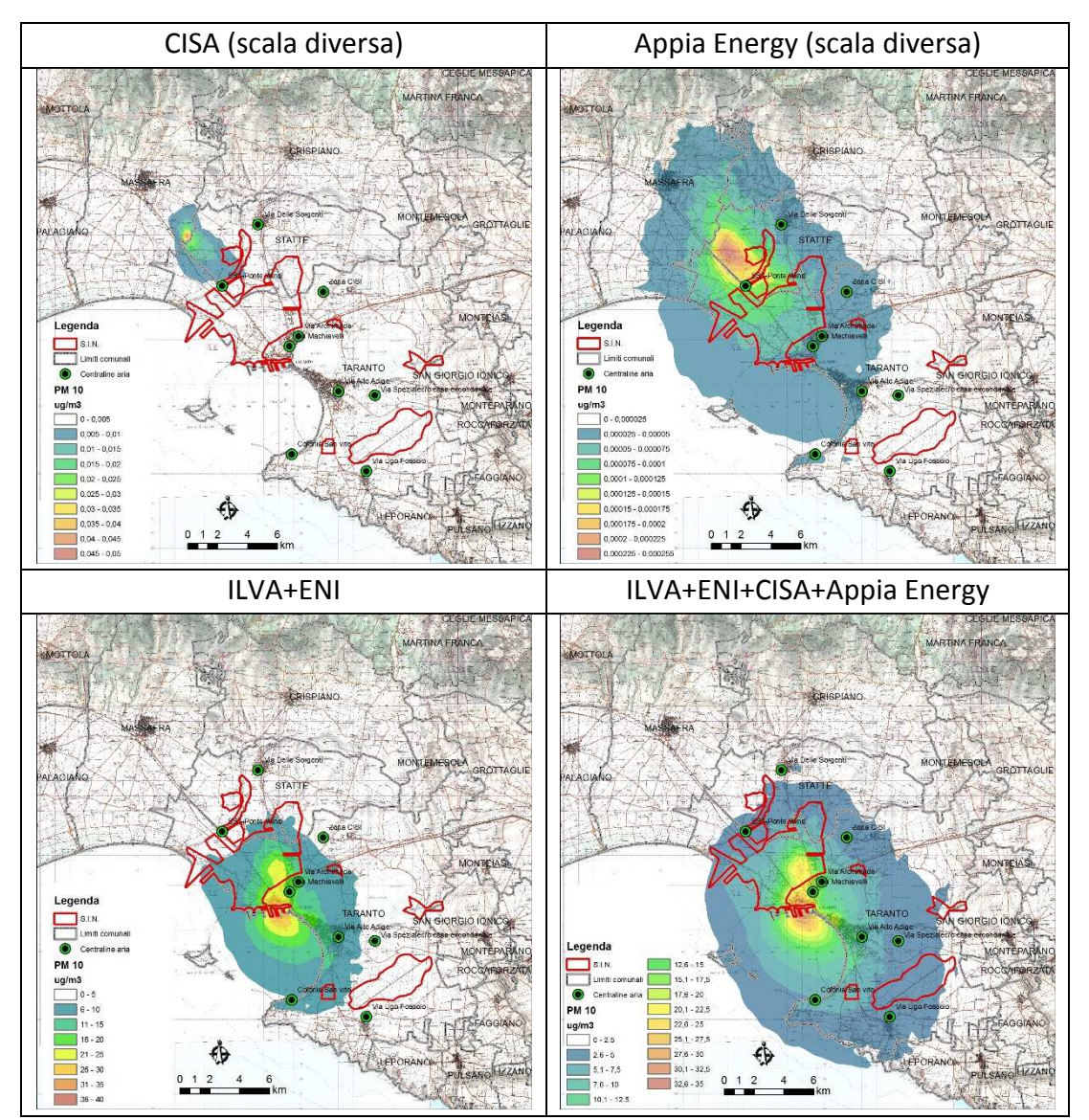

**Fig.9.2. Mappe di concentrazione media annuale al suolo di PM10 relative allo scenario emissivo 2016** 

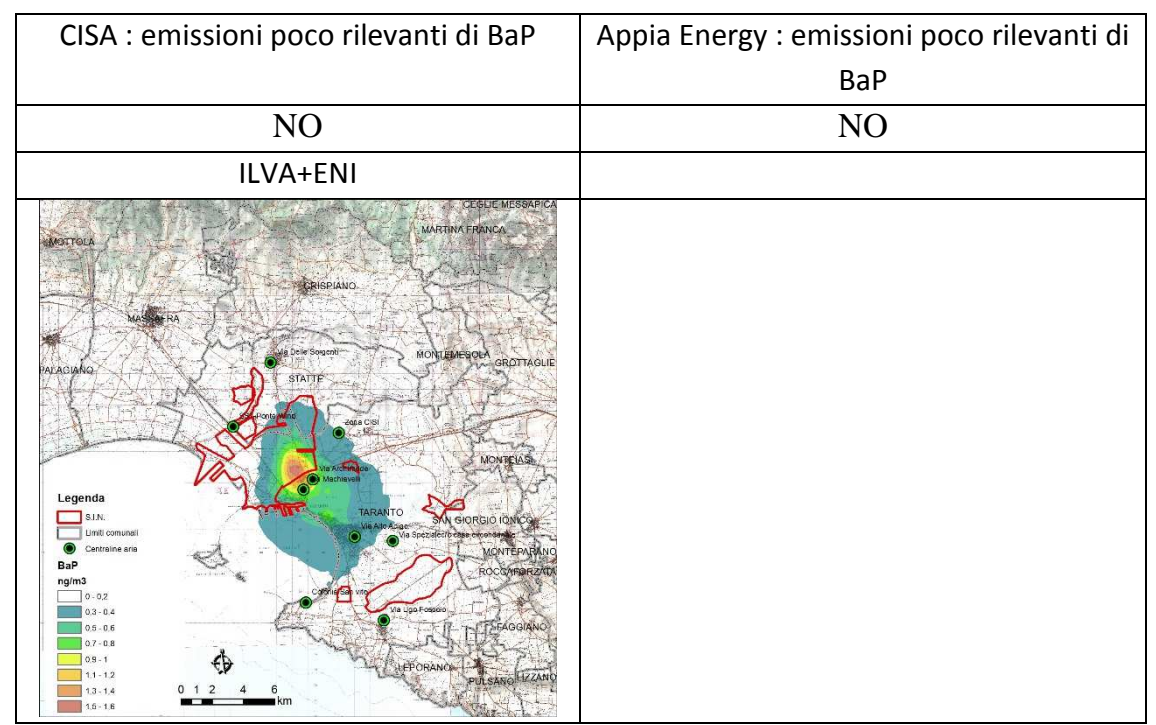

**Fig.9.3. Mappe di concentrazione media annuale al suolo di Benzo(a)pirene relative allo scenario emissivo 2016** 

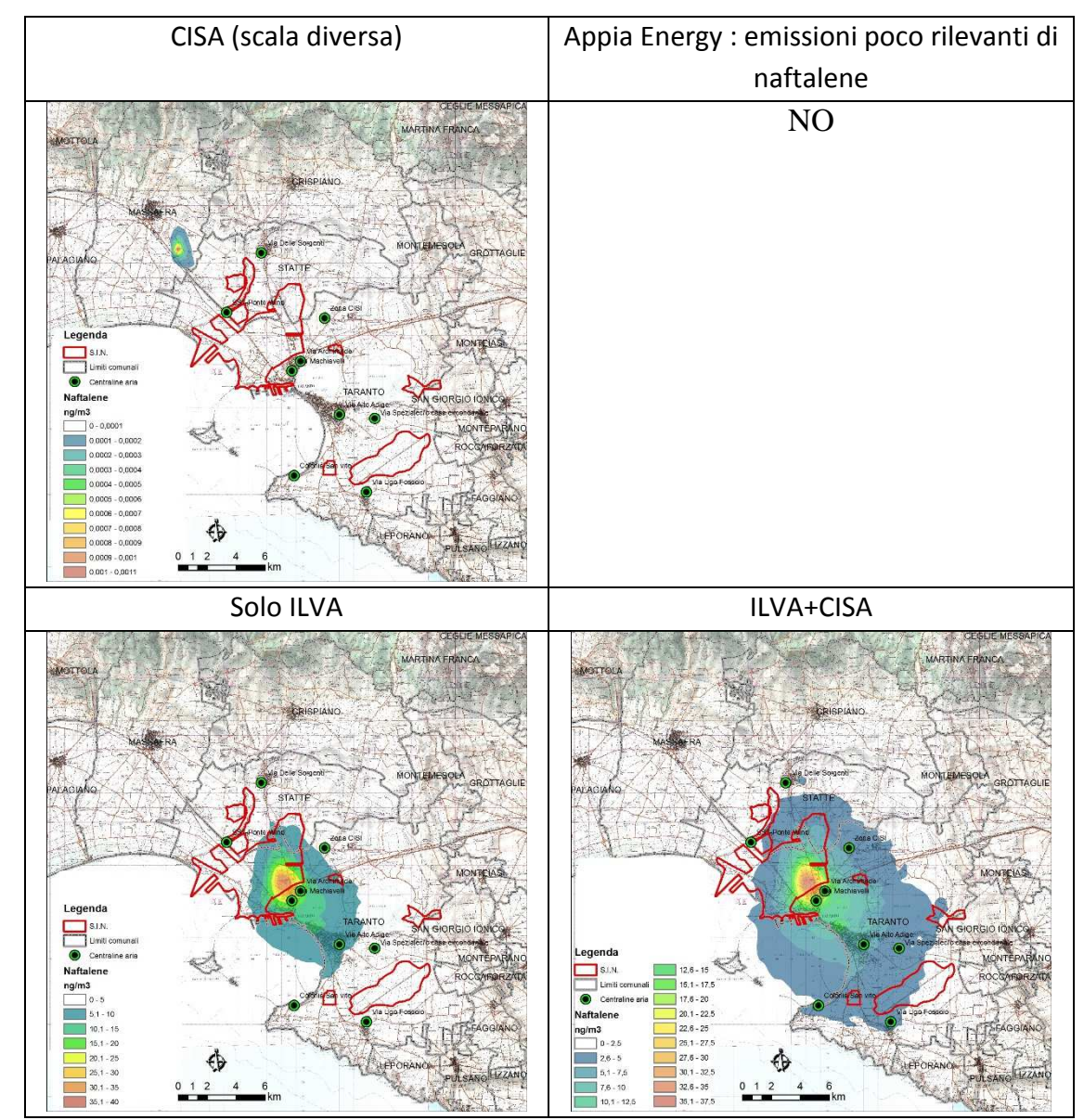

**Fig.9.4. Mappa di concentrazione media annuale al suolo di Naftalene allo scenario emissivo 2016** 

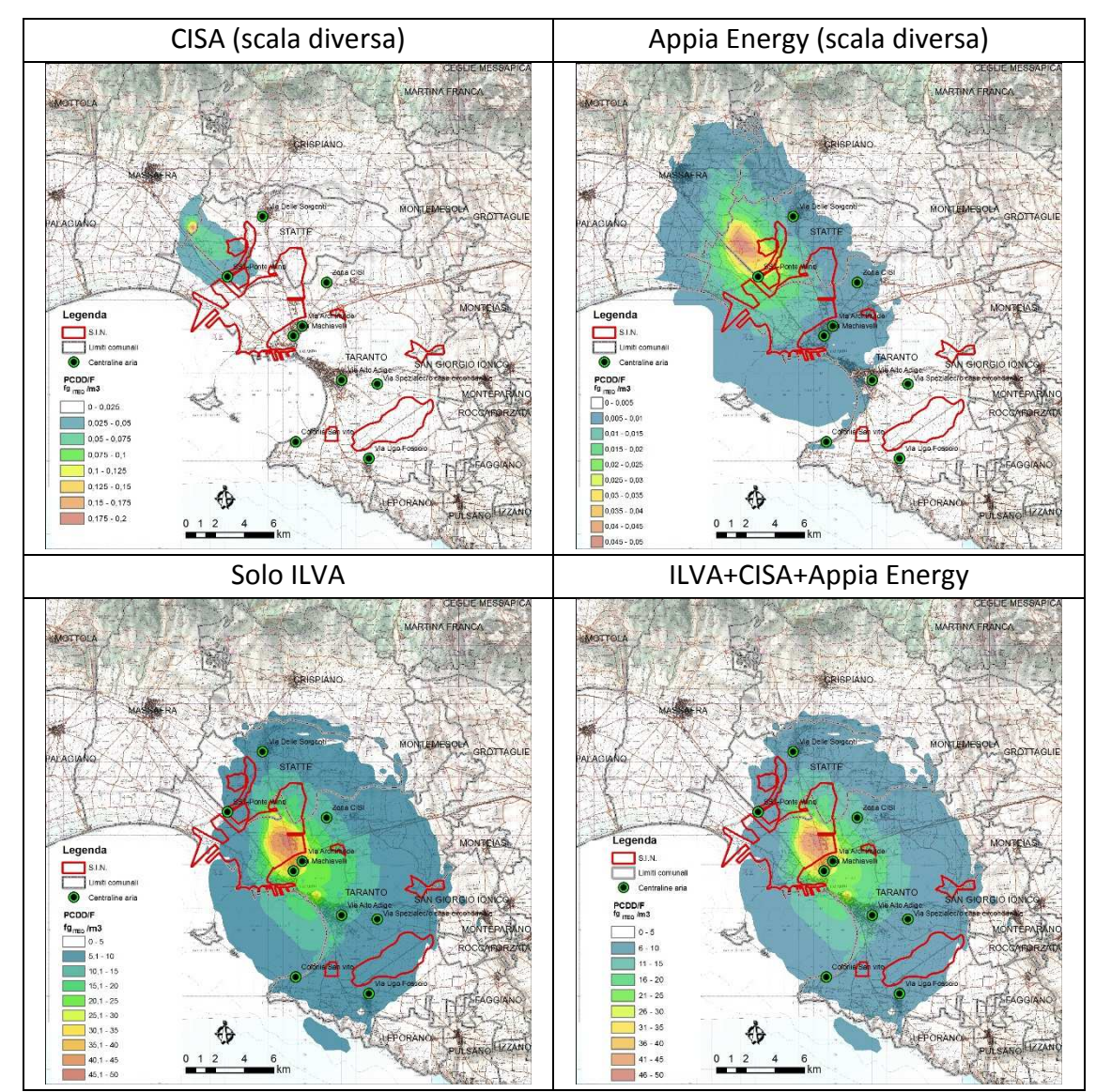

**Fig.9.5. Mappe di concentrazione media annuale al suolo di PCDD/F relative allo scenario emissivo 2016** 

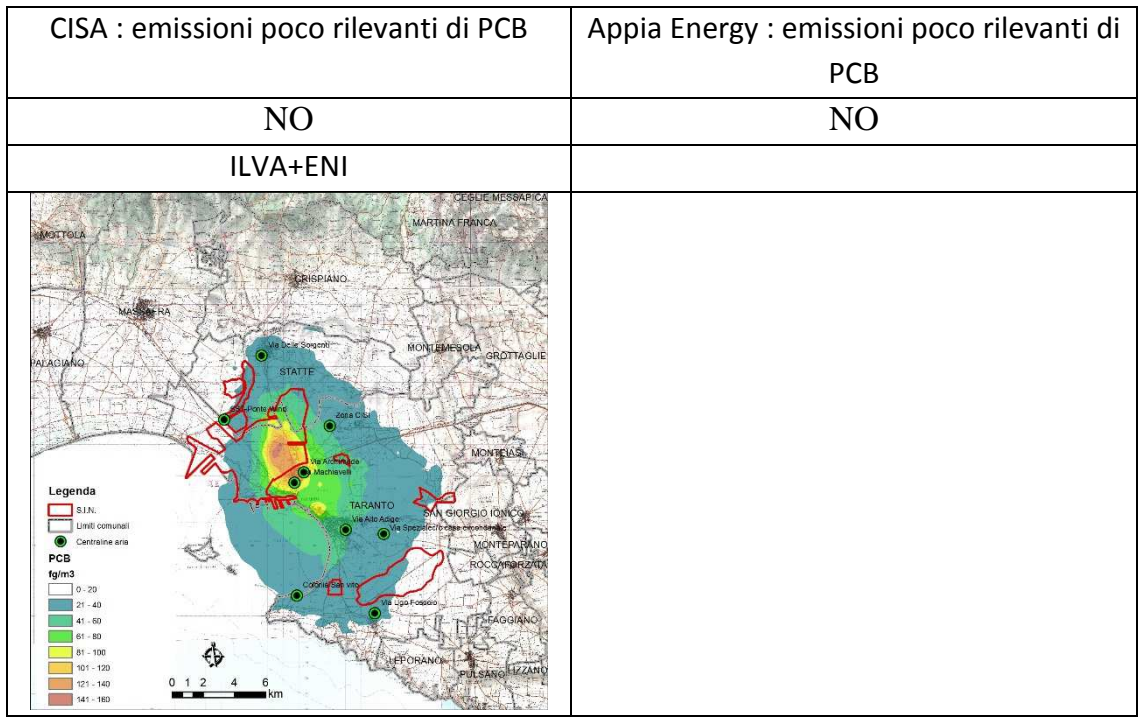

# **Fig.9.6. Mappe di concentrazione media annuale al suolo di PCB relative allo scenario emissivo 2016**

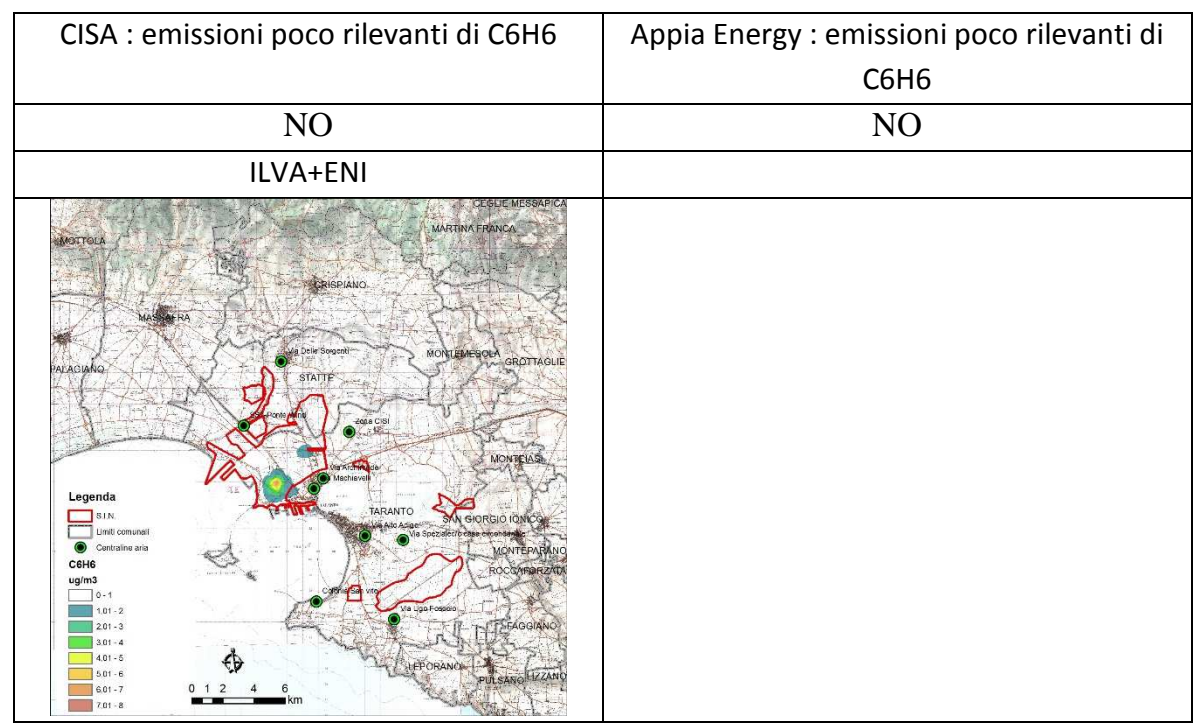

**Fig.9.7. Mappe di concentrazione media annuale al suolo di Benzene relative allo scenario emissivo 2016** 

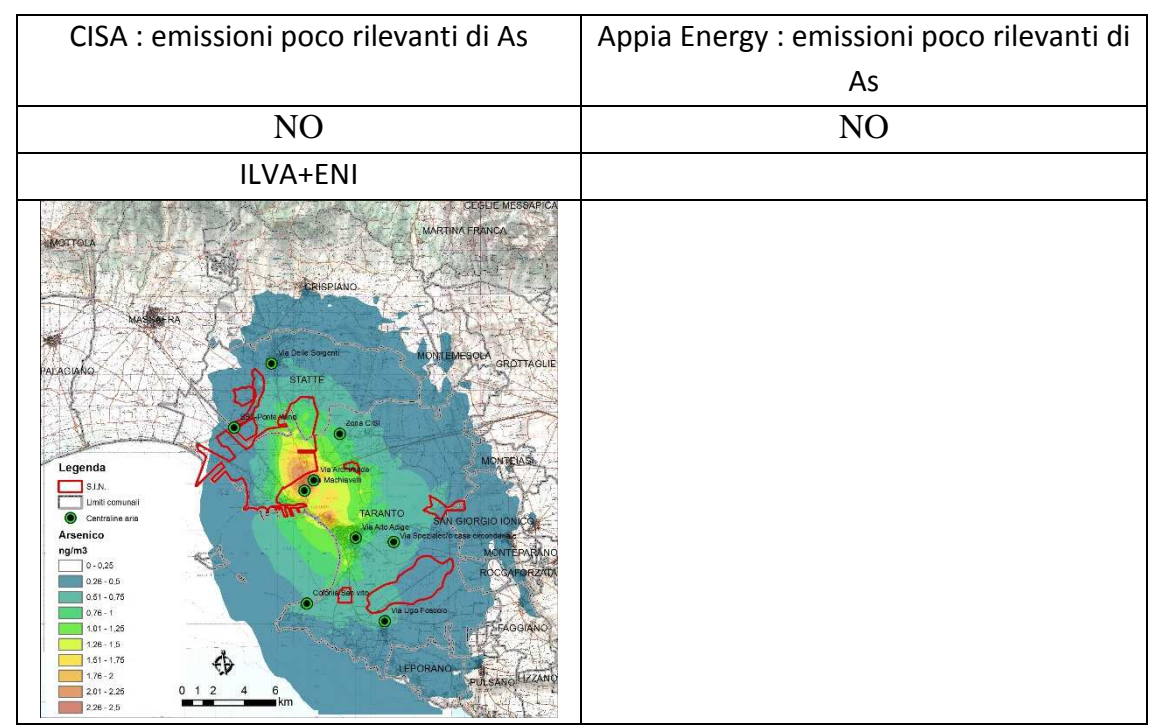

**Fig.9.8. Mappe di concentrazione media annuale al suolo di Arsenico relative allo scenario emissivo 2016**

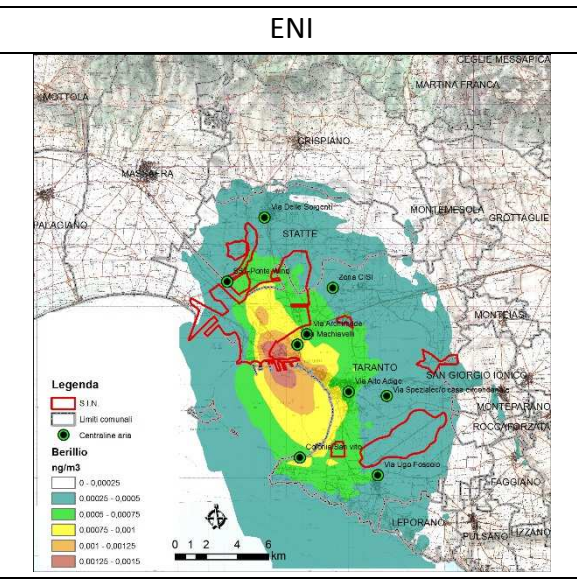

**Fig.9.9. Mappe di concentrazione media annuale al suolo di Berillio relative allo scenario emissivo 2016 (inquinante emesso solo da ENI)** 

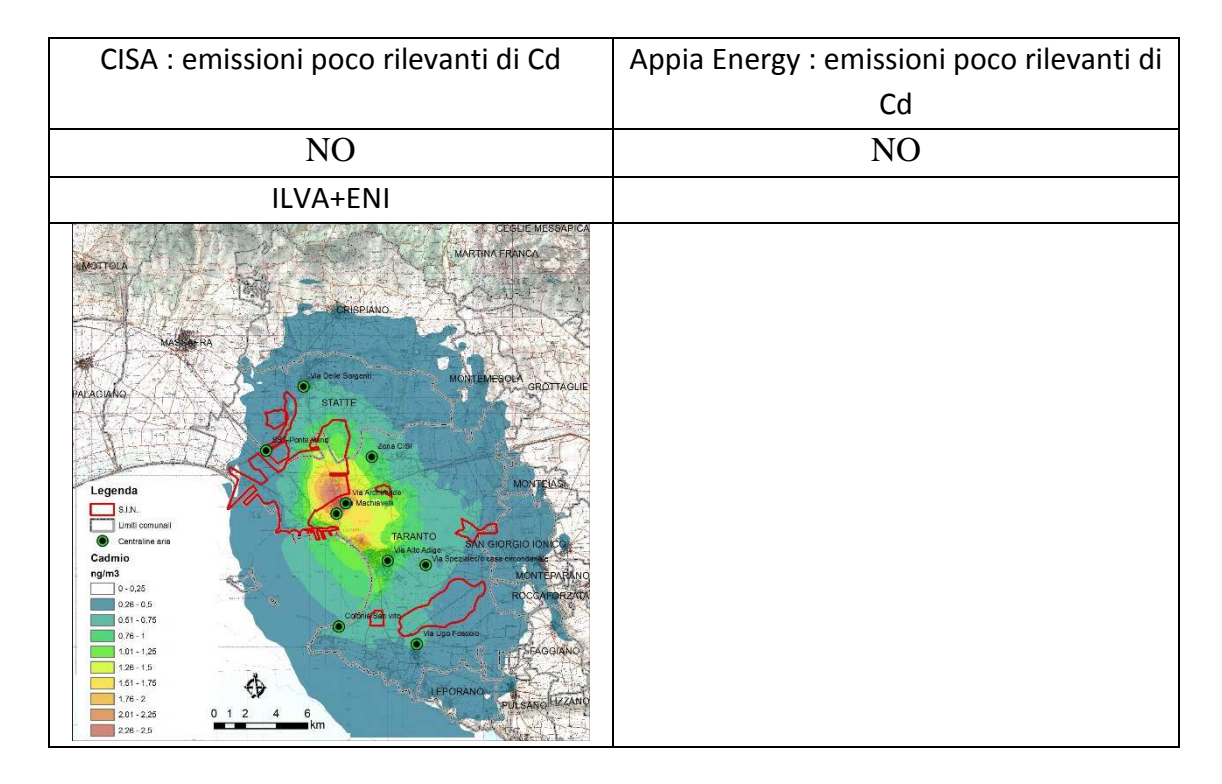

**Fig.9.10. Mappe di concentrazione media annuale al suolo di Cadmio relative allo scenario emissivo 2016** 

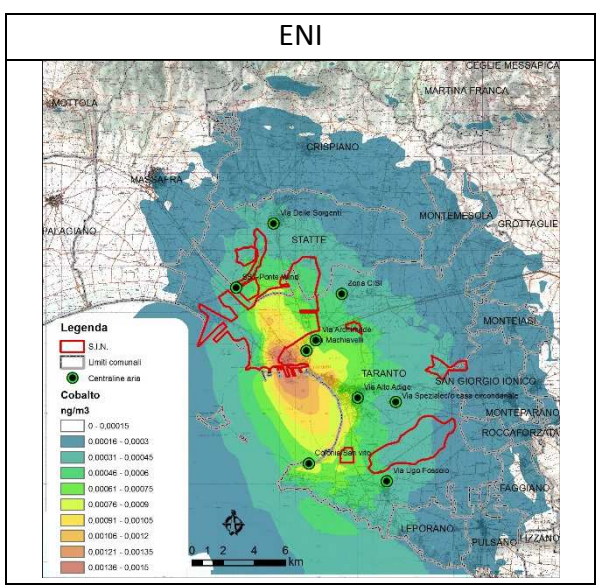

**Fig.9.11. Mappe di concentrazione media annuale al suolo di Cobalto relative allo scenario emissivo 2016 (inquinante emesso solo da ENI)** 

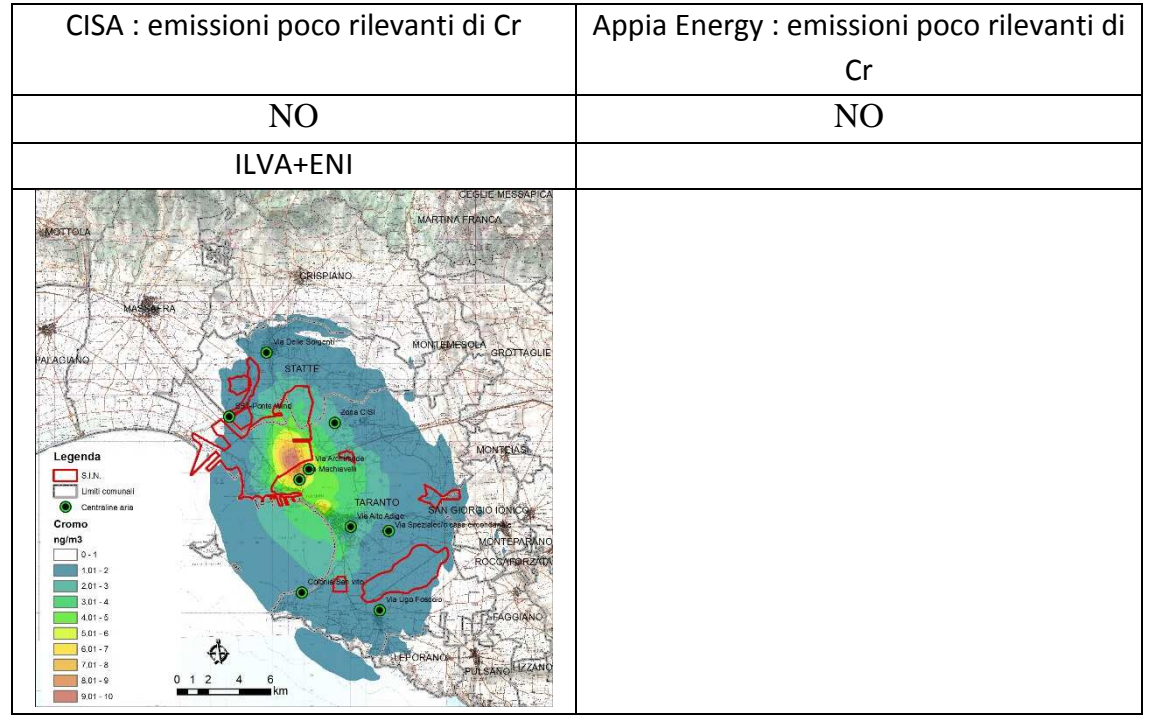

**Fig.9.12. Mappe di concentrazione media annuale al suolo di Cromo totale relative allo scenario emissivo 2016** 

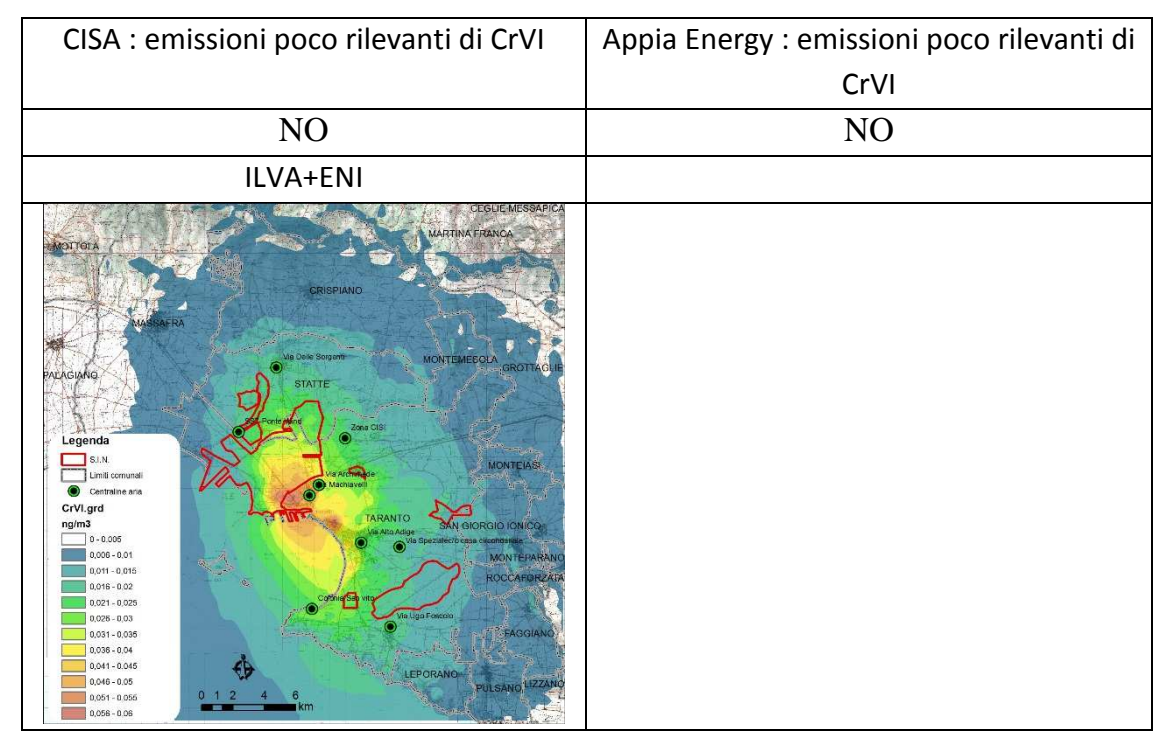

**Fig.9.13. Mappe di concentrazione media annuale al suolo di Cromo VI relative allo scenario emissivo 2016** 

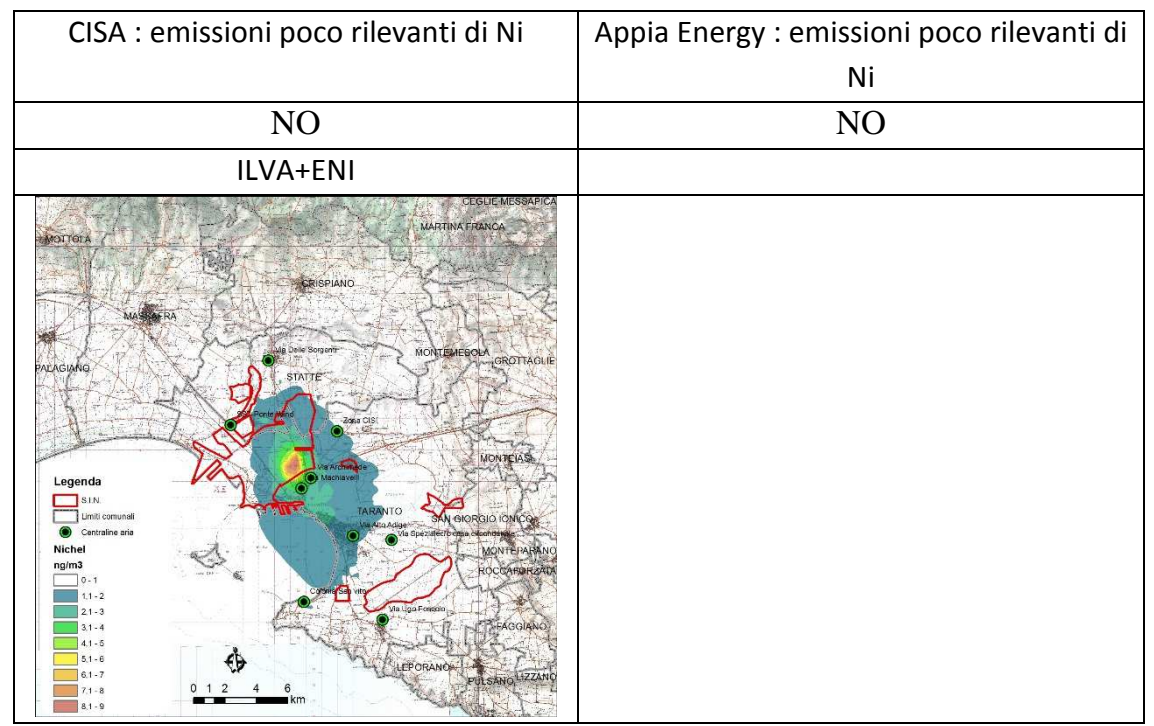

**Fig.9.14. Mappe di concentrazione media annuale al suolo di Nichel relative allo scenario emissivo 2016** 

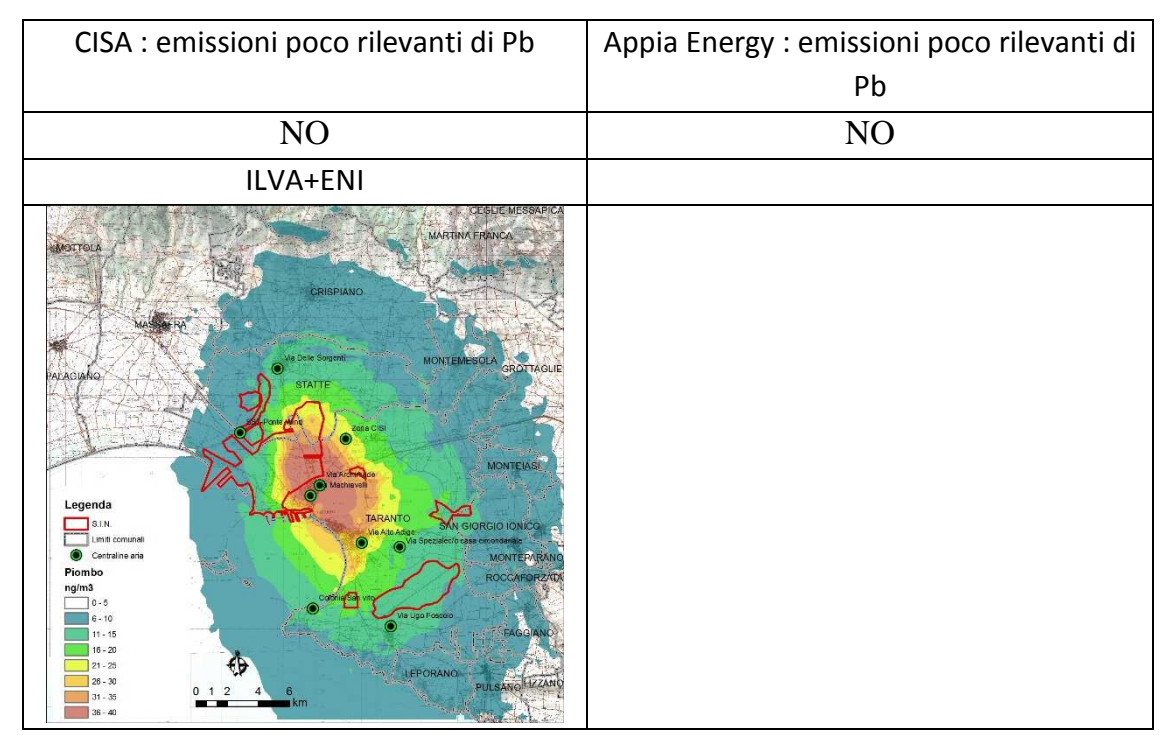

**Fig.9.15. Mappe di concentrazione media annuale al suolo di Piombo relative allo scenario emissivo 2016** 

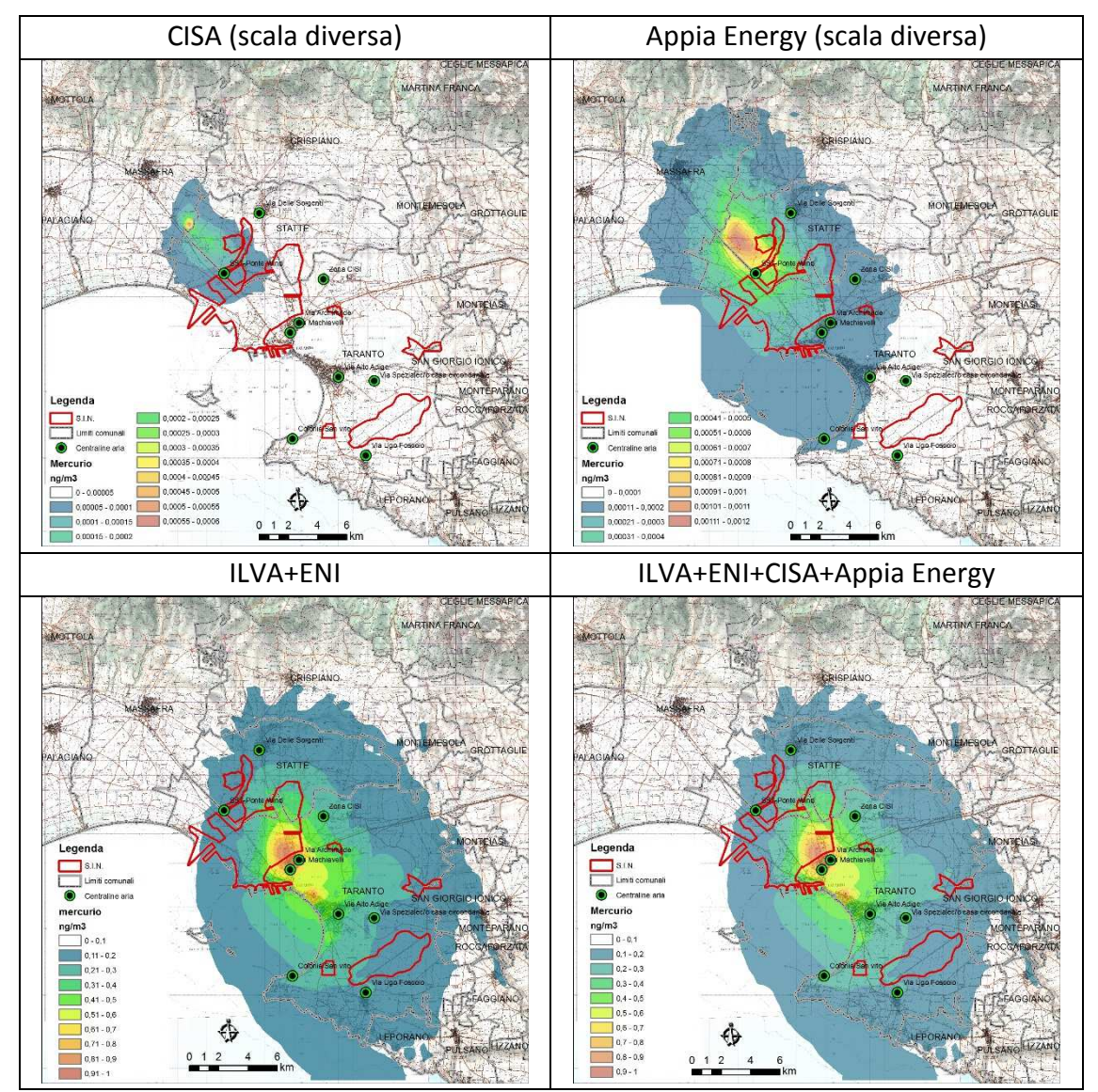

**Fig.9.16. Mappe di concentrazione media annuale al suolo di Mercurio relative allo scenario emissivo 2016** 

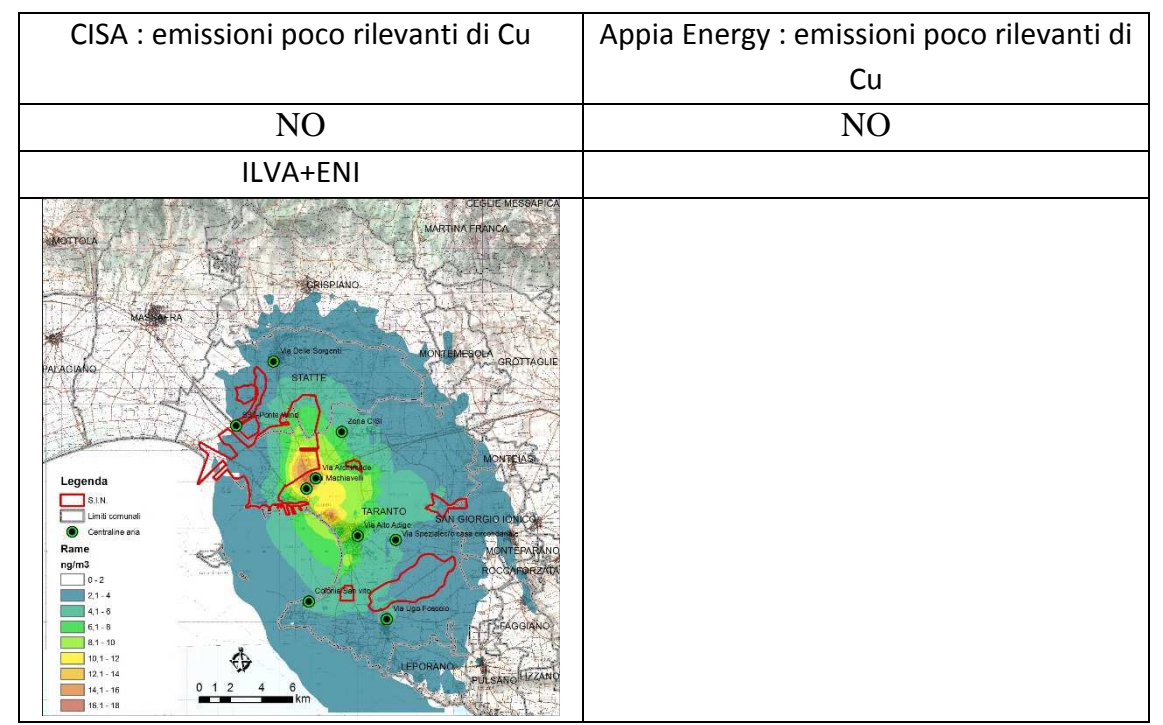

**Fig.9.17. Mappe di concentrazione media annuale al suolo di Rame relative allo scenario emissivo 2016** 

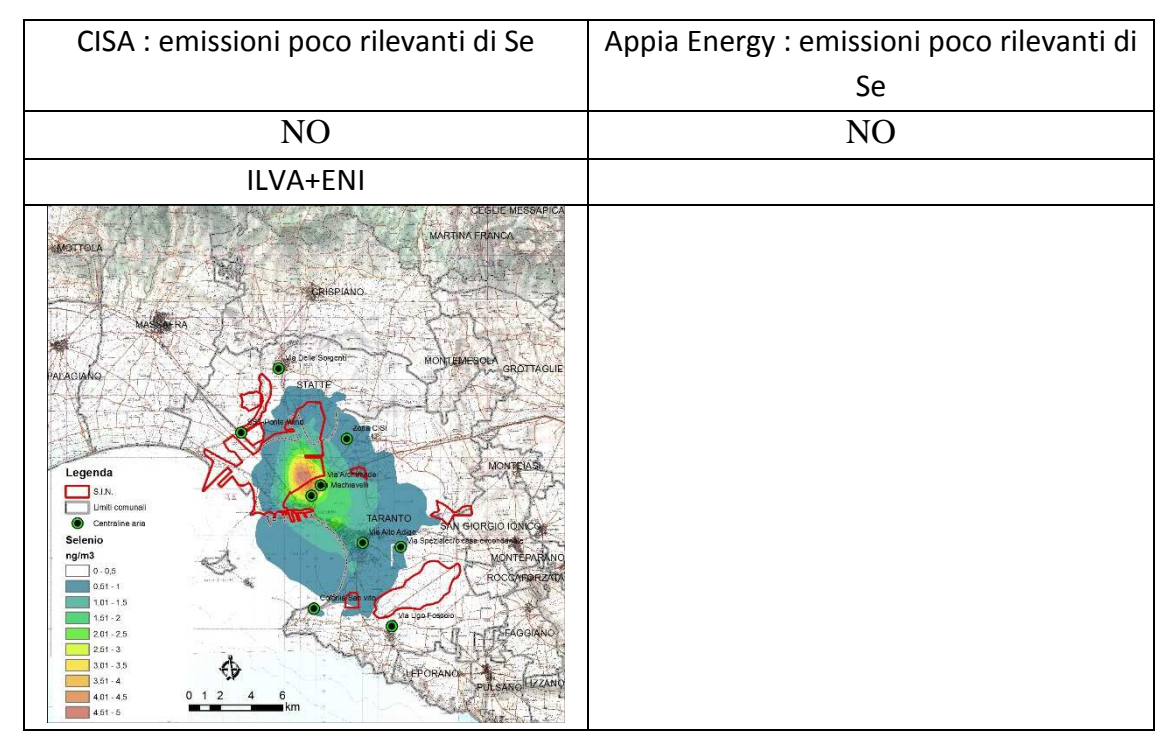

**Fig.9.18. Mappe di concentrazione media annuale al suolo di Selenio relative allo scenario emissivo 2016** 

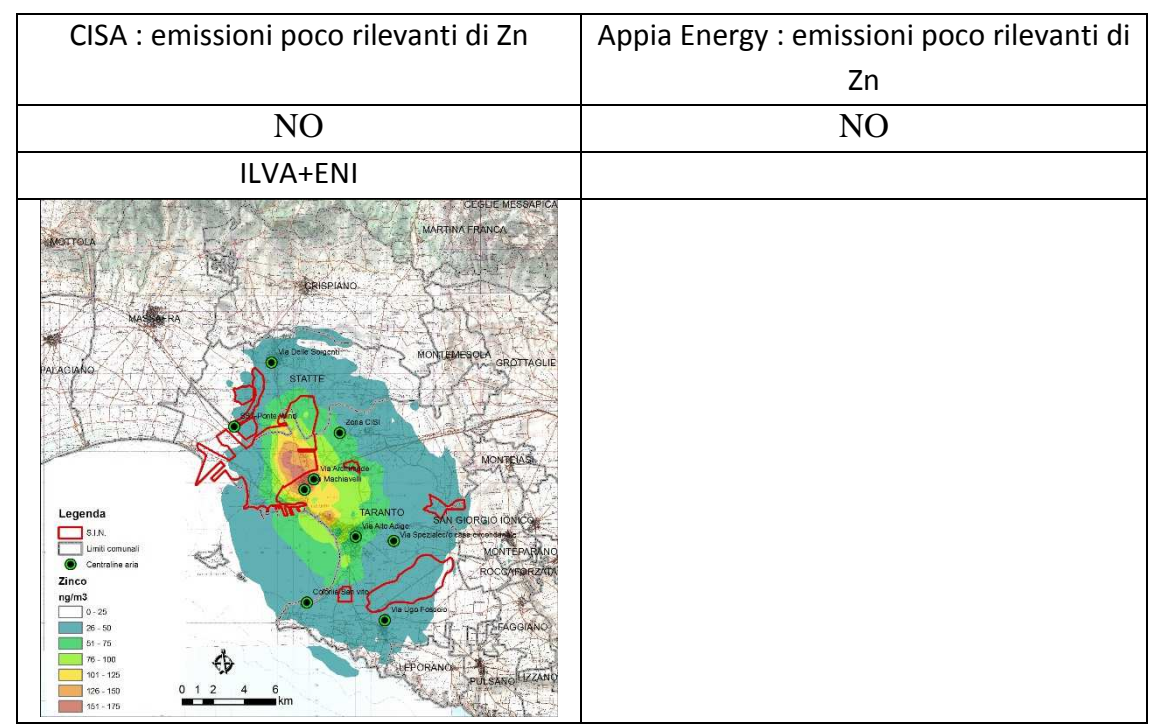

**Fig.9.19. Mappe di concentrazione media annuale al suolo di Zinco relative allo scenario emissivo 2016**

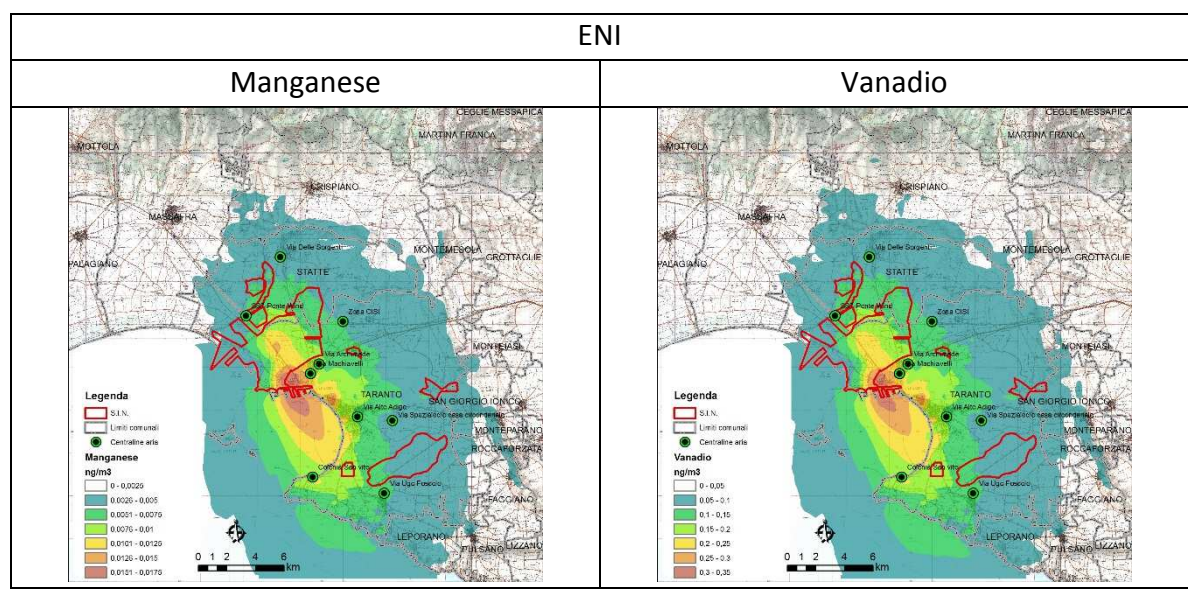

**Fig.9.20. Mappe di concentrazione media annuale al suolo di Manganese e Vanadio relative allo scenario emissivo 2016 (inquinanti emessi solo da ENI)** 

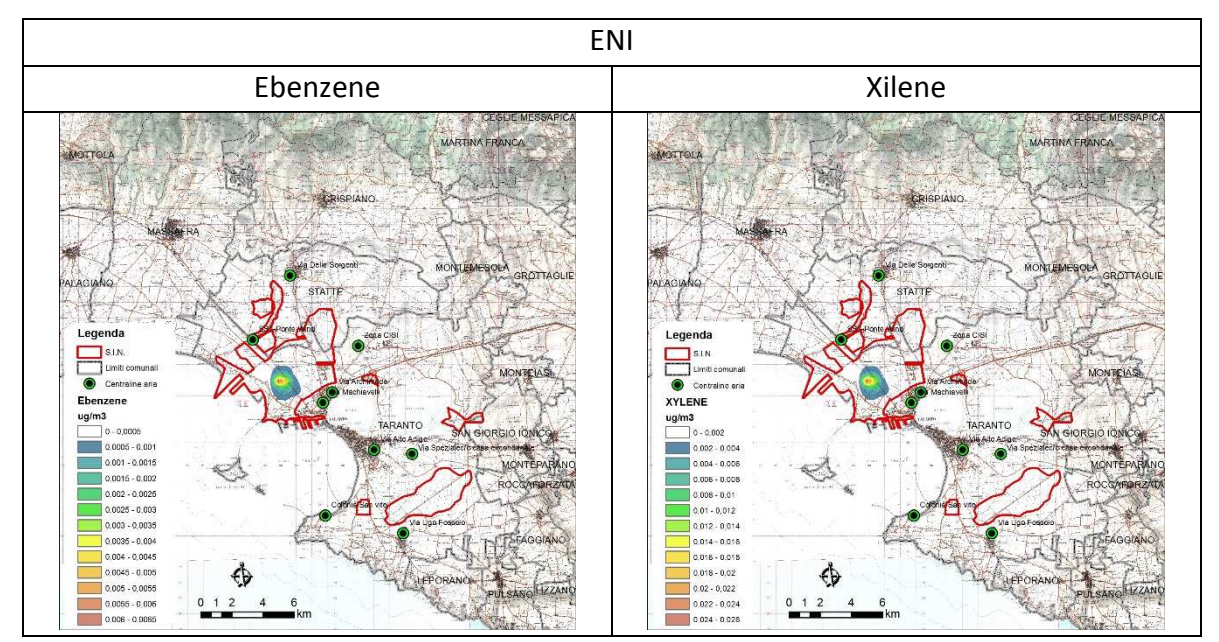

**Fig.9.21. Mappe di concentrazione media annuale al suolo di Ebenzene e Xilene relative allo scenario emissivo 2016 (inquinanti emessi solo da ENI)** 

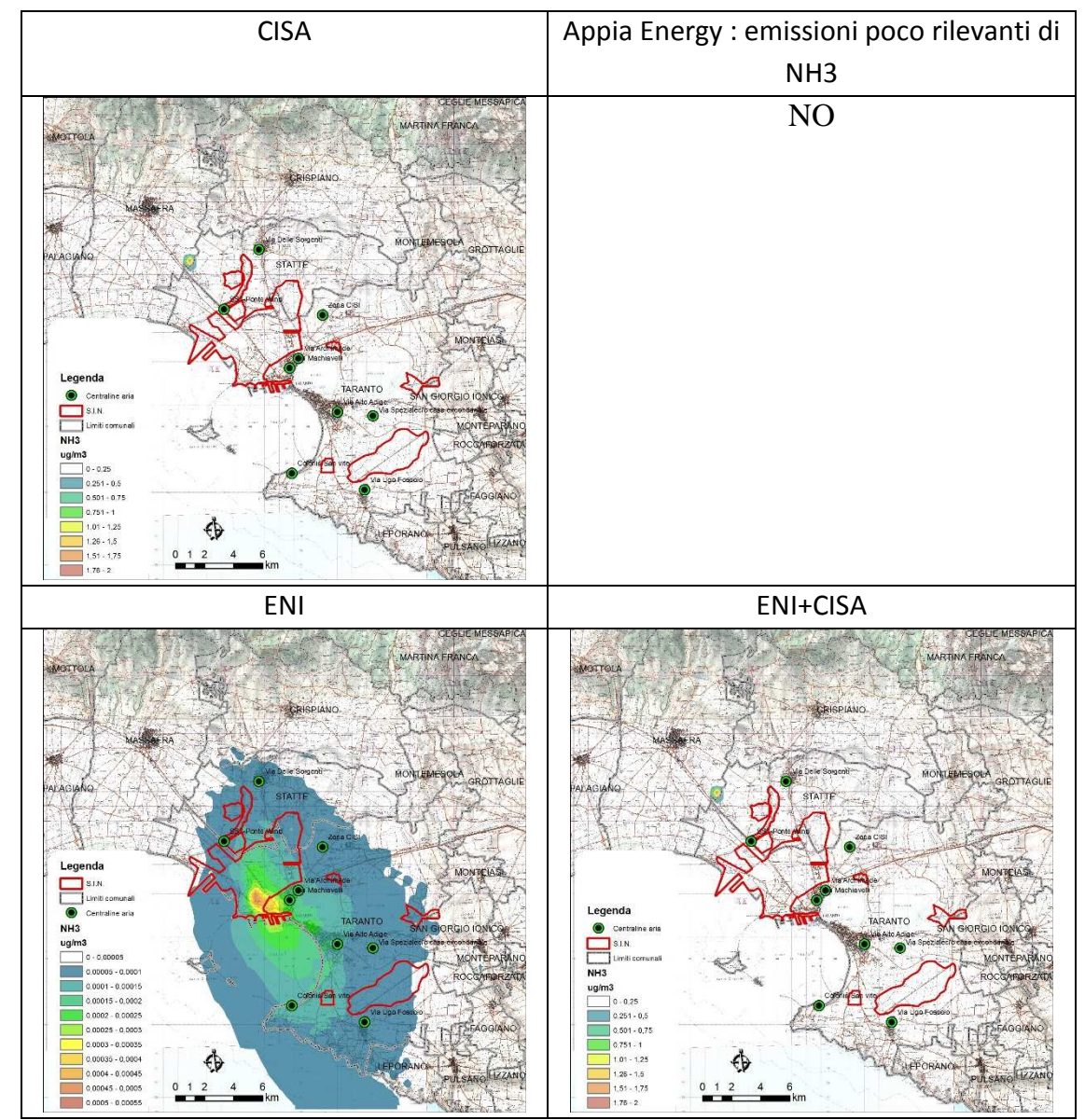

**Fig.9.22. Mappe di concentrazione media annuale al suolo di ammoniaca relative allo scenario emissivo 2016** 

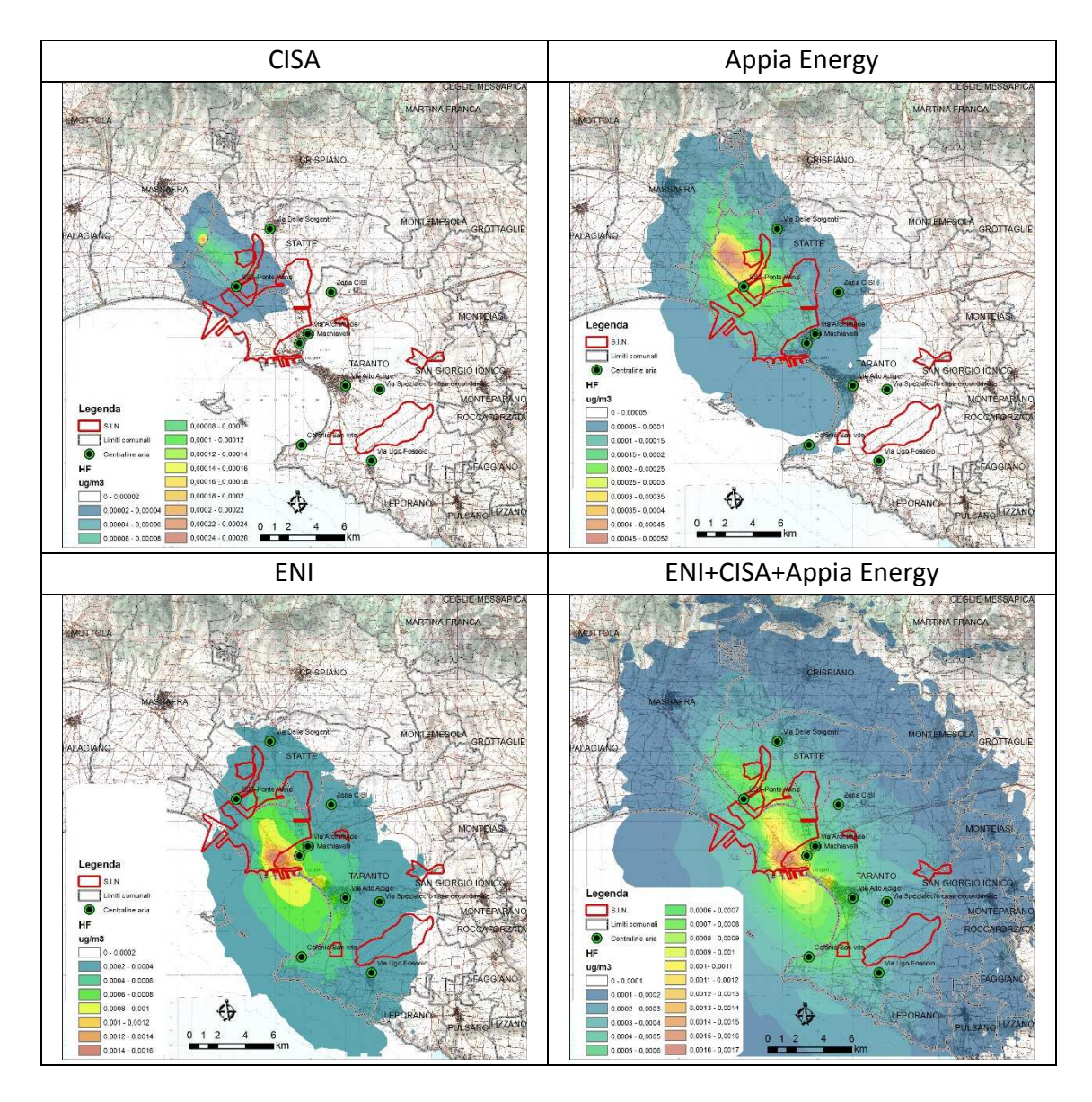

**Fig.9.23. Mappe di concentrazione media annuale al suolo di acido fluoridrico relative allo scenario emissivo 2016** 

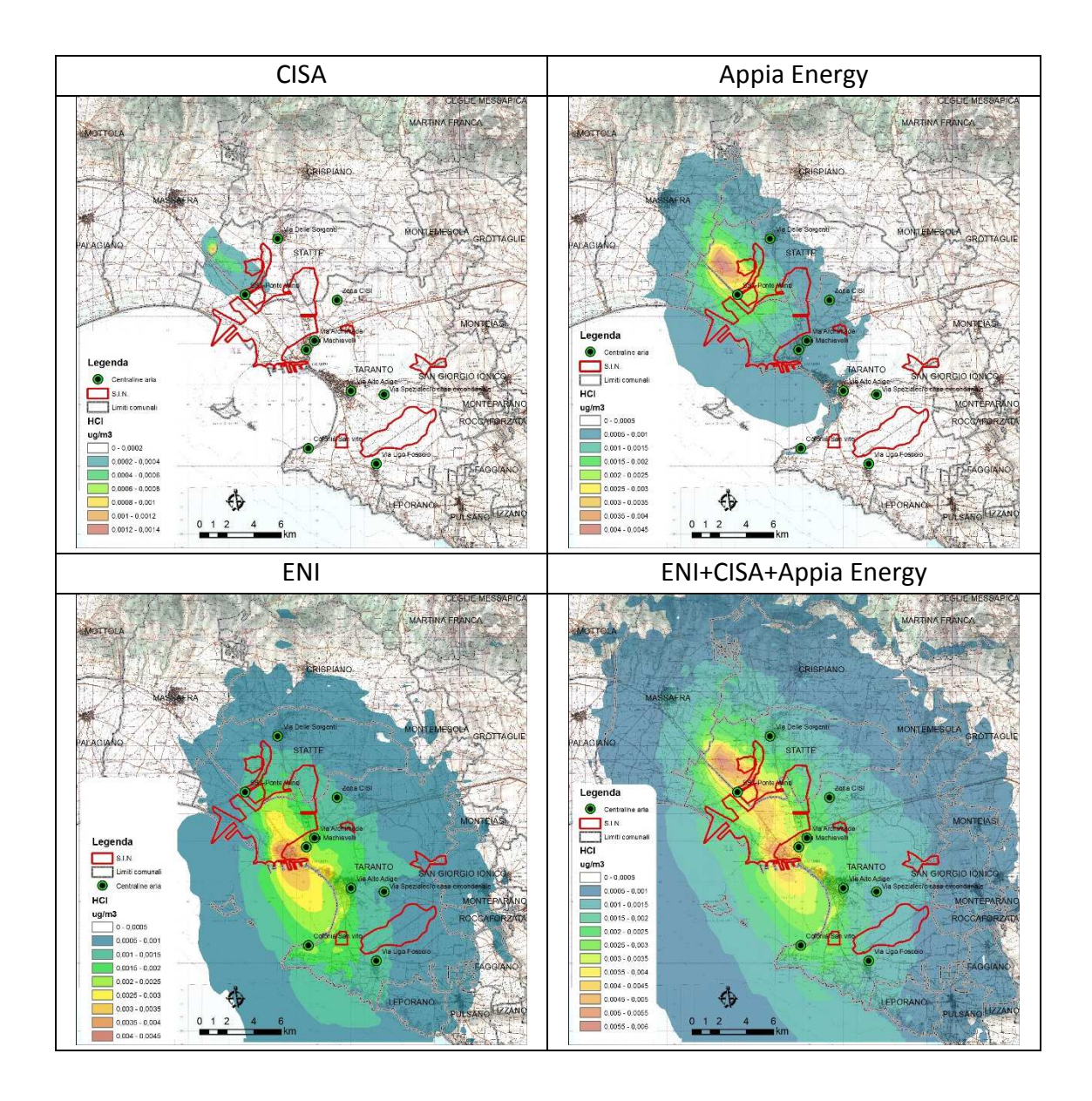

**Fig.9.24. Mappe di concentrazione media annuale al suolo di acido cloridrico relative allo scenario emissivo 2016** 

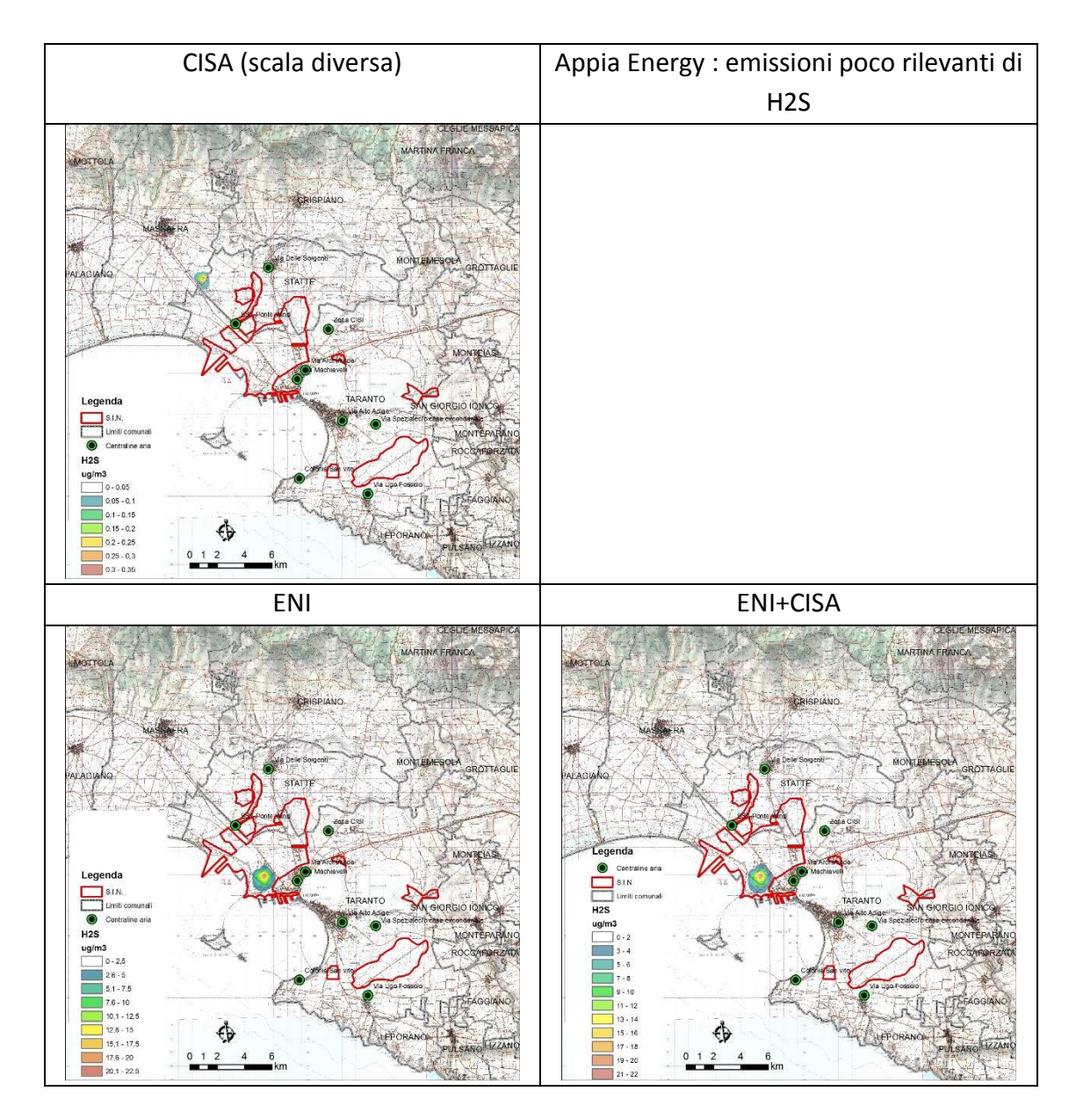

**Fig.9.25. Mappe di concentrazione media annuale al suolo di acido solfidrico relative allo scenario emissivo 2016** 

#### **10. Stima del rischio sanitario**

#### **10.1 Stima del rischio cancerogeno per via inalatoria**

#### **10.1.1 Scelta degli Unit Risk e degli slope factor e valutazione dose-risposta**

La valutazione dose-risposta, terzo step del processo di risk assessment, quantifica il prodotto tra l'esposizione, in termini di dose inalatoria, e la risposta, in termini di effetto sanitario avverso. Si ricorda che le sostanze cancerogene aumentano la probabilità che gli essere umani possano sviluppare un tumore senza che sia riconosciuta una soglia di non-effetto. Il potenziale cancerogeno di una sostanza chimica può essere valutato attraverso studi epidemiologici (soprattutto di epidemiologia occupazionale) o studi tossicologici su animale di esperimento. I rischi incrementali unitari, stimati attraverso i predetti studi epidemiologici o tossicologici, sono espressi come Unit Risk o come Slope Factor. In particolare, lo Unit Risk (UR) rappresenta il rischio addizionale di sviluppare un tumore nel tempo vita (*life-time*), all'interno di una ipotetica popolazione, nella quale tutti gli individui sono esposti continuamente alla concentrazione di 1 µg/m<sup>3</sup> di sostanza cancerogena nell'aria che respirano (unità di misura: (μg/m<sup>3</sup>)<sup>-1</sup>). Il potenziale cancerogeno (o Slope Factor, SF) di una sostanza rappresenta il rischio che essa causi un tumore nel corso di tutta la vita, per unità di assunzione giornaliera per unità di peso corporeo (unità di misura: (mg/Kg-day)<sup>-1</sup>). Gli Slope Factor (e gli Unit Risk) sono sviluppati attraverso modelli di estrapolazione statistica e, in accordo con l'EPA, i valori scelti corrispondono al limite di confidenza superiore del 95° percentile, rappresentando dunque un valore conservativo.

Dal momento che diversi enti scientifici e regolatori propongono diversi UR o SF si è deciso di sceglierli in base al seguente ordine di priorità:

- 1) WHO;
- 2) US‐EPA;
- 3) Californian‐EPA;
- 4) Altra fonte.

Le formule utilizzate in questo studio per il calcolo del rischio si avvalgono degli Slope Factor per sostanza cancerogena, per cui sono stati utilizzati quelli direttamente reperibili in letteratura, ove esistenti. Negli altri casi sono stati derivati dal rispettivo Unit Risk secondo la formula [2] (Fonte: Documento di supporto alla Banca dati "ISS‐INAIL" Novembre 2013. INAIL, ISS).

$$
SFinal = UR \left(\frac{70 \text{ kg}}{20 \text{ m}^3/\text{giorno}}\right) 1000 \frac{\text{µg}}{\text{mg}}
$$
 [2]

Per le sostanze cancerogene considerate nello studio sono state ricercate in letteratura i rispettivi Unit Risk e i rispettivi Slope Factor riportati in Tabella 10.1.1.

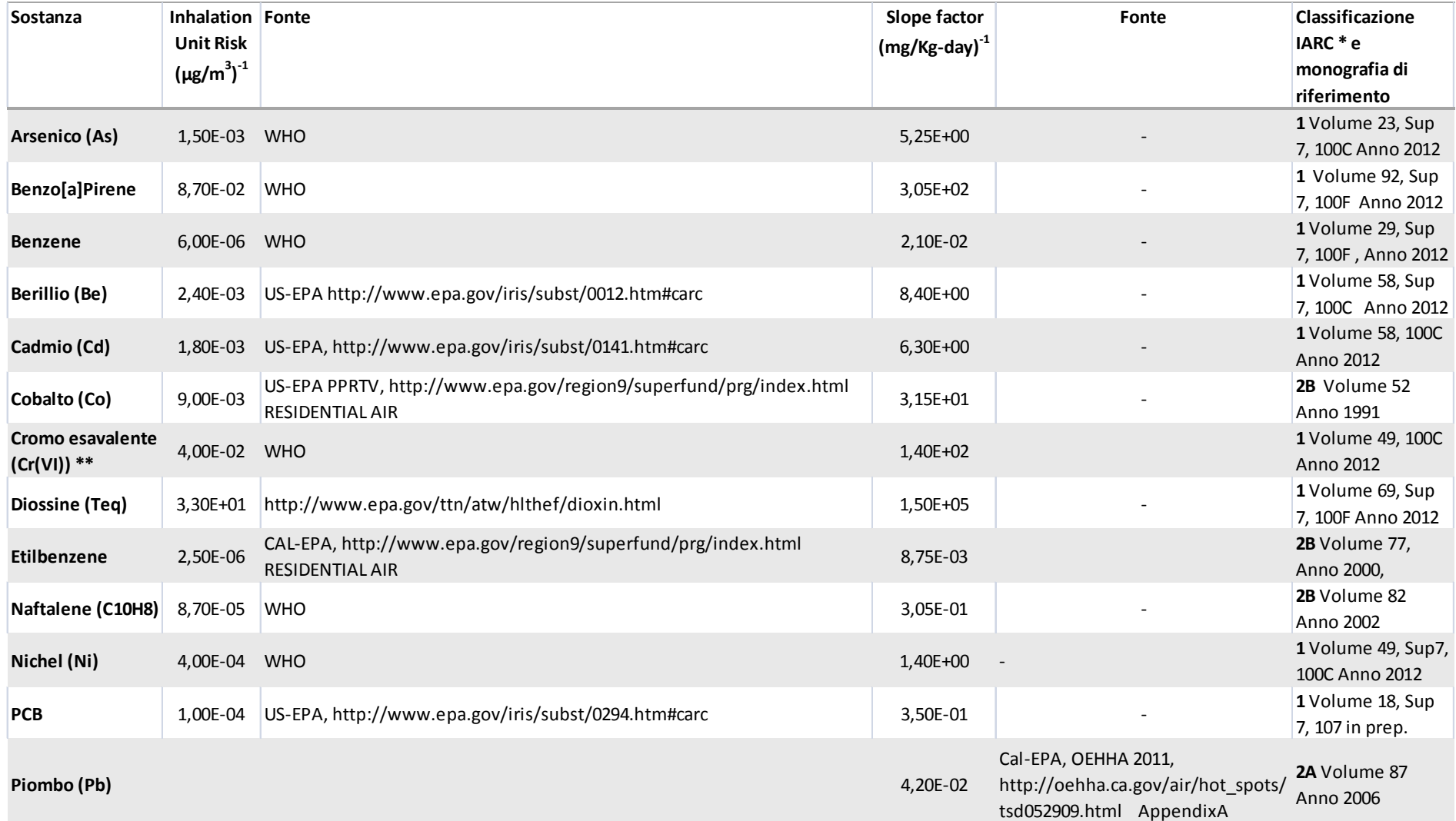

**Tabella 10.1.1 Unit risk (μg/m<sup>3</sup>)-1 e Slope Factor delle sostanze stimate (mg/Kg-day)-1.** 

\* Classificazione IARC (Last update: Gennaio 2014): Gruppo 1, Cancerogeno per l'uomo (sulla base di sufficiente evidenza negli animali da esperimento); Gruppo 2A, Probabile cancerogeno per l'uomo (sulla base di evidenza li evidenza sufficiente negli animali da esperimento); Gruppo 2B, Possibile cancerogeno per l'uomo (sulla base di evidenza limitata nell'uomo e evidenza non del tutto sufficiente negli animali da esperimento oppure di evidenz animali ed evidenza inadeguata nell'uomo); Gruppo 3, Non classificabile per la cancerogenicità per l'uomo; Gruppo 4, Probabile non cancerogeno per l'uomo. http://monographs.iarc.fr/ENG/Classification/ClassificationsAlphaOr *\*\* in via conservativa si è utilizzata la concentrazione di Cromo totale applicando lo UR del Cromo VI. ILLINOIS US-EPA: http://www.epa.state.il.us/land/taco/toxicity-values.xls;* 

*OEHHA: http://www.energy.ca.gov/sitingcases/highgrove/documents/applicant/AFC\_Supplement\_C/Appendixes/Appendix%203.6A\_Risk%20Assessment%20Health%20Values.pdf*

Il calcolo del rischio cancerogeno inalatorio è stato effettuato secondo la formula seguente: (Fonte: The Air Toxics Hot Spots Program Guidance Manual for Preparation of Health Risk Assessments, August 2003. Office of Environmental Health Hazard Assessment California Environmental Protection Agency):

$$
\text{Cancer Risk} = \left(\text{Inhalation Does } \frac{\text{mg}}{\text{kg-day}}\right) \left(\text{SF}_{\text{inal}} \frac{\text{kg-day}}{\text{mg}}\right) \left(1 \times 10^6\right) \tag{3}
$$

# **10.2 Caratterizzazione del rischio cancerogeno per esposizione inalatoria**

La formula [3] è stata utilizzata per calcolare il rischio cancerogeno inalatorio sostanza‐ specifico per tutte le sostanze cancerogene considerate in tabella 10.1.1. Secondo una modalità additiva i rischi delle sostanze sono stati combinati per ottenere la mappa di rischio cancerogeno totale.

Nella figura 10.2.1 si riporta la mappa del rischio cancerogeno life‐time (70 anni) riferito alle concentrazioni modellizzate degli inquinanti considerati, ipotizzando che la popolazione sia esposta per 70 anni alle medesime concentrazioni nell'area in studio. Nella figura 10.2.2 a), b) e c) si riportano i rischi attribuibili al porto (a), ENI (b) CISA e APPIA ENERGY(c).

Il rischio cancerogeno ottenuto valutando anche le emissioni degli impianti ENI, CISA e APPIA ENERGY risulta di poco superiore a quello misurato per il solo impianto ILVA (rapporto VDS ILVA Taranto, 2013). In tabella 10.2.1 si riporta la stima della popolazione residente esposta ai diversi livelli di rischio. La popolazione esposta a un livello di rischio superiore a 1:10.000 risulta pari a 14.141, aumenta cioè di 2.063 unità rispetto allo scenario emissivo ILVA 2016, presentato nel precedente rapporto di VDS di Taranto.

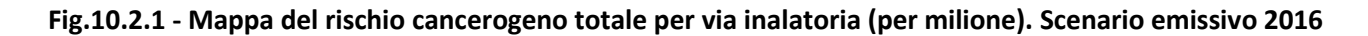

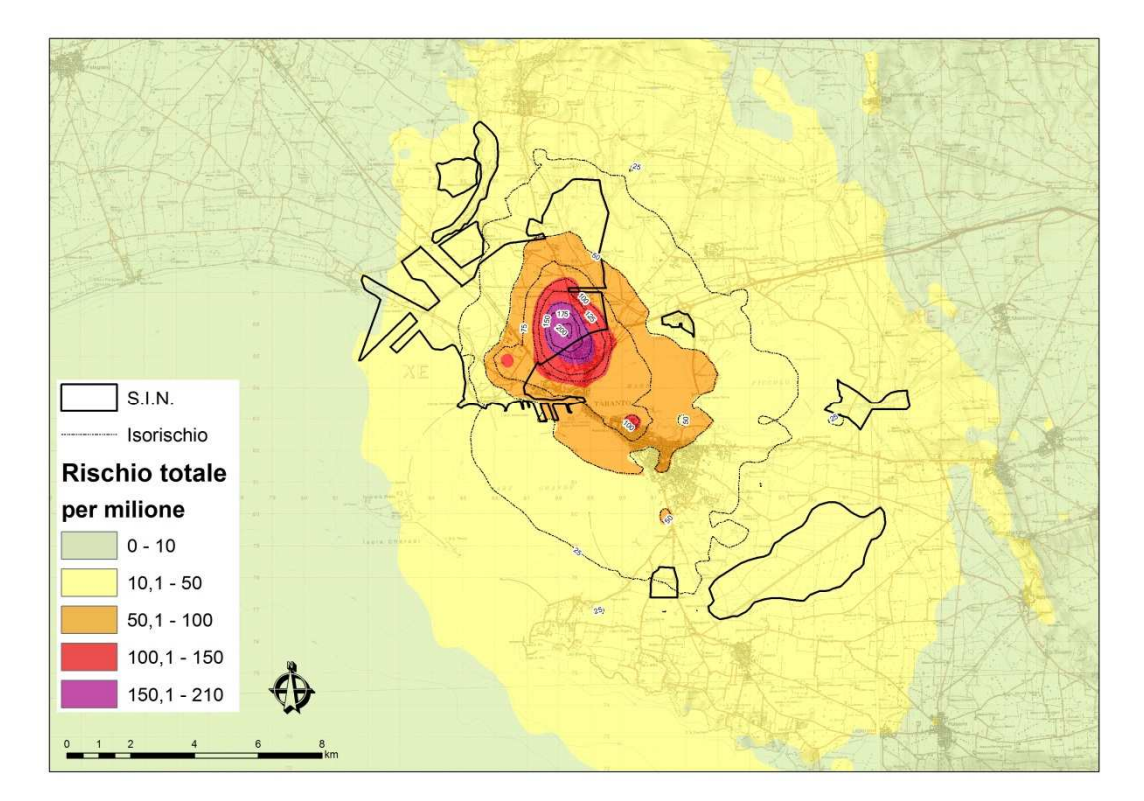

**Figura 10.2.2 - Mappa del rischio cancerogeno totale per via inalatoria (per milione). Contributo del porto (ILVA), di Eni, CISA e APPIA ENERGY. Scenarioemissivo 2016** 

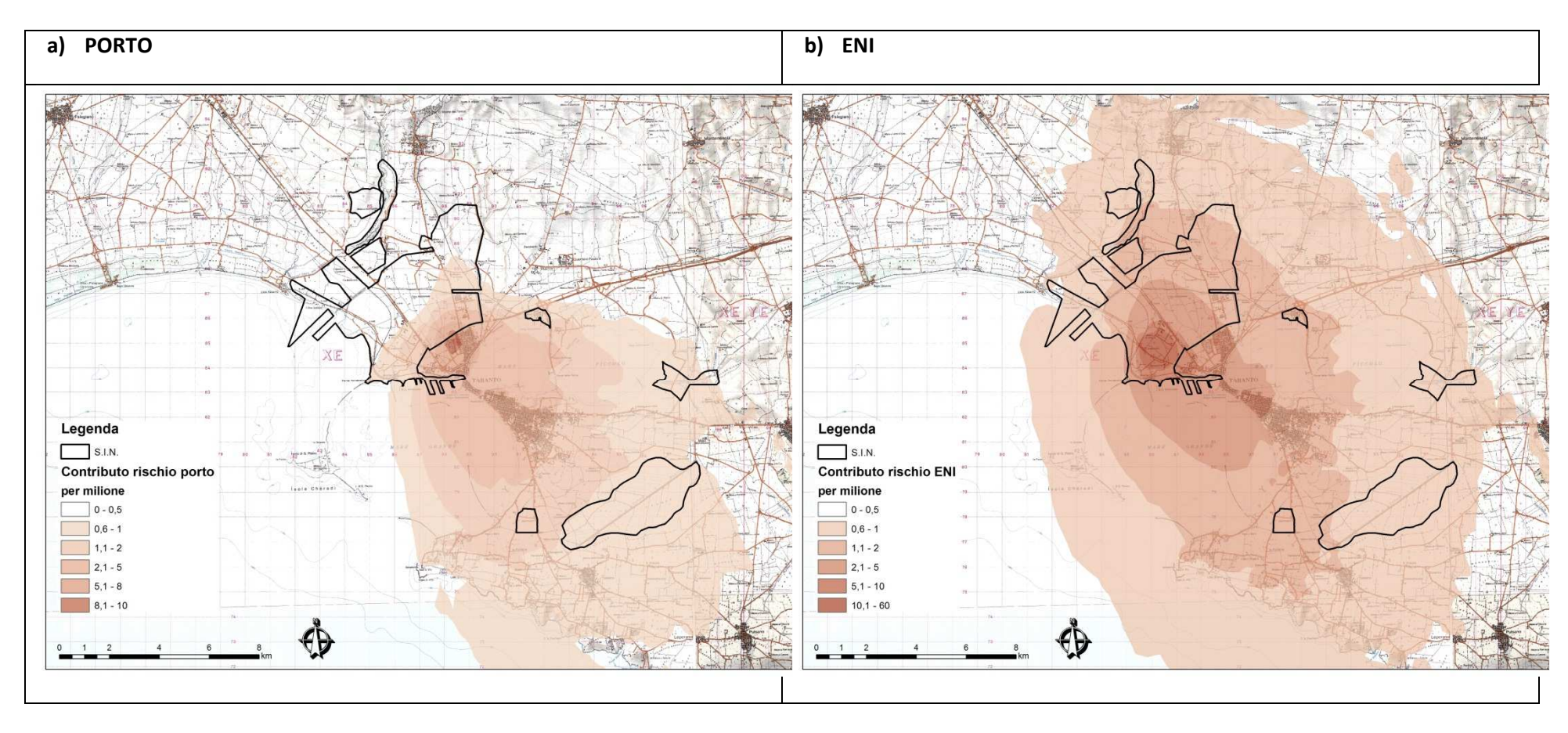

**Figura 10.2.2 - Mappa del rischio cancerogeno totale per via inalatoria (per milione). Contributo del porto (ILVA), di Eni, CISA e APPIA ENERGY. Scenarioemissivo 2016** 

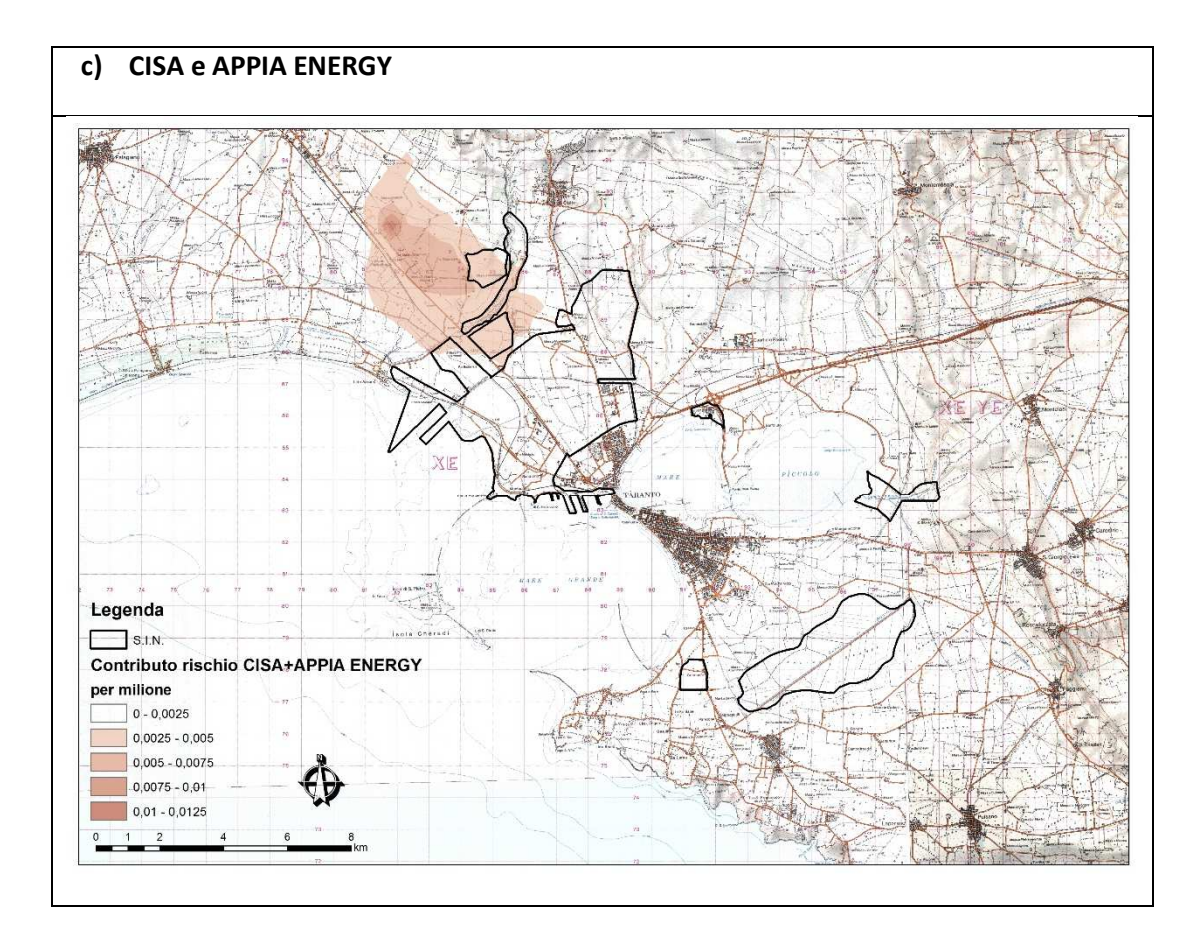

**Figura 10.2.3. Mappa di sintesi con indicazioni delle aree in cui il rischio cancerogeno inalatorio totale è superiore a 1:10.000 (giallo e rosso). Scenario emissivo 2016** 

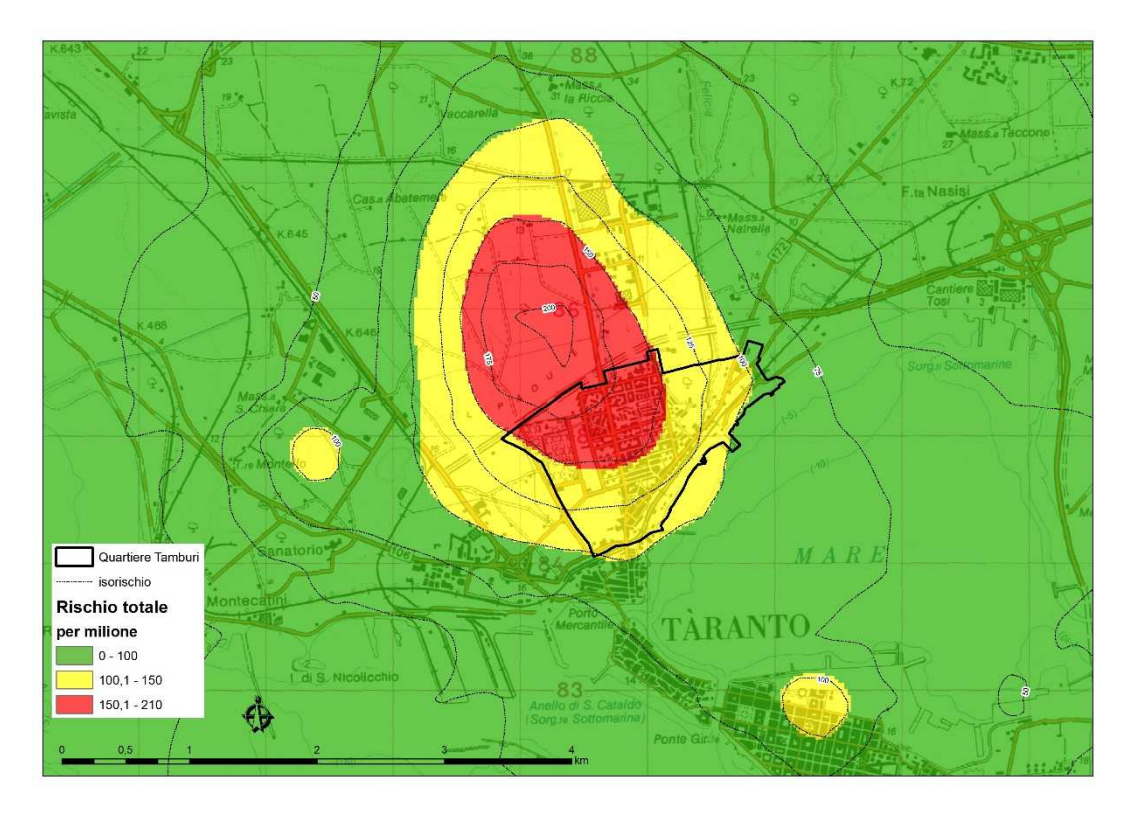

**Tabella 10.2.1. Proporzione della popolazione esposta ai diversi livelli di rischio. 2016**

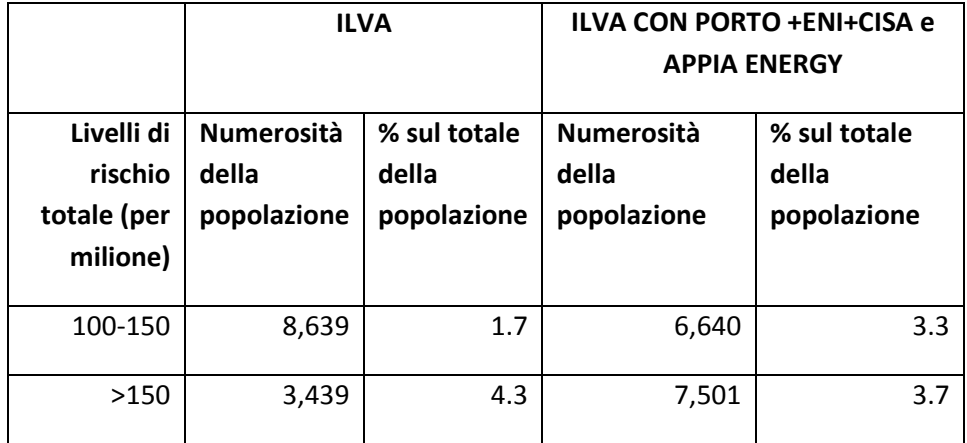
In tabella 10.2.2 si riporta la proporzione di rischio cancerogeno attribuibile ai diversi inquinanti

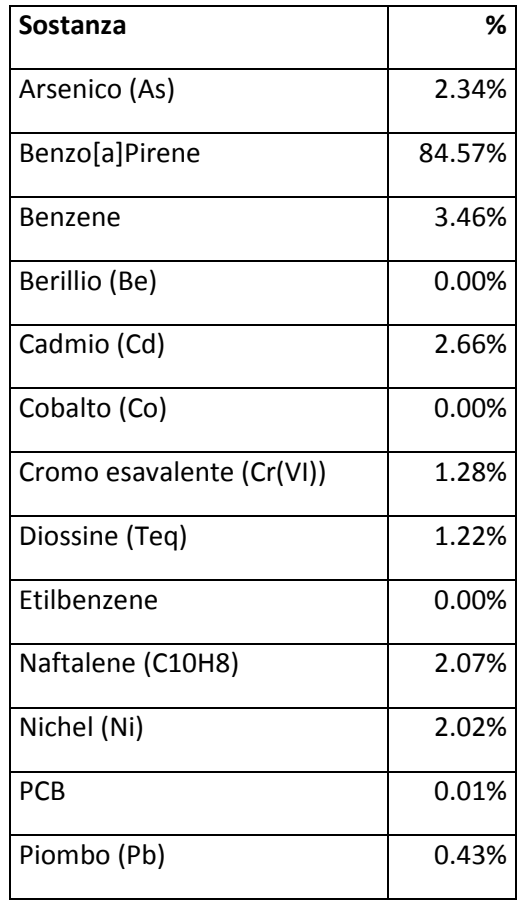

## **Tabella 10.2.2. Proporzione di rischio attribuibile ai diversi inquinanti nelle aree di massimo impatto.**

## **10.3 Stima del rischio non cancerogeno per via inalatoria**

A completamento dell'analisi sulla caratterizzazione del rischio, in questo paragrafo sono riportati i risultati del rischio non cancerogeno per via inalatoria.

Per le sostanze non cancerogene, il rischio viene calcolato attraverso la formula [4] (Fonte: Risk Assessment Document for CokeOven MACT Residual Risk. December 22, 2003) e gli Hazard Quotients (Fonte: Risk Assessment Document for CokeOven MACT Residual Risk. December 22, 2003):

$$
HQ = \frac{Concentration}{Rfc} \tag{4}
$$

Dove

- HQ (Hazard Quotient) o quoziente di pericolo esprime di quanto l'esposizione alla sostanza supera la concentrazione di riferimento inalatoria (RfC);
- RfC è la stima della quantità massima di sostanza che può essere inalata giornalmente e per tutta la vita senza comportare apprezzabili rischi per la salute umana.

Per calcolare il rischio associato all'esposizione a diverse sostanze, gli HQ sono stati calcolati per singola sostanza e infine sono stati sommati per ottenere l'Hazard Index (HI) o indice di Pericolosità:

$$
HI = \sum(HQ) \qquad [5]
$$

Per la valutazione dei rischi non cancerogeni per via inalatoria associati alle sostanze in esame ci si è avvalsi delle concentrazioni di riferimento (RfC) disponibili in letteratura (http://www.epa.gov/region9/superfund/prg/index.html), riportati in tabella 10.3.1.

In tabella 10.3.2 sono indicati gli organi bersaglio per ciascuna sostanza (Fonte:The Air Toxics Hot Spots Program Guidance Manual for Preparation of Health Risk Assessments. August 2003.)

L'Hazard Index è stato calcolato per singolo apparato. Il rischio per sostanze non cancerogene si considera accettabile quando l'Hazard Index è inferiore o uguale a 1.

Nel caso in esame, l'Hazard Index è risultato inferiore ad 1 per tutti gli apparati considerati, ad eccezione dell'apparato respiratorio (Figura 10.3.1). La popolazione esposta ad un livello di HI maggiore di 1 è pari a 17 abitanti. Sulla base delle emissioni degli impianti oggetto di studio è possibile notare che le concentrazioni di H2S prodotte dall'impianto ENI contribuiscono al superamento della concentrazione di riferimento (HI >1).

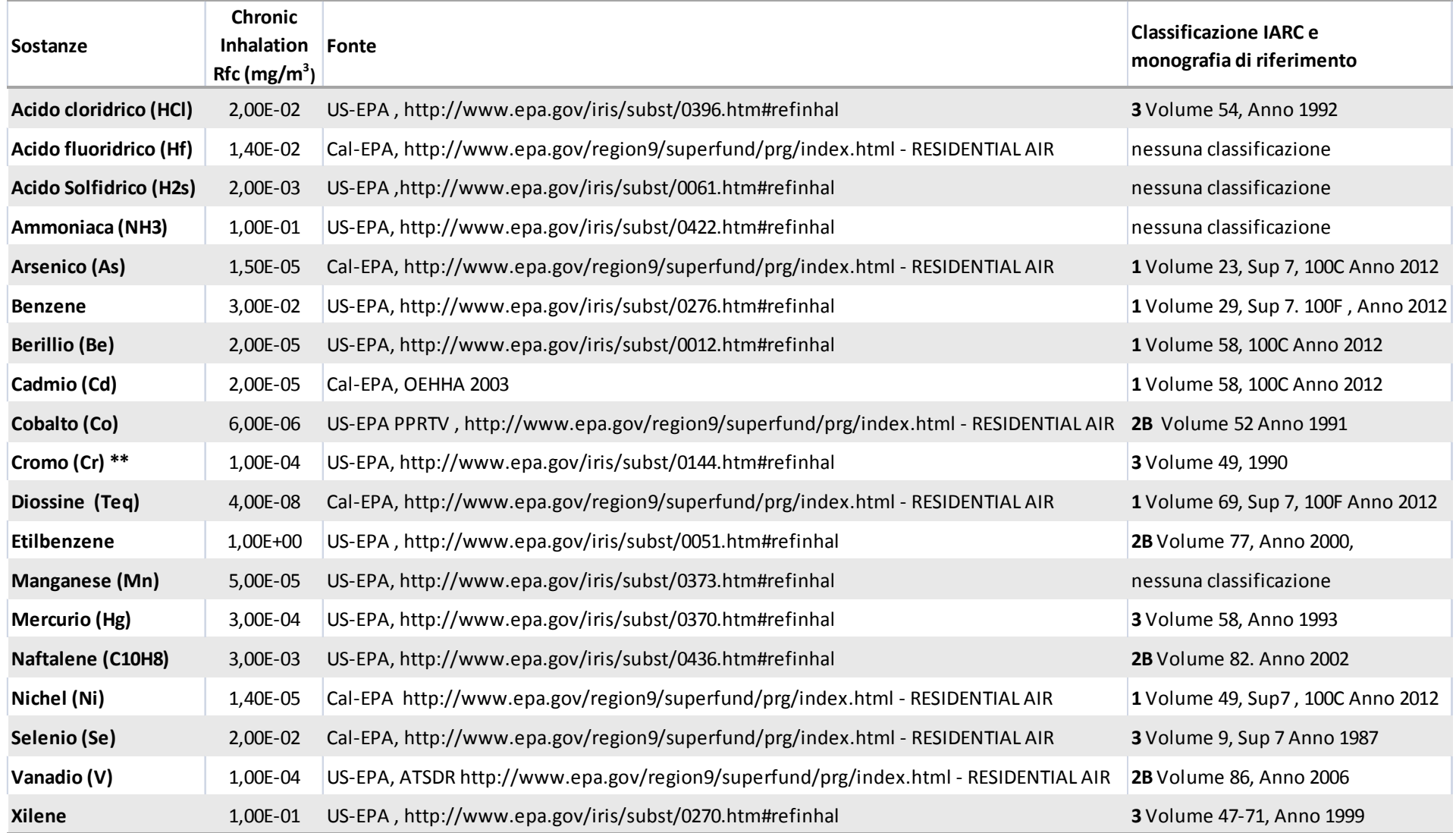

#### **Tabella 10.3.1. Concentrazioni di riferimento (Rfc in mg/m3) delle sostanze stimate.**

\*\* in via conservativa si è utilizzata la concentrazione di Cromo totale applicando l'Rfc del Cromo VI. ILLINOIS US-EPA: http://www.epa.state.il.us/land/taco/toxicity-values.xls ; OEHHA: http://www.energy.ca.gov/sitingcases/highgrove/documents/applicant/AFC\_Supplement\_C/Appendixes/Appendix%203.6A\_Risk%20Assessment%20Health%20Values.pdf

## **Tabella 10.3.2- Organi bersaglio delle sostanze stimate.**

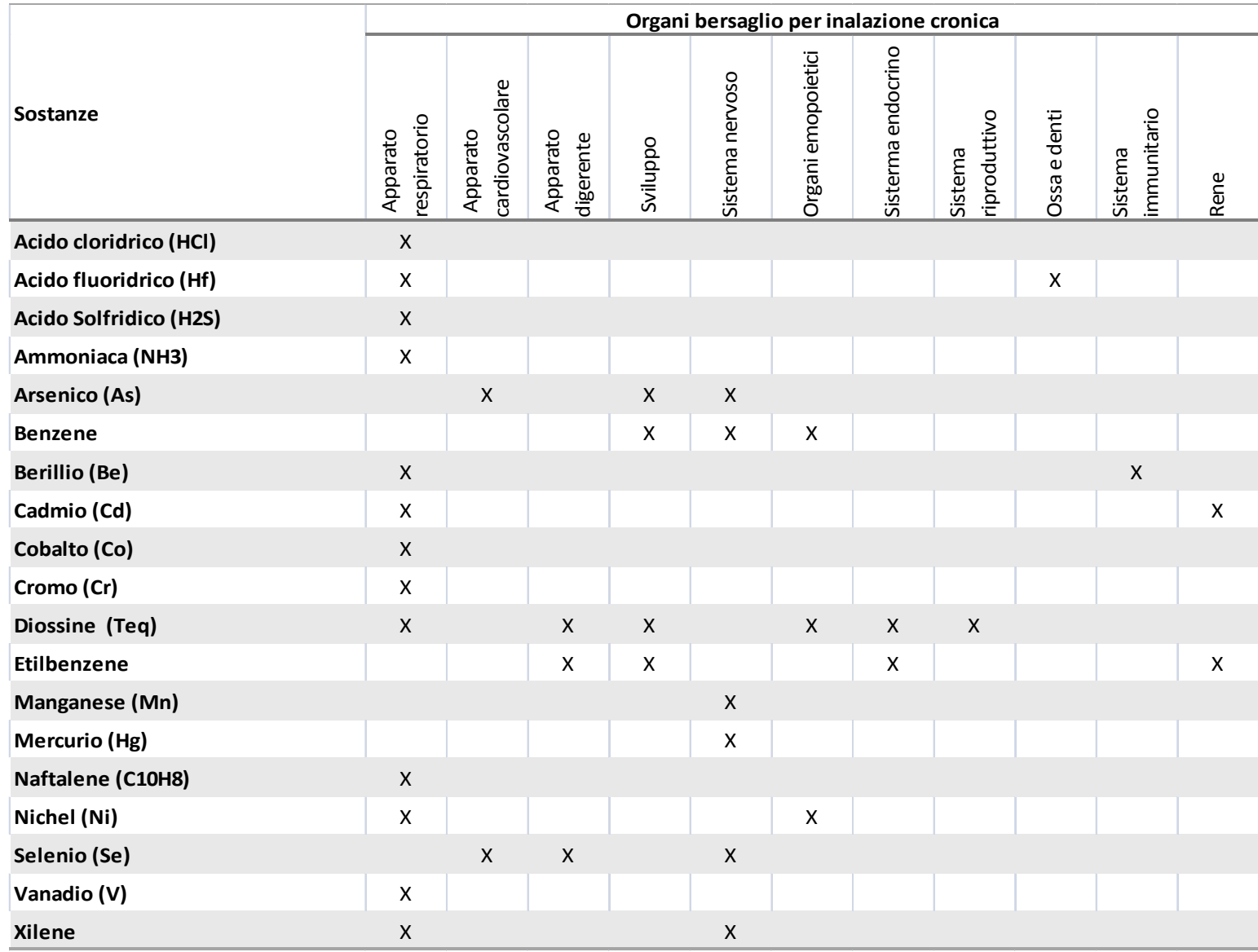

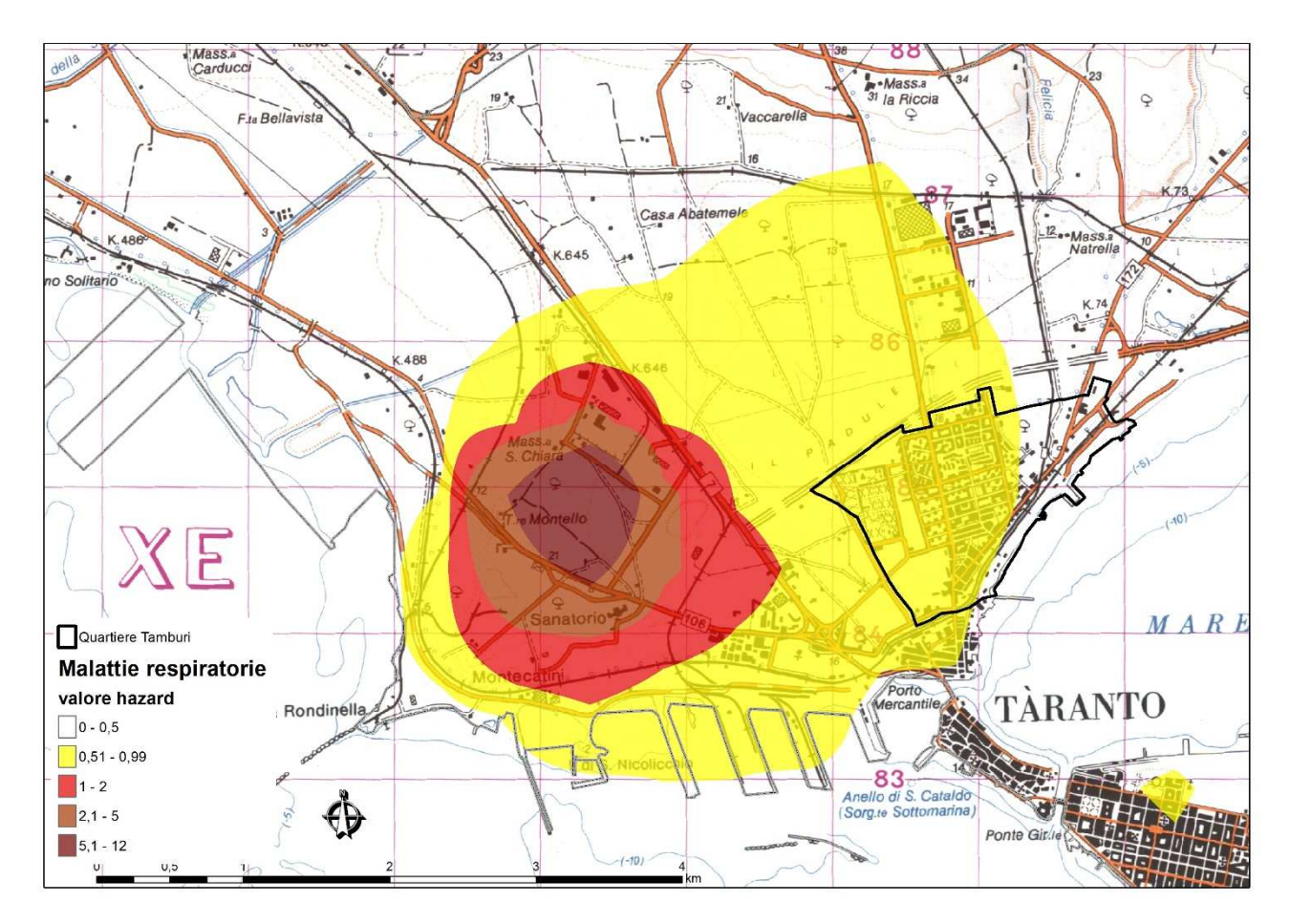

## **Figura 10.3.1 Mappa hazard index per apparato respiratorio. 2016**

#### **11. Valutazione dell'incertezza**

II risk assessment è un processo utilizzato per la stima degli impatti sanitari all'interno di scenari di grande complessità dipendente da variabili fisiche, chimiche e biologiche, ed è intrinsecamente connotato da incertezza in ciascuna delle sue fasi. Le stime di impatto derivate dalle procedure di risk assessment devono sempre essere viste nella consapevolezza di tali fonti di incertezza.

#### **11.1 Incertezza nella stime delle emissioni**

Le stime delle emissioni in atmosfera sono tipicamente soggette ad incertezze, dovute a numerose cause distribuite lungo tutta la procedura di stima. L'incertezza connessa con un dato di emissione varia notevolmente a seconda del tipo di inquinante, di attività e del livello di disaggregazione spaziale considerato. Le stime delle emissioni delle attività produttive non direttamente legate all'attività di combustione controllata (quindi non monitorate) sono in generale meno affidabili. Le emissioni non monitorate, attraverso controlli (continui e discontinui), sono stimate attraverso fattori di emissione e specifici indicatori legati all'attività emissiva (es. produzione annua). Le stime condotte ai fini degli inventari delle emissioni riguardano generalmente le emissioni medie annue relative alle normali condizioni di funzionamento degli impianti.

Alla luce di queste considerazioni, risulta dunque importante in un inventario delle emissioni poter disporre di un quadro riassuntivo delle emissioni. La metodologia solitamente utilizzata per la validazione dei dati delle emissioni è quella per "approssimazioni successive": i criteri di raccolta dei dati base (indicatori, fattori di emissione) dell'inventario delle emissioni vengono via via rivisti e perfezionati, sulla base delle risorse disponibili e dei risultati ottenuti nelle prime fasi. Va osservato che la che la precisione richiesta ad un inventario emissione dipende dagli utilizzi e/o il contesto territoriale di riferimento. Sicuramente inventari locali, specifici di un territorio limitato (ad esempio un comune) possono essere più affidabili della stima dell'inventario regionale, che per sua natura non può considerare tutte le specificità locali.

Nel caso in questione, la stima è stata elaborata al massimo dettaglio disponibile, prendendo in considerazione quanto più possibile dati di controllo ed autocontrollo, dati di monitoraggio in continuo (SME), dichiarazioni ambientali e ad integrazione gli algoritmi di stima.

Pertanto in funzione di quanto sopra, i dati di monitoraggio utilizzati nell'inventario sito‐specifico rientrano prevalentemente in una classe di incertezza basata su un consistente numero di misure rappresentative del settore, mentre alle stime emissive legate ai vari processi (senza combustione) è attribuibile una classe di incertezza basata su indicatori statistici produttivi.

#### **11.2 Incertezza nelle simulazioni modellistiche**

Il risultato della simulazione modellistica è connotato da un certo grado di incertezza che risulta dalla composizione dell'incertezza intrinseca del modello (dovuta all'incapacità del modello di descrivere perfettamente i fenomeni fisici e chimici; incertezza inerente al modello dovuta alla natura stocastica di fenomeni atmosferici, quali, ad esempio, la turbolenza) e da quella associata ai dati di ingresso, in particolare alle emissioni e ai parametri meteo climatici.

Sebbene alcuni studi precedenti abbiano evidenziato che la principale incertezza nella caratterizzazione del rischio sanitario sia legata al dataset emissivo specifico del sito e alla quantificazione dose‐risposta (EPA, 2009), la valutazione modellistica dei valori di concentrazione può sicuramente determinare un bias non trascurabile. In particolare ciascuno degli elementi di una cascata modellistica introduce un grado di incertezza nei risultati delle simulazioni, legate alla capacità dei modelli di ricostruire:

- l'evoluzione spazio temporale della dinamica e termodinamica dell'atmosfera
- i fenomeni turbolenti
- le reazioni chimiche che avvengono in atmosfera.

A tal riguardo la legislazione (D.lgs. 155/2010) evidenzia come una corretta applicazione modellistica necessita di una rigorosa procedura di confronto con le misure o analisi statistica, che consenta di valutare l'accuratezza e l'incertezza del modello, anche attraverso il calcolo di indicatori statistici standard di performance dei modelli che valutino la capacità del modello di avvicinarsi alle misure. Questo ovviamente presuppone un disegno ottimale della rete di monitoraggio, sufficiente affidabilità, accuratezza e rappresentatività delle misure.

Nel confronto con i modelli si possono elencare almeno quattro elementi di difficoltà nel confronto tra misure di concentrazione e stime ottenute dai modelli:

le stime dai modelli rappresentano generalmente valori medi su un volume definito in relazione alla risoluzione spaziale del modello e su un intervallo di tempo definito dalla frequenza delle osservazioni meteorologiche e dei dati di emissione, mentre le misure sono puntuali e relative a intervalli di tempo non necessariamente uguali a quelli del modello;

le misure sono affette a loro volta da errori ed incertezze;

‐ il modello rappresenta comunque la realtà dei fenomeni fisici con un certo grado di approssimazione e di accuratezza;

‐ errori ed incertezze nei dati e nei parametri di ingresso ai modelli influenzano i risultati dei modelli.

# **11.3 Incertezza nei coefficienti di tossicità**

Gli Unit Risk e gli Slope Factors reperibili in letteratura sono connotati anch'essi da un grado di incertezza, in genere sono derivati da studi epidemiologici e/o tossicologici attraverso l'utilizzo di assunzioni conservative per cui difficilmente portano ad una sottostima del rischio.

Essi rappresentano infatti la stima *upper bound* della potenza cancerogena al 95° percentile, e questo influenza in particolare le sostanze classificate nel gruppo 2B della IARC, ovvero per i quali ci sono meno evidenze di una cancerogenicità certa della sostanza.

I dati epidemiologici e tossicologici utilizzati per costruire i coefficienti sono spesso legati a concentrazioni più alte, anche di diversi ordini di grandezza, di quelle presenti negli ambienti di vita e spesso vengono interpolate fino alle basse concentrazioni utilizzando una relazione lineare senza soglia.

I cancerogeni inoltre poi possono interagire tra di loro portando a fenomeni di sinergismo e antagonismo e questi fenomeni, connotati anch'essi da incertezza, sono difficili da valutare, per cui è stato deciso di utilizzare un approccio additivo degli effetti.

Si ricorda infine i diversi organismi scientifici e regolatori forniscono coefficienti per una stessa sostanza che possono differire anche per più di un ordine di grandezza.

## **12. Considerazioni conclusive**

La valutazione del rischio cancerogeno inalatorio delle emissioni in atmosfera per lo scenario 2016, per gli stabilimenti ILVA, ENI, CISA e APPIA ENERGY nell'area di Taranto evidenzia un numero di circa 14.000 persone residenti a Taranto per le quali, ipotizzando un'esposizione costante alle concentrazioni modellizzate per 70 anni, la probabilità aggiuntiva di sviluppare un tumore nell'arco dell'intera vita è superiore a 1:10.000.

Si registra, così, un lieve incremento del numero di persone esposte ad un rischio cancerogeno inalatorio maggiore di 1:10.000, rispetto a quello riportato nel report relativo alla sola ILVA; tale incremento è legato, però, quasi esclusivamente all'introduzione delle emissioni di origine portuale, mentre il contributo di ENI, CISA e APPIA ENERGY all'estensione della fascia "critica" non risulta di particolare rilievo.

Per quanto riguarda il rischio non cancerogeno per via inalatoria, invece, il contributo aggiuntivo di ENI porta ad evidenziare una zona di criticità con Hazard Index >1, legata fondamentalmente alle emissioni di H2S ed accentrata intorno alla Raffineria; data la bassa popolazione residente nell'area, la popolazione di Taranto esposta a rischio non cancerogeno per via inalatoria si assomma a 17 persone.

Risulta, perciò, confermata la criticità dell'area di Taranto di cui agli artt. 3, 4 e 5 della legge regionale 21/2012, con le previste conseguenze normative a carico delle aziende che si trovano nell'area suddetta, oltre che dei nuovi, possibili insediamenti e delle connesse procedure autorizzative.

## **Ringraziamenti**

Si ringrazia l'ENEA per la messa a disposizione dei dati meteorologici per l'anno 2007 a 4 km di risoluzione relativi al dominio sud Italia del progetto MINNI (Modello Integrato Nazionale a supporto della Negoziazione internazionale sui temi dell'Inquinamento atmosferico), realizzato con il finanziamento del Ministero dell'Ambiente e della Tutela del Territorio e del Mare e con l'assistenza specialistica di ARIANET e IIASA.

#### **13. Bibliografia**

Anfossi D., Ferrero E., Brusasca G., Marzorati A., Tinarelli G., 1993, A simple way of computing buoyant plume rise in Lagrangian stocastic dispersion models, Atmospheric Environment 27A, 1443‐1451.

Aria Technologies, 2001, Minerve Wind Field Models version 7.0, General Design Manual. ARIA Report, May 2001, Aria Technologies 2001.

Aria Technologies, 2008, Emission Manager – Processing system for model‐ready emission input – User's Guide*,* Rapporto ARIA/2008.99, ARIA Technologies.

Assessing Chronic Health Risks from Stationary Source Air Emissions in Volgograd, Russia: A Case Study in Quanitative Health Risk Assessment. 1997. Harvard Institute for International Development ‐ Harvard University. Development Discussion Paper no. 601.

Boughton B.A. , De Laurentis J.M., 1987, A stochastic model for particle dispersion in the atmosphere. Boundary Layer Meteorology*,* 40, 147‐163.

Calori G., 2006, EMMA (EMGR/make) ‐ User's guide – Version 4.0, Rapporto ARIANET R2006.38.

CONCAWE. Air pollutant emission estimation methods for E‐PRTR reporting by refineries. 2009 edition.

Davis F.K., Newstein H.‐ Journal of Applied Meteorology, 1968,vol 7, pp 372 – 398.

Decreto DVA‐DEC‐2011‐573 del 27/10/2011.

DVA‐DEC‐2010‐0000273\_ENITARANTO

Documento di supporto alla Banca dati "ISS‐INAIL" Novembre 2012.

EMEP/EEA air pollutant emission inventory guidebook — 2013.

E.P.A., 2009, Risk and Technology Review, Risk assessment methodologies: for review by the EPA's Science Advisory Board, Case Studies – MACT I Petroleum Refining Sources, Portland cement Manufacturing.

E.P.A. Residual risk ‐ Report to Congress. 1999. U.S. Environmental Protection Agency ‐ Office of Air and Radiation and Office of Air Quality Planning and Standards.

E.P.A. Emissions Factors & AP 42, Compilation of Air Pollutant Emission Factors.

E.P.A., 1992. Guidelines for exposure assessment. Federal register, US Environmental Protection Agency.

Finardi S., Tinarelli G., Faggian P. and Brusasca G., 1998, Evaluation of Different Wind Field Modeling Techniques for Wind Energy Applications over Complex Topography, Journal of Wind Engineering and Industrial Aerodynamics, 74‐76, 283‐294, 1998.

IMPEL Consideration of Human Health through IPPC: A Good Practice Guide. European Union Network for the Implementation and Enforcement of Environmental Law INERIS Hydrocarbures Aromatiques Polycycliques (HAPs) Évaluation de la relation dose‐réponse pour des effets cancérigènes : Approche substance par substance (facteurs d'équivalence toxique ‐ FET) et approche par mélanges. Rapport Final (18 décembre 2003)

Koponen M, Gustaffson T, Kalliomaki P, Pyy L. Chromium and nickel aerosols in stainless steel manufacturing, grinding and welding. American Industrial Hygiene Association Journal . Volume 42, Issue 8, 1981

Pielke R. A., Cotton W. R., Walko R. L., Tremback C. J., Lyons W. A., Grasso L. D., Nicholls M. E., Moran M. D., Wesley D. A, Lee T. J., Copeland J. H. (1992): "A comprehensive Meteorological Modeling system –RAMS", Meteor. Atmos. Phys., 49, pp. 69‐91.

Ramírez N., Cuadras A., Rovira E., Marcé R.M. , and Borrull F. Risk Assessment Related to Atmospheric Polycyclic Aromatic Hydrocarbons in Gas and Particle Phases near Industrial Sites. 2011. Environmental Health Perspectives. 119 (8)pp 1110-1116

Robson M., Toscano W. Risk assessment for environmental health. 2007. John Wiley & Sons, Inc. Silibello C., 2006, SURFPRO (SURrface‐atmosphere interFace PROcessor) User's guide, Rapporto ARIANET R2006.06.

OEHHA. The Air Toxics Hot Spots Program Guidance Manual for Preparation of Health Risk Assessments. 2003. Office of Environmental Health Hazard Assessment California Environmental Protection Agency.

Tinarelli G., 2007, SPRAY 3.1, General description and User's Guide, Rapporto ARIANET R2007.09.

Tinarelli G., Anfossi D., Bider M., Ferrero E., Trini Castelli S., 1999, A new high performance version of the Lagrangian particle dispersion model SPRAY, some case studies, Air Pollution Modelling and its Applications XIII, S.E. Gryning and E. Batchvarova eds., Kluwer Academic / Plenum Press, New York, 499‐507.

Tinarelli G., Anfossi D., Brusasca G., Ferrero E., Giostra U., Morselli M.G., Moussafir J., Tampieri F., Trombetti F.,1994, Lagrangian particle simulation of tracer dispersion in the lee of a schematic two‐ dimensional hill, Journal of Applied Meteorology, 33, N. 6, 744‐756.

Walko R. L., Tremback C.J.. 1995, 'RAMS The Regional Atmospheric Modeling System (Version 3b) User's Guide', ASTeR, Inc. http://www.atmet.com/html/docs/documentation.shtml

Zanini G., 2009, il sistema MINNI, modello integrato nazionale per la valutazione degli effetti dell'inquinamento atmosferico e dell'efficacia delle politiche di riduzione delle emissioni di inquinanti atmosferici. Epidemiologia e prevenzione, anno 33 (6), novembre‐dicembre 2009, supplemento 1 PMID 20418584.